# AYUDAS A LA INVESTIGACIÓN IGNACIO H. DE LARRAMENDI

CONVOCATORIA AÑO 20 (Salud)

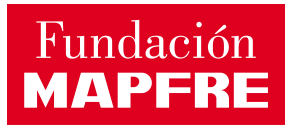

## **MEMORIA FINAL**

Investigador Principal: k h k Entidad:  $7$ <sup> $\pm$ </sup> $8$ País: -

# Adela

## Asistente virtual para la prevención del **delirium** en personas mayores hospitalizadas

**INVESTIGADOR PRINCIPAL**

## **Rodrigo Pérez Rodríguez**

[rprodrigo@salud.madrid.org](mailto:rprodrigo@salud.madrid.org)

FIB - HOSPITAL UNIVERSITARIO DE GETAFE

## **PROMOTOR**

**Fundación para la Investigación Biomédica del Hospital Universitario de Getafe**

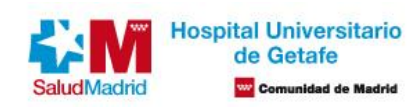

## **Equipo investigador**

## **Investigador Principal**

#### **Rodrigo Pérez Rodríguez**

Ingeniero de Telecomunicación por la Universidad Politécnica de Madrid, Máster en Bioingeniería y Telemedicina y Doctor en Ingeniería Biomédica también por la misma Universidad. Actualmente es el coordinador de la Unidad multidisciplinar de e-Health del Grupo de Investigación en Fragilidad y Envejecimiento de la FIB-Hospital Universitario de Getafe. También es Profesor Asociado en la Universidad Carlos III de Madrid (Escuela Politécnica Superior). Es también colaborador del grupo CIBERFES (CIBER de Fragilidad y Envejecimiento Saludable). El principal foco de su actividad investigadora se centra en la aplicación de tecnologías para la mejora de la calidad de vida y la prestación de cuidados a las personas mayores. Cuenta con diversas publicaciones (18) en revistas científicas internacionales de alto impacto y ha colaborado y colabora en multitud de proyectos de investigación (CLEAR, REHABILITA, SENSINGTOYS, DECI, ACANTO, FACET, POSITIVE, ActiveUP), siendo Investigador Principal en 2 en el ámbito europeo (DECI y POSITIVE -en marcha-) y 2 en el nacional (ActiveUP y ADELA, ambos en marcha). Actualmente dirige 1 tesis doctoral de ámbito clínico-tecnológico.

#### **Investigadores Colaboradores**

#### **Marta Castro Rodríguez**

Médico Geriatra con más de 20 años de experiencia. Ha compaginado siempre la actividad clínica con la actividad investigadora y docente. Su trabajo clínico como Geriatra lo ha desempeñado tanto en España como en el Reino Unido, donde era Médico Consultor en el Servicio de Geriatría (HCOP: Health Care of Older People) del Queen´s Medical Centre, perteneciente al Trust de Nottingham University Hospitals y el mayor hospital del Reino Unido en el momento de su creación. Allí, era Médico Consultor de la Unidad de delirium, entidad clínica a la que sigue dedicando su actividad profesional en España desde 2020 hasta la actualidad. Su trayectoria académica la ha desarrollado en la Universidad Complutense, donde realizó el Doctorado en Geriatría, y posteriormente como Profesora Asociada de la Universidad Europea y de la University of Nottingham (Reino Unido) hasta 2020. Su trayectoria en investigación (con participación en numerosos proyectos de financiación pública y privada, tanto nacionales como internacionales) empezó con el estudio e la disfunción endotelial en el paciente anciano diabético, evolucionando posteriormente hacia el estudio de la fragilidad en sus aspectos vasculares y actualmente está más enfocada en la expresión clínica de la fragilidad, siendo el delirium una de estas manifestaciones. Resultado de esta trayectoria ha publicado numerosos artículos científicos y participado en la escritura más de 20 libros, entre otros los más relevantes de la especialidad de Geriatría.

#### **Marta Checa López**

Médico geriatra con actividad clínica e investigadora desde el 2005. Ha realizado actividad investigadora en la Fundación de Investigación Biomédica del Hospital Universitario de Getafe durante 4 años. Actualmente ejerce como Facultativa Especialista de Área en el Hospital Universitario de Getafe. Ha trabajado en varios hospitales públicos (Hospital Virgen del Valle, Hospital Virgen de la Salud y Hospital de Ciudad Real). Doctora en Medicina por la Universidad Complutense de Madrid. Actualmente dirige 2 tesis doctorales en medicina en desarrollo. La Dra. Checa ha sido coordinadora clínica y Project Manager de dos proyectos europeos sobre fragilidad y envejecimiento saludable; FRAILCLINIC y FRAILTOOLS (financiados por la DG

SANCO a través del 2nd and 3rd Health Programme European Unión). También ha ejercido como Investigadora Principal de proyecto.

"Concienciación de envejecimiento saludable; traje de simulación de envejecimiento", financiado por Fundación Bankia en Red. Ha participado como investigadora colaboradora en otros estudios de investigación nacionales (COVEDIOL u ECOSARC) e internacionales (MIDFRAIL, SPRINTT). Es también colaboradora del grupo CIBERFES (CIBER de Fragilidad y Envejecimiento Saludable) y profesora asociada de la Universidad Europea de Madrid. Cuenta con diversas publicaciones en revistas internacionales, capítulos de libros sobre Geriatría y envejecimiento saludable y fragilidad.

#### **Berta Alvira Rasal**

Médico Geriatra con actividad clínica, gestora, docente e investigadora desde el 2002, con ejercicio profesional en diferentes hospitales del Sistema Nacional de Salud (Hospital General de Granollers, Hospital Universitario Infanta Elena y Hospital Universitario de Getafe) En uno de los centros hospitalarios desempeñó actividad gestora como Jefa de Servicio durante nueve años, creando el Servicio de Geriatría e implementando numerosos programas asistenciales que lo configuraron como novedoso modelo asistencial al anciano dentro del Grupo Hospitalario al que pertenece, y formando parte de numerosas comisiones (secretaria durante nueve años de la Comisión de Farmacia y terapéutica, de la Comisión de Coordinación Asistencial de Farmacoterapia de la Dirección Sur-HUIE, del Grupo de Trabajo del Programa de Geriatra Consultor y de la Comisión Sociosanitaria). Sus competencias docentes las ha adquirido en la Universidad Complutense de Madrid donde realizó el Doctorado en Geriatría, Máster en Nutrición por la Universidad Autónoma de Barcelona, Experto en Neuropsicología y Demencias por la Universidad Miguel de Cervantes y posteriormente como profesora asociada en la Universidad Europea de Madrid. Como investigadora ha participado en varios proyectos de financiación pública tanto de ámbito nacional como internacional, siendo miembro del equipo investigador del Servicio de Geriatría en la FIB del HUG y con una producción científica destacable (artículos y libros).

#### **Javier Alonso Mencía**

Ingeniero en Informática especializado en la rama de Computación por la Universidad Carlos III de Madrid. Actualmente se encuentra cursando el Máster de Ciencia y Tecnología Informática por la misma Universidad. También es técnico de Investigación en el departamento SCALAB por la misma Universidad, incluyendo labores de docencia en varios grados universitarios. Ha realizado proyectos multidisciplinares relacionados con diversos campos de interés como la Inteligencia Artificial, Robótica y Electrónica. Así mismo, dispone de experiencia en el extranjero por sus estancias en colaboración con la empresa Anycubic Technology (China) centrada en tecnologías de Impresión 3D.

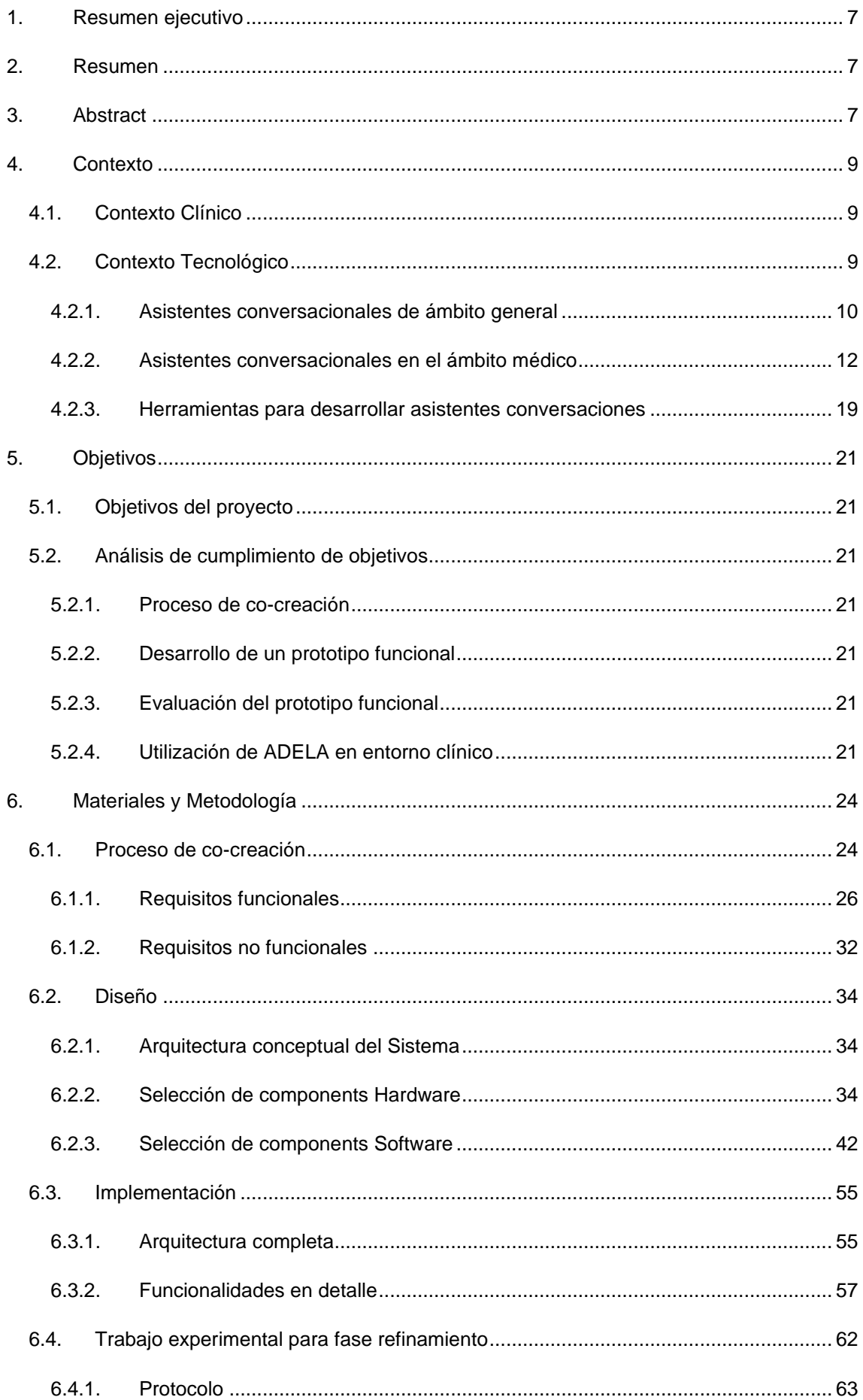

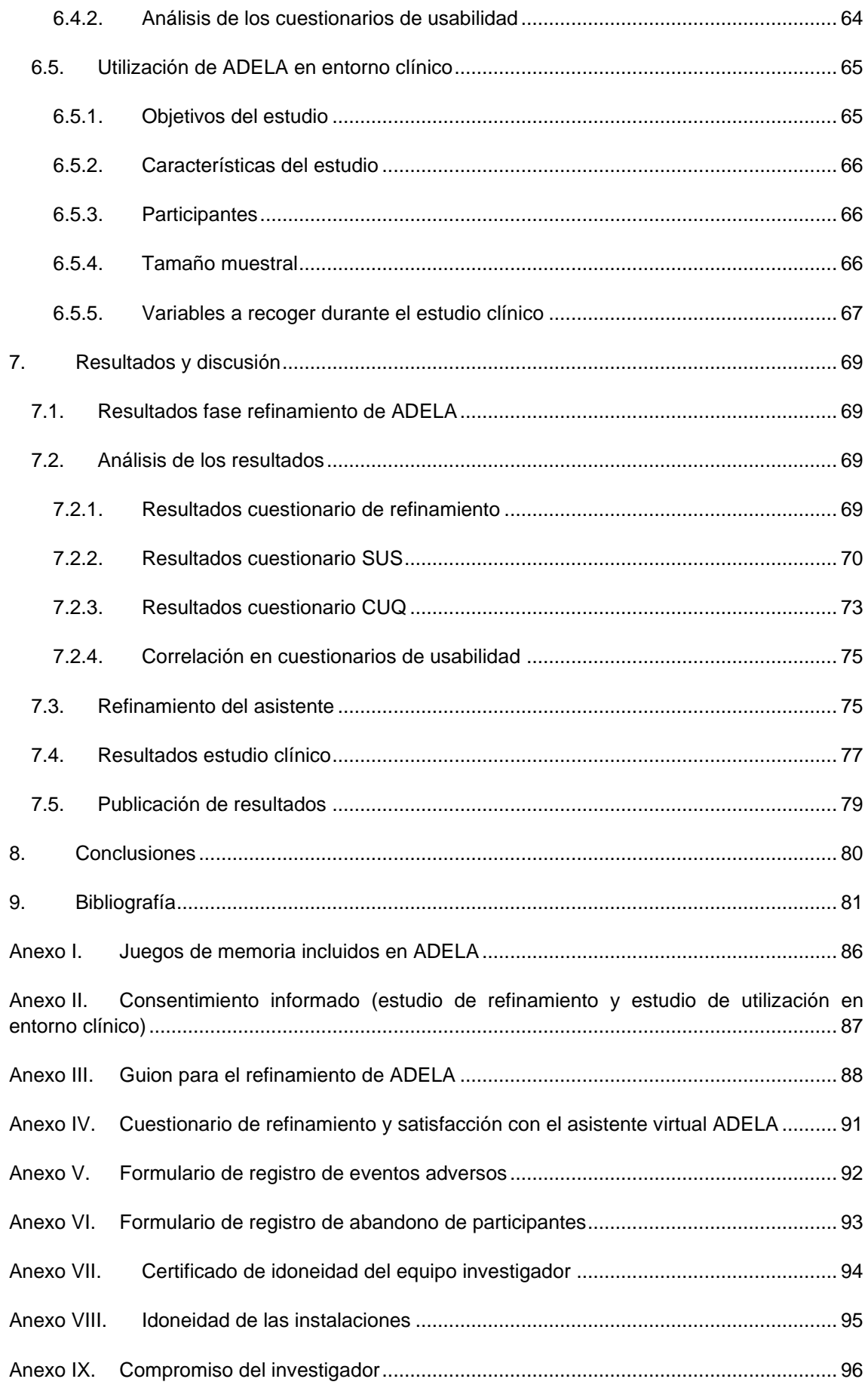

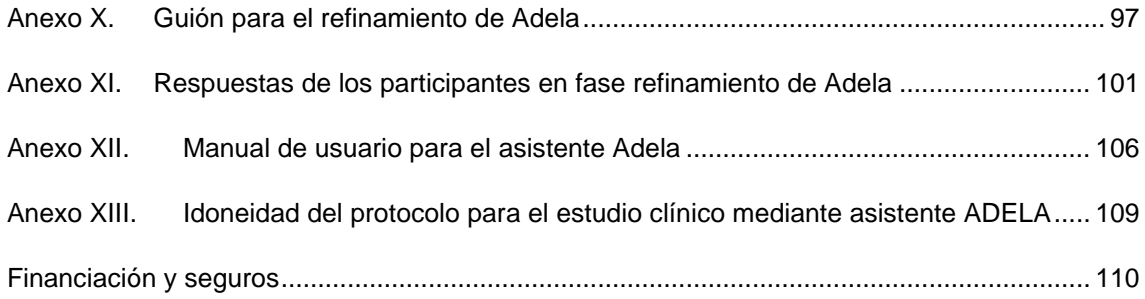

## <span id="page-7-0"></span>**1. Resumen ejecutivo**

En este documento se presenta de forma resumida todo el trabajo realizado a lo largo del transcurso del proyecto ADELA, cuya finalidad es diseñar, desarrollar y validar un asistente conversacional para prevenir el delirium en personas mayores hospitalizadas.

Se detallan los objetivos planteados en el proyecto junto a su evaluación en términos de cumplimiento. A continuación, se resume la metodología completa del proyecto, incluyendo las etapas de co-creación, diseño del sistema y evaluación.

Finalmente, se presenta el protocolo experimental para la validación del asistente virtual conversacional, que conforma la última fase del proyecto. Este estudio, debido a causas ajenas a los investigadores, relacionadas con una auditoría externa relativa a la privacidad de los datos que se pretende realizar a nivel institucional aun cuando el estudio cuenta con la aprobación ética necesaria, cuenta con cierto retraso acumulado.

## <span id="page-7-1"></span>**2. Resumen**

El delirium es un deterioro del funcionamiento mental que se produce en horas o días, y suele estar desencadenado por una patología médica o quirúrgica aguda, un traumatismo o los fármacos. Es una de las urgencias médicas más frecuentes, con una prevalencia de alrededor del 20% en los pacientes ingresados en los servicios médicos, y aún mayor en servicios especiales como las Unidades de Ortogeriatría o en las Unidades de Cuidados Intensivos.

Además, deben considerarse también factores derivados de la pandemia COVID como predisponentes del delirium. Por ello, la prevalencia de delirium en pacientes mayores hospitalizados se ha disparado un 90% en algunos momentos de la pandemia.

El aspecto positivo del delirium es su potencial capacidad de poder ser prevenible en un 30-40% de los casos, siendo la estrategia más beneficiosa para la prevención primaria la intervención no farmacológica multicomponente.

Los asistentes personales inteligentes como Amazon Alexa, Google Assistant o Apple Siri, que hacen uso de interfaces de usuario de lenguaje natural, permiten a las personas buscar información, programar reuniones o realizar llamadas.

Sin embargo, el uso de los asistentes virtuales en el ámbito de la salud está aún por explorar, por lo que su posible aceptación por parte de las personas mayores es todavía incierta.

El proyecto ADELA pretende diseñar y desarrollar un asistente virtual inteligente para evitar el desarrollo de delirium en personas mayores hospitalizadas.

## <span id="page-7-2"></span>**3. Abstract**

Delirium is a deterioration in mental functioning that occurs within hours or days and is usually triggered by an acute medical or surgical pathology, a trauma, or drugs. It is one of the most frequent medical emergencies, with a prevalence of around 20% in patients admitted to medical services, and even higher in special services such as Orthogeriatric Units or in Intensive Care Units.

Furthermore, factors derived from the COVID pandemic must be also considered as predisposing to delirium. Therefore, the prevalence of delirium in hospitalized older patients has skyrocketed 90% in some moments of the pandemic.

The positive side is that delirium is a potentially preventable pathology in 30-40% of cases, with the most beneficial strategy for primary prevention being multicomponent non-pharmacological intervention.

Smart personal assistants such as Amazon Alexa, Google Assistant or Apple Siri, which make use of natural language user interfaces, allow people to search for information, schedule meetings or make calls.

However, the use of virtual assistants in the health field is still to be explored, so its potential acceptance by older people is still uncertain.

ADELA project aims to design and develop an intelligent virtual assistant to avoid the development of delirium in hospitalized older people.

## <span id="page-9-0"></span>**4. Contexto**

## <span id="page-9-1"></span>**4.1. Contexto Clínico**

El delirium (antes denominado síndrome confusional agudo) es un deterioro en el funcionamiento mental que se instaura en horas o días y que se desencadena principalmente por patología médica aguda, quirúrgica, traumatismo o fármacos. Se trata de una de las emergencias médicas más frecuentes, con una prevalencia de alrededor del 20% en pacientes ingresados en servicios médicos y mayor aún en servicios especiales, como las Unidades de Orto geriatría, donde afecta hasta al 50% de los que tienen fractura de cadera o en las Unidades de Cuidados Intensivos, donde puede alcanzar un 75% de prevalencia.

Han sido descritos varios factores que aumentan el riesgo de padecer delirium: la edad, tener deterioro cognitivo previo, la fragilidad, la presencia de múltiples comorbilidades, los déficits sensoriales que aíslan al paciente, los antecedentes de trastornos [1] afectivos y de haber padecido anteriormente delirium y el abuso de alcohol (A todos estos factores predisponentes hay que añadir los derivados de la situación de pandemia tales como el confinamiento, el aislamiento y la propia patología respiratoria que provoca la COVID (la hipoxemia es factor causante de delirium por sí sola).

Como consecuencia, la prevalencia de delirium en los pacientes ancianos hospitalizados se ha disparado [2], alcanzando, según nuestros propios estudios, el 90% en algunos momentos de la pandemia, y obligándolos a retroceder en la calidad de los servicios prestados, por ejemplo, con el uso, ya prácticamente desterrado de nuestra práctica habitual, de las contenciones mecánicas.

La presencia de delirium en pacientes ancianos hospitalizados es factor predictor de aumento de morbilidad, de mortalidad [3], de alargamiento de la estancia hospitalaria y de los reingresos hospitalarios, de institucionalización [4], de deterioro funcional y discapacidad incipiente, y de incremento del coste de la atención sanitaria [5].

La detección precoz del delirium es un tema de investigación con diferentes enfoques para ser resuelto como es el uso de modelos de Aprendizaje Automático [6] o Tecnología de seguimiento ocular [7].

Sin embargo, el aspecto positivo es que se trata de una patología potencialmente prevenible en el 30-40% de los casos, siendo la estrategia de mayor beneficio para su prevención primaria la intervención no farmacológica multicomponente [8]. Existen estudios donde mediante el uso de la tecnología para desarrollar una aplicación móvil [9] se pudo alcanzar una tendencia decreciente del 15% en padecer delirium. A pesar de haber conseguido un impacto positivo en la prevención del delirium, es posible que la baja eficacia del estudio anterior tenga origen en las dificultades que encuentran los pacientes de edad avanzada con los teléfonos inteligentes [10].

Este proyecto propone una herramienta alternativa en la ayuda de la prevención del delirium en pacientes mayores ingresados mediante un asistente personal inteligente utilizando exclusivamente la voz.

## <span id="page-9-2"></span>**4.2. Contexto Tecnológico**

La comunicación con dispositivos que utilizan la voz es hoy en día algo común. Asistentes personales inteligentes como Amazon Alexa, Microsoft Cortana, Google Assistant o Apple Siri,

que hacen uso de interfaces de usuario de lenguaje natural, permiten a las personas buscar información, programar reuniones o hacer llamadas sin hacer uso de ningún dispositivo móvil [11].

La rápida evolución en la última década del campo Internet of Things (IoT) ha influido positivamente en el desarrollo de los asistentes personales inteligentes, pues cada vez más dispositivos incorporan estos asistentes como altavoces, televisores, relojes inteligentes, etc. Esto demuestra una adaptación eficaz de la sociedad ante el uso cotidiano de los asistentes conversacionales. Aunque estos asistentes surgieron enfocados hacia el ocio, han ido apareciendo otros campos de aplicación en los que poder aplicarse.

Según una revisión de numerosos asistentes inteligentes [11], se pueden encontrar asistentes, tanto comerciales como de investigación, en múltiples campos como en infraestructuras, salud, deportes, educación o juegos entre otros. Todo el conjunto de asistentes inteligentes basados en voz comparte una arquitectura similar conformada en varias bases:

1) Transcripción de la voz del usuario a texto mediante Procesamiento del Lenguaje Natural, limitando posibles problemas como ruidos o palabras mal pronunciadas;

2) Extraer la intención del usuario a partir de sus palabras;

3) Seleccionar el resultado más apropiado para cumplimentar el deseo del usuario;

4) Transformar el texto de salida en formato de audio asemejándose a una persona.

En este estudio se afirma que los usuarios de estos asistentes muestran una satisfacción positiva en cuanto al uso frecuente de los mismos.

Una de las conclusiones extraídas del artículo hace referencia a los ámbitos de la salud y educación como principales oportunidades emergentes para el desarrollo de asistentes inteligentes por ser campos pocos explorados hasta el momento.

De acuerdo con una reciente revisión sistemática [12], existen 2 tipos de aproximaciones a la hora de utilizar asistentes virtuales en el ámbito de la salud: implementaciones propias o uso de sistemas comerciales.

#### **4.2.1. Asistentes conversacionales de ámbito general**

<span id="page-10-0"></span>Existen una serie de asistentes conversacionales de ámbito general capaces de mantener conversaciones bidireccionales con los usuarios mediante el uso de algoritmos de procesamiento de lenguaje natural. Disponen de numerosas funcionalidades como programar recordatorios, buscar información en Internet, mostrar el tiempo meteorológico, reproducir música o juegos entre otros. Otra característica positiva de estos asistentes comerciales es su capacidad para ser proactivos, es decir, pueden comunicar información sin haber sido activados mediante algún tipo de comando previo.

A pesar de las numerosas capacidades que ofrecen estos asistentes, estas siguen siendo bastante limitadas, y dependen en gran medida de los avances de sus desarrolladores. Además, dado que los consumidores a los que va dirigido suele ser el público general, implica que no siempre pueden ser usados o adaptados en casos de uso específico como en el ámbito médico.

A continuación, se realizará una breve revisión sobre los principales asistentes conversaciones de ámbito general:

#### **Apple Siri**

Asistente conversacional creado por Apple en 2011 [13]. Está disponible en más de 20 idiomas. Fue el primer asistente conversacional en ser incorporado a un teléfono móvil, en concreto el iPhone 4S en 2011. Este asistente es capaz de adaptarse al usuario a partir de sus búsquedas y preferencias para mostrar resultados más individualizados.

Destaca por su integración en todo el entorno de dispositivos Apple que incluye teléfonos móviles, altavoces, relojes inteligentes o tablets entre otros. Así mismo, Siri es capaz de interactuar con dispositivos inteligentes de domótica.

#### **Amazon Alexa**

Asistente conversacional creado por Amazon en 2014 [14]. Disponible en 8 idiomas. Fue presentado por primera vez en el altavoz inteligente Amazon Echo de primera generación. Este asistente se caracteriza por ser capaz de aumentar sus funcionalidades mediante la instalación de *skills*. Las *skills* son aplicaciones desarrolladas en el entorno de Alexa que permiten realizar funciones específicas como por ejemplo juegos de memoria. Amazon facilita la creación de nuevas *skills* mediante una plataforma para que cualquier desarrollador pueda crearlas.

Amazon Alexa se encuentra en una gran variedad de dispositivos del entorno Amazon, así como en otros muchos dispositivos de diferentes empresas gracias al servicio *Alexa Voice Service* que permite integrar Alexa en cualquier dispositivo con conexión a internet. Alexa también es capaz de controlar dispositivos inteligentes de domótica.

#### **Microsoft Cortana**

Asistente conversacional creado por Microsoft en 2014 [15]. Disponible en 8 idiomas. Este asistente está incorporado en los sistemas operativos Windows 10 y 11, así como en otros dispositivos de Microsoft como la videoconsola Xbox. Sin embargo, Cortana se encuentra en proceso de desmantelamiento debido a la poca competitividad con respecto a otros asistentes conversaciones del mismo ámbito.

#### **Google Assistant**

Asistente conversacional creado por Google en 2016 [16]. Está disponible en más de 40 idiomas. Este asistente puede participar en conversaciones bidireccionales y acepta entradas de usuarios en formato audio o texto.

Este asistente está incorporado en la mayoría de los móviles con sistema operativo Android, así como en otros dispositivos, como por ejemplo una gama de altavoces y dispositivos inteligentes del entorno Google Nest, que permiten la interacción por voz y táctil. Además, Google Assistant también permite el control de dispositivos inteligentes de domótica.

#### **4.2.2. Asistentes conversacionales en el ámbito médico**

<span id="page-12-0"></span>Existe una tendencia creciente en el desarrollo de asistentes conversacionales en el ámbito médico [11]. Los principales motivos de este hecho residen en una mayor demanda de servicios para la salud y la mejora de las capacidades de los sistemas basados en Inteligencia Artificial. El uso de asistentes conversacionales podría reducir la carga de trabajo del personal médico con el fin de centrarse en tareas más complejas y facilitar el acceso a servicios para la salud a más personas.

En 2018 se publicó una revisión [17] que analizaba la situación hasta el momento con 14 asistentes conversacionales en el ámbito médico. Se concluyó que para este uso en específico había pocos estudios, y entre los existentes, la evaluación era escala y cuasi experimental. Sin embargo, en dicho estudio se hizo especial referencia a un asistente conversacional que consiguió reducir los síntomas de depresión, quedando demostrado el posible potencial de los asistentes conversacionales inteligentes.

Posteriormente, en 2020 se publicó una nueva revisión [18] que volvería a revisar cómo habían evolucionado los asistentes conversacionales en el ámbito médico. Se analizaron 31 asistentes conversacionales, el doble que en la revisión anterior [17], viéndose una tendencia en alza en el desarrollo de asistentes en este campo. Entre la información extraída para el análisis, se extrajo el nombre de los asistentes, la plataforma de desarrollo, el objetivo médico, su eficacia, usabilidad y aceptación de los usuarios entre otras.

El 45% de asistentes analizados en el estudio [18] utilizaban algún tipo de elemento auditivo, ya sea voz o sonidos. Aunque también se analizaron algunos asistentes que utilizaban solo texto para interactuar, no se consideran apropiados con personas ancianas dados los posibles problemas en la vista que puedan tener. Otro factor relevante es el dispositivo en el que los asistentes conversacionales se ejecutan, pues debe procesar las conversaciones con los pacientes para poder mantener la interacción. Algunos asistentes se ejecutaban sobre altavoces inteligentes de tipo comercial, otros sobre teléfonos móviles o tablets, páginas web y pequeños ordenadores como Raspberry Pi [19].

Los asistentes conversacionales estudiados se distribuyen en numerosos ámbitos dentro del campo de la salud, aunque destacan en mayor medida la salud mental, con objetivos como la reducción de depresión y ansiedad, prevenir el estrés postraumático, terapia cognitivo conductual o el autismo. También existen otros campos de aplicación como en la diabetes para ayudar con la medicación a los pacientes, en tratamientos de cáncer para sugerir posibles opciones de tratamiento, realizar monitorización del dolor, controlar la hipertensión, o asistir en actividades de ejercicio físico.

El principal problema que se observó en la evaluación de estos análisis es el posible sesgo introducido en los estudios debido a que en la mayor parte de artículos no se presentaba de forma clara cómo se habían seleccionado los pacientes. La selección de pacientes para los estudios depende en gran medida del objetivo clínico deseado, pero cabe mencionar también que pacientes más jóvenes siempre tendrán una mayor disposición y facilidad para interactuar con sistemas tecnológicos. De cualquier forma, el delirium es una enfermedad mental presente en mayor medida en pacientes de avanzada edad [2]. Por tanto, la posibilidad de introducir sesgo según la edad no será aplicable.

En general, el análisis realizado en el estudio anterior [18] obtiene resultados satisfactorios, con más de un 80% de pacientes afirmando la asistencia efectiva obtenida por los agentes conversacionales para seguir sus tratamientos. Algunos puntos negativos por mejorar

presentados por los usuarios evaluados son la ampliación del vocabulario, perfeccionar el reconocimiento de la voz, alternar las respuestas a las mismas preguntas para evitar ser repetitivo y aumentar la capacidad de conversación. Por otro lado, los usuarios también destacaron aspectos como la personalidad del asistente, la empatía que mostraba, su interacción frecuente y la posibilidad de disponer de recordatorios para seguir sus rutinas.

A continuación, se presentarán de forma breve algunos ejemplos de asistentes desarrollados para el ámbito médico.

#### **Virtual Care Giver** [20]

El objetivo de este proyecto fue diseñar y desarrollar un robot personal con un asistente integrado que se adaptase a personas mayores para proporcionar planes personalizados de una manera eficiente y razonable. Para ello, recopilaba información a partir de las conversaciones con los pacientes y de una serie de sensores. Los datos extraídos permitían al asistente mantener conversaciones a medida con las personas.

Este proyecto se desplegaba en los domicilios particulares instalando una serie de sistemas y dispositivos inteligentes adicionales. Esto se tradujo en un alto coste que era necesario reducir con el fin de disponer usuarios finales para la experimentación.

El asistente estaba formado por tres componentes: *CareTemplate, VirtualCarePersonalizer, VirtualCareGiver*. *CareTemplate* define lo que debe ejecutar el agente virtual (Ej. reproducir música). *VirtualCarePersonalizer* se encarga de elaborar el plan personalizado al paciente con la información basada en el perfil personal y los contextos de los ancianos. *VirtualCareGiver* se encarga de implementar el plan personalizado en el hogar determinado.

#### **VASelfCare (Virtual Assistant Self-Care)** [21]

Se desarrolló un asistente cuyo objetivo era cambiar los hábitos de personas mayores con diabetes de tipo 2 (ver [Figura 1\)](#page-14-0). El asistente se encuentra integrado en una aplicación móvil con la que se puede interactúar por medio de voz o gestos. Durante la interacción, el asistente reproduce sus comentarios en formato de audio y texto en la pantalla. Posteriormente, el usuario elige entre diferentes opciones sugeridas por el asistente para continuar con la conversación.

Este asistente virtual no fue desarrollado con un enfoque de aprendizaje automático al no disponer de conjuntos de datos para entrenar modelos. Por esa razón, se usó planificación automática mediante el uso de reglas.

El usuario puede introducir en la aplicación datos como la glucosa en sangre, su peso o el número de pasos diarios entre otros. Esto permite al asistente generar planes físicos, de alimentación y medicación adaptados al paciente.

Se realizó una fase de experimentación con 11 pacientes reales y 9 profesionales médicos para controlar la evolución de los usuarios. En general, los resultados con el uso del asistente fueron positivos. Los pacientes resaltan como puntos negativos la expresión facial del asistente y problemas de usabilidad en ocasiones. Este hecho se debe en mayor medida a dificultades experimentadas por personas mayores para adaptarse al uso de tecnología. Por otra parte, los profesionales médicos quedaron satisfechos con los resultados, aunque destacaron como

futuras mejoras añadir más aspectos relacionados con las medicación, actividad física y alimentación.

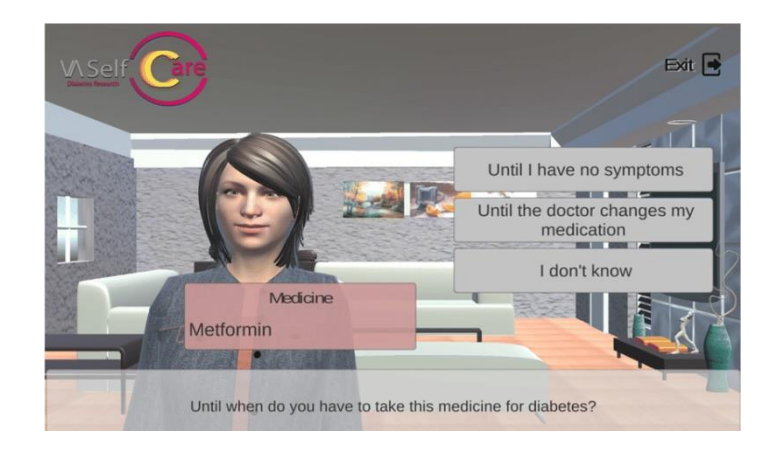

*Figura 1: Ejemplo de interfaz gráfica del asistente VASelfCare para solicitar al paciente información sobre su medicación*

#### <span id="page-14-0"></span>**HealthPal** [22]

Este asistente personal inteligente ayuda a las personas mayores a controlar su estado de salud de forma autónoma, interactuando con dispositivos como termómetros, sistemas de y aplicaciones de PDA (*personal digital assistant*). Los historiales médicos se almacenan tanto en la PDA del usuario como en el ordenador del profesional médico.

La característica más destacable que incorpora este asistente es una interfaz de voz adaptativa y potente, que puede parametrizarse en función de las necesidades sanitarias diferenciadas de las personas mayores. Esto permite a los usuarios acceder a los servicios sanitarios del sistema y a los recursos médicos.

Los mecanismos de alerta incorporados en el asistente analizan el estado actual del usuario y, en función de los resultados del análisis, establecen el nivel de alerta. En caso de detectarse algún problema, se comunica directamente con el personal sanitario para actuar.

*HealthPal* también incorpora una serie de módulos avanzados e inteligentes, que no sólo pretenden ofrecer a la sociedad anciana un sistema completo, proactivo y de seguimiento de la salud, sino también garantizar que este sistema sea realmente útil para cubrir sus necesidades sanitarias

#### **VIRTRAEL (VIRtual TRAining for the ELderly)** [23]

Es un asistente basado en una plataforma web creada para la evaluación y estimulación cognitiva de personas mayores a través de Internet (ver [Figura 2\)](#page-15-0). Este proyecto está enfocado en aquellas personas mayores que viven alejadas de los recursos asistenciales y con dificultades de desplazamiento para acceder a ellos.

Su objetivo es la prevención e intervención sobre el deterioro cognitivo que aparece en muchas personas mediante una serie de ejercicios y pruebas implementadas como juegos.

Todos ellos fomentan un mayor compromiso y motivación del usuario y cada uno de ellos se dedica a entrenar funciones cognitivas como la memoria, atención, planificación y razonamiento. La plataforma web es accesible para personas mayores, terapeutas y cuidadores, a través de un ordenador personal, un portátil o una tablet.

Las personas mayores suelen tener dificultades para utilizar las tecnologías. Por este motivo, la plataforma fue diseñada teniendo en cuenta varias directrices de usabilidad orientadas a las personas mayores. Además, su usabilidad ha sido evaluada por un grupo de usuarios con resultados positivos.

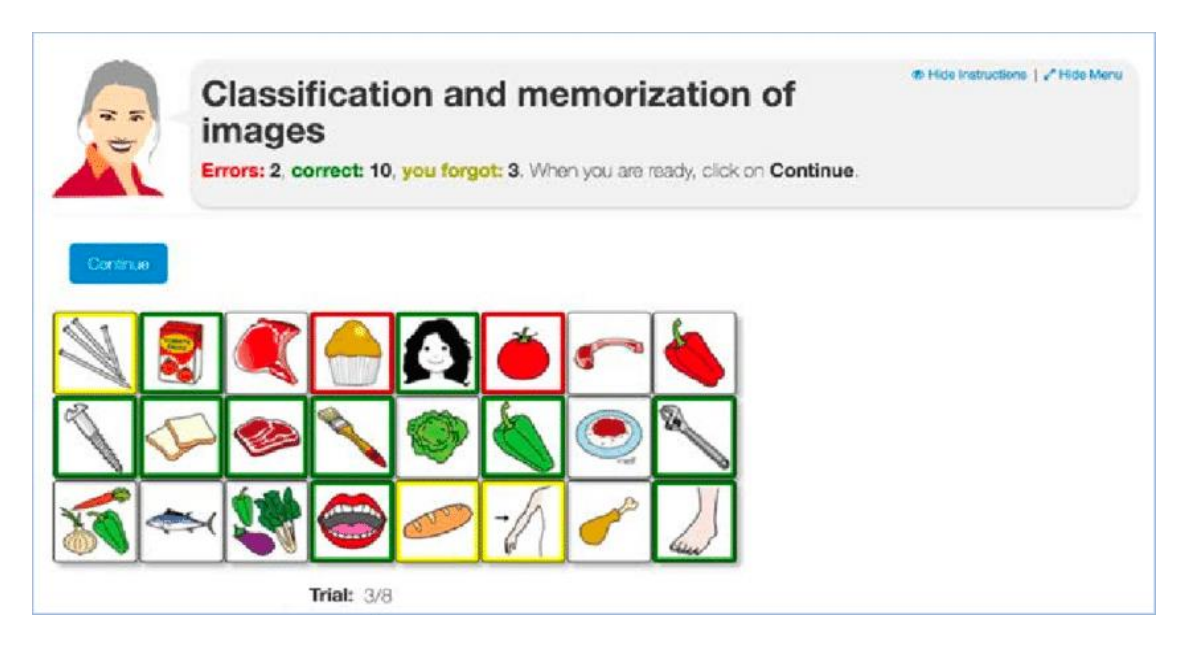

*Figura 2: Ejemplo de juego de memorización de imágenes en el asistente VIRTRAE*

#### <span id="page-15-0"></span>**Shim** [24]

Es un asistente conversacional enfocado en el ámbito de la salud mental. Está basado en una aplicación móvil donde todas las interacciones entre el usuario y el asistente son a través de un chat escrito.

Los objetivos de este asistente fueron evaluar la eficacia que ofrecen estrategias utilizadas en las intervenciones de psicología positiva y TCC (Terapia cognitivo conductual) para usuarios que no son pacientes clínicos, así como explorar las opiniones y experiencias de los participantes al interactuar con este chatbot.

Los diálogos que inicia el asistente están determinados por un algoritmo que tiene en cuenta información del entorno y del usuario. Las conversaciones se centran en ideas, estrategias y actividades relacionadas con el campo de la psicología positiva. Estas incluyen la expresión de la gratitud, la práctica de la amabilidad, la bondad, la realización de actividades agradables y la repetición de experiencias positivas. También se contemplan estrategias de la TCC como la conciencia del momento presente, las intenciones valoradas y las acciones cometidas. El objetivo de las conversaciones en Shim es ayudar a reflexionar, aprender y practicar estas pequeñas estrategias y comportamientos.

Los resultados de este estudio mostraron que este tipo de asistente puede ayudar a mejorar el bienestar y reducir el estrés de la población en general.

**Wysa** [25]

Proyecto similar al asistente anterior Shim, pues también hace uso de un asistente conversacional de tipo chatbot en una aplicación móvil y está enfocado en la salud mental. Se realizó un estudio cuyo objetivo fue presentar una evaluación sobre la eficacia de este asistente en usuarios con síntomas de depresión.

El asistente Wysa dispone de cierta inteligencia emocional, destinada a fomentar el bienestar mental de los usuarios. La aplicación ayuda a los usuarios a desarrollar una mentalidad positiva utilizando la IA para un entorno de autorreflexión. La aplicación responde a las emociones que el usuario expresa a través de conversaciones escritas, mediante el uso de prácticas de autoayuda basadas en la evidencia. Por ejemplo. la TCC, la terapia conductual dialéctica, la entrevista motivacional, el apoyo conductual positivo, el refuerzo conductual y micro acciones guiadas para animar a los usuarios a desarrollar habilidades de resiliencia emocional. Las herramientas y técnicas basadas en la conversación animan a los usuarios a gestionar su ansiedad, energía, concentración, sueño, relajación, pérdidas preocupaciones, conflictos y otras situaciones.

Los resultados del estudio en pacientes con síntomas de depresión fueron positivos y prometedores en la mayor parte de usuarios, aunque también se afirman futuras pruebas con más usuarios para confirmar los resultados.

#### **Chris** [26]

El objetivo de esta investigación fue desarrollar y evaluar un asistente virtual enfocado en ayudar en la formación escolar y la meditación para el bienestar mental de estudiantes.

Chris fue implementado como un personaje conversacional virtual en una pantalla. Interactúa con el usuario a través de un lenguaje natural basado en texto que se muestra en un panel específico de la interfaz de usuario del asistente (véase [Figura 3\)](#page-17-0). Chris puede entablar varios tipos de diálogo con el usuario: didáctico, relacional y adaptativo-motivacional. Chris también puede responder a preguntas del usuario.

Durante el segmento de formación, Chris se dedica principalmente a la interacción didáctica, ya que guía al usuario a través de los materiales de formación, introduciendo los diferentes segmentos de la lección y mostrando el material didáctico. Así mismo, el asistente proporciona asesoramiento de apoyo para ayudar a los estudiantes a establecer una práctica regular de bienestar mental.

Este asistente mostró la efectividad del sistema al tener cierta capacidad de adaptación al usuario sobre otros programas autoadministrado sin posibilidad de sufrir alteraciones.

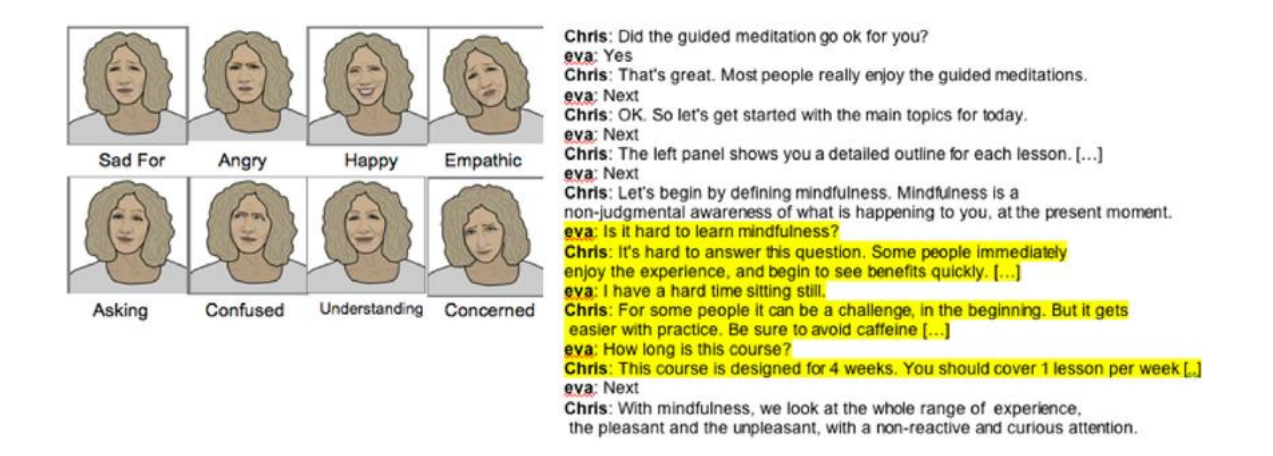

*Figura 3: Interfaz gráfica del asistente Chris*

#### <span id="page-17-0"></span>**Tess** [27]

Tess es un asistente virtual basado en una Inteligencia Artificial (IA) del ámbito de la psicología diseñado por X2AI Inc. [28] Tess se encuentra integrado en una aplicación donde intercambia mensajes de texto con el usuario. Su objetivo es ofrecer conversaciones breves en forma de apoyo integrador de salud mental, psicoeducación y recordatorios. Tess es un agente terapéutico rentable y accesible, sirviendo como recurso complementario durante la terapia sin llegar a sustituir totalmente el papel de un terapeuta.

Tess se inspiró en la primera IA conversacional, ELIZA, que examinó la comunicación en lenguaje natural entre personas y máquinas en la década de 1960 [29].

La principal cualidad de Tess es la personalización que ofrece su plataforma, lo que permite adaptar el contenido en función del tratamiento o los datos demográficos del usuario.

Gracias a esta característica, Tess ha sido usado en diferentes ámbitos de la medicina como en el control de peso en un grupo de adolescentes con síntomas de prediabetes [30] y para disminuir la ansiedad y depresión en estudiantes universitarios [31].

#### **Dr. Dave** [32]

Se desarrolló un prototipo de asistente basado en un sistema de avatares para pacientes suicidas y personal médico en los servicios de urgencias. Este asistente tenía como objetivo reducir la hospitalización innecesaria, los reingresos, y el suicidio en pacientes después de visitar servicios de emergencias. Permite ser personalizado por el personal médico para adaptarse a los pacientes.

El prototipo de asistente creado tenía una duración de 15 minutos, y todo el proceso se hacía a través de la pantalla de un ordenador. El asistente realizaba preguntas al paciente y éste escribía sus respuestas con un teclado. A continuación, el asistente verificaba su comprensión (por ejemplo, *"Esto es lo que he entendido que le causa más dolor emocional. ¿Es cierto?"*) antes de pasar a la siguiente pregunta. Las partes de la comunicación eran breves y utilizaban un lenguaje sencillo.

En las pruebas de viabilidad realizadas se comprobó la eficacia del prototipo de asistente. Los pacientes afirmaron la buena predisposición del sistema en general, la percepción positiva de la atención y la aceptabilidad. El personal médico consideró el asistente un método eficiente, eficaz y seguro para mejorar la atención a los pacientes suicidas en el servicio de urgencias.

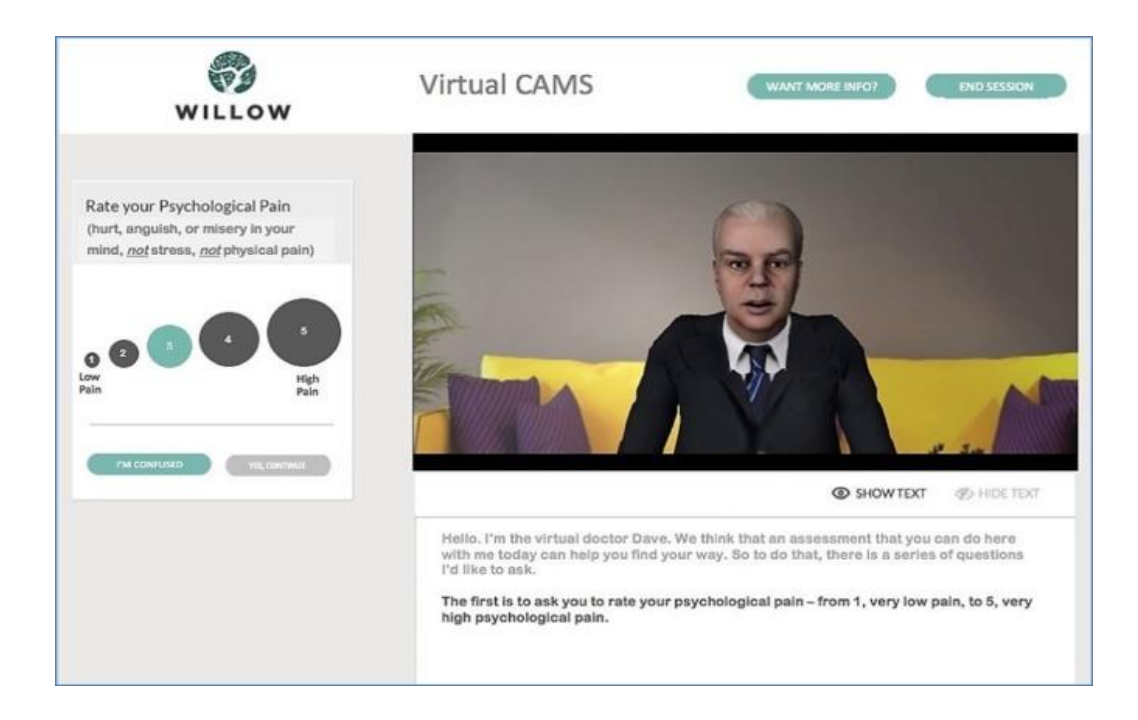

*Figura 4: Interfaz gráfica del asistente Dr. Dave*

#### **Harlie** [33]

Es un asistente virtual para el tratamiento de afecciones neurológicas como el Parkinson o la demencia que introducen dificultades en el lenguaje y comunicación de los pacientes. Harlie se ejecuta en una aplicación de un teléfono móvil y es capaz de conversar con el usuario sobre diversos temas. Con el fin de promover el uso de este asistente de forma diaria, Harlie puede llamar al usuario una vez al día de forma aleatoria para que abra la aplicación y así comenzar la interacción con el paciente.

Este asistente combina un diálogo de texto y audio con el usuario, reproduciendo en voz alta todos sus comentarios. Así mismo, el paciente puede responder en la conversación mediante la grabación de su voz pulsando un botón en la aplicación (véase [Figura 5\)](#page-19-1). Por esta razón, Harlie incorpora un sistema de Google [x28] para procesar el lenguaje natural del usuario. El asistente genera sus respuestas mediante el Lenguaje de Marcado de Inteligencia Artificial (AIML en inglés), formado por colecciones de archivos para diversos temas, situaciones y tareas de habla.

Durante la conversación, Harlie analiza activamente aspectos de la salud de la voz y la comunicación de los usuarios (grado de articulación de las vocales, la amplitud del vocabulario y la duración de las pausas en mitad de la frase), permitiendo determinar la situación del paciente.

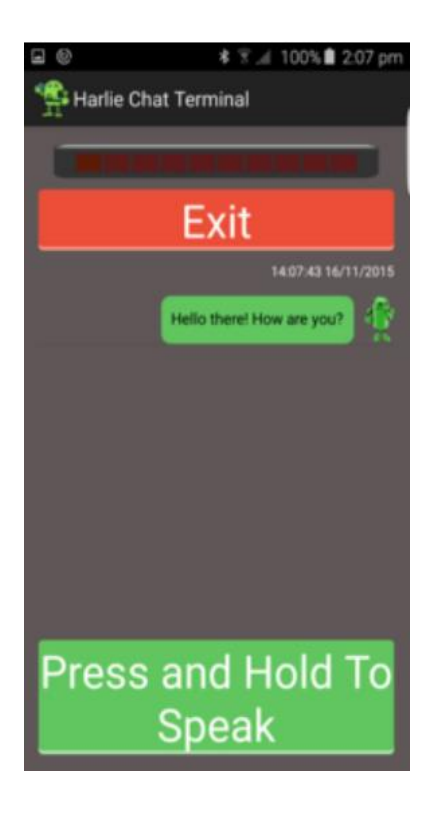

*Figura 5: Interfaz gráfica de la aplicación del asistente Harlie*

#### <span id="page-19-1"></span>**Telecare system that estimates QoL (Quality of Life)** [34]

El sistema de este estudio tiene como objetivo utilizar el aprendizaje profundo mediante redes neuronales para estimar la calidad de vida del usuario.

Se desarrolló un asistente inteligente con la capacidad de mantener conversaciones de forma natural utilizando la voz y el análisis morfológico del diálogo. El agente es capaz de responder a los comentarios del usuario guardando la información extraída de la conversación. Simultáneamente, el asistente graba el audio y el vídeo de la parte superior del cuerpo del usuario. Para estimar la calidad de vida, se aplicó el aprendizaje profundo mediante redes convolucionales 3D a los vídeos y máquinas de vectores de soporte (SVM) al habla.

En la evaluación del asistente se estimó la calidad de vida en los siguientes ámbitos: funcionamiento físico, salud física, dolor corporal, salud general, vitalidad, funcionamiento social, salud emocional y salud mental. Comparando las estimaciones del modelo con los datos reales recogidos por el personal médico, la tasa de acierto fue del 65%, siendo la salud mental el campo con más dificultades para predecir (47%) y el funcionamiento físico el campo mejor estimado (84%).

#### **4.2.3. Herramientas para desarrollar asistentes conversaciones**

<span id="page-19-0"></span>Los asistentes conversacionales inteligentes tratados en la sección *[Asistentes conversacionales](#page-10-0)  [de ámbito general](#page-10-0)* ofrecen plataformas a los usuarios para desarrollar aplicaciones propias (Ej. Amazon Alexa Developer [35]). A pesar de ello, en muchos proyectos no se pueden usar estos asistentes debido a las limitaciones de uso que tienen para ámbitos profesionales al estar enfocados en su uso en la vida cotidiana.

Debido a la necesidad de crear soluciones de asistentes conversacionales para casos de uso específico, grandes compañías que desarrollan asistentes conversacionales comerciales (Ej. Google, Amazon) crearon plataformas para el procesamiento del lenguaje natural (PLN) que permiten desarrollar interfaces conversacionales en cualquier aplicación utilizando voz y texto. Esto supone que se puedan crear asistentes para multitud de ámbitos y ser integrados en cualquier sistema (aplicaciones móviles, web, dispositivos, bots, etc).

Las plataformas más relevantes para el desarrollo de asistentes conversacionales con PLN son **Amazon Lex** [36], **Google DialogFlow** [37], **IBM Watson** [38] y **Azure Bot** [39]. El funcionamiento de estas plataformas es muy similar, proporcionando un entorno web que permite realizar todo el desarrollo básico del asistente. A priori no existen ventajas claras en el uso de una plataforma sobre otra, pues todas ellas tienen los mismos fundamentos.

La principal característica que comparten estas plataformas es el uso PLN con IA para comprender la intención y contexto del diálogo con los usuarios. Mediante la definición de diferentes intenciones según los usos requeridos en la aplicación, es posible desarrollar sistemas muy complejos.

Por ejemplo, en la plataforma Amazon Lex se podría crear una intención *"Recordar Cumpleaños"* donde el asistente felicitará al usuario siempre y cuando conozca la fecha exacta. En caso de no conocerla, el asistente preguntará al usuario por la fecha de su cumpleaños y esperará una respuesta del estilo *"Mi cumpleaños es el 10 de octubre"*. Es posible que el usuario no responda con la respuesta predefinida por el desarrollador (Ej. *"Cumplo años en octubre, el día 10"*). Sin embargo, la IA se encargará de extraer la información relevante de la conversación a pesar de que el usuario no hay a introducido las palabras exactas que se esperaban.

Cabe destacar que estas plataformas se ejecutan en servidores cloud, por lo que es necesario disponer de conexión a Internet en el dispositivo donde se utilicen. Además, estas plataformas de asistentes pueden conectarse de manera sencilla con otros servicios cloud ofrecidos por las mismas compañías tecnológicas, como bases de datos. Ofrecen un modelo de negocio por uso, aunque ofrecen cuotas gratuitas para proyectos pequeños.

## <span id="page-21-0"></span>**5. Objetivos**

## <span id="page-21-1"></span>**5.1. Objetivos del proyecto**

El proyecto Adela tiene como objetivo, utilizando como base una asistente virtual comercial, diseñar, desarrollar y validar un asistente virtual inteligente dirigido a evitar el desarrollo delirium en personas mayores hospitalizadas.

- Implementar un proceso de co-creación con especialistas del dominio clínico para extraer las funcionalidades y requisitos del sistema.
- Llevar a cabo un proceso de desarrollo iterativo de un prototipo funcional para ser validado por especialistas del dominio clínico.
- Poner en práctica un refinamiento del sistema desarrollado a través de un estudio de aceptación y usabilidad con usuarios finales potenciales.
- Validar la factibilidad de un asistente virtual inteligente dirigido a evitar el desarrollo delirium en personas mayores hospitalizadas.

### <span id="page-21-3"></span><span id="page-21-2"></span>**5.2. Análisis de cumplimiento de objetivos**

#### **5.2.1. Proceso de co-creación**

Durante el proceso de co-creación, los participantes con diferentes funciones se han reunido para proponer ideas y alcanzar acuerdos comunes. Esto ha permitido a los desarrolladores obtener una visión más completa cómo debería funcionar el sistema enfocado el tipo de usuario objetivo. Este proceso ha permitido combinar un conjunto de habilidades y conocimientos para abordar todos los aspectos del proyecto, extrayendo las funcionalidades y requisitos del sistema.

#### <span id="page-21-4"></span>**5.2.2. Desarrollo de un prototipo funcional**

El prototipo funcional del Asistente virtual ADELA ha transcurrido por varias fases de diseño y desarrollo iterativas hasta obtener el primer sistema completo funcional. La colaboración de investigadores de distintos campos ha permitido la adaptación del asistente con el fin de estar preparado posible para trabajar con el tipo de usuario previsto para el sistema.

#### **5.2.3. Evaluación del prototipo funcional**

<span id="page-21-5"></span>Como paso inicial anterior a la validación de ADELA en un entorno de hospitalización real, el asistente ha sido mostrado a un grupo de personas mayores de manera individual.

El objetivo principal de este estudio de refinamiento ha sido recoger la opinión y sugerencias de potenciales usuarios que han permitido refinar una segunda versión del prototipo que se evaluará posteriormente en un escenario de utilización real, con el fin de maximizar la usabilidad, experiencia de usuario y aceptación del Asistente virtual ADELA.

#### <span id="page-21-6"></span>**5.2.4. Utilización de ADELA en entorno clínico**

Este objetivo aún no ha sido cumplido debido a que el estudio clínico está pendiente de comenzar. Dicho estudio, cuyo comienzo estaba planificado para noviembre de 2022 está siendo sometido a una auditoría externa relativa a la privacidad promovida por la Fundación para la Investigación Biomédica del Hospital Universitario de Getafe y el propio Hospital aun cuando

cuenta con la aprobación ética necesaria para ser desarrollado. Se espera que el estudio de validación clínica comience a inicios de 2023.

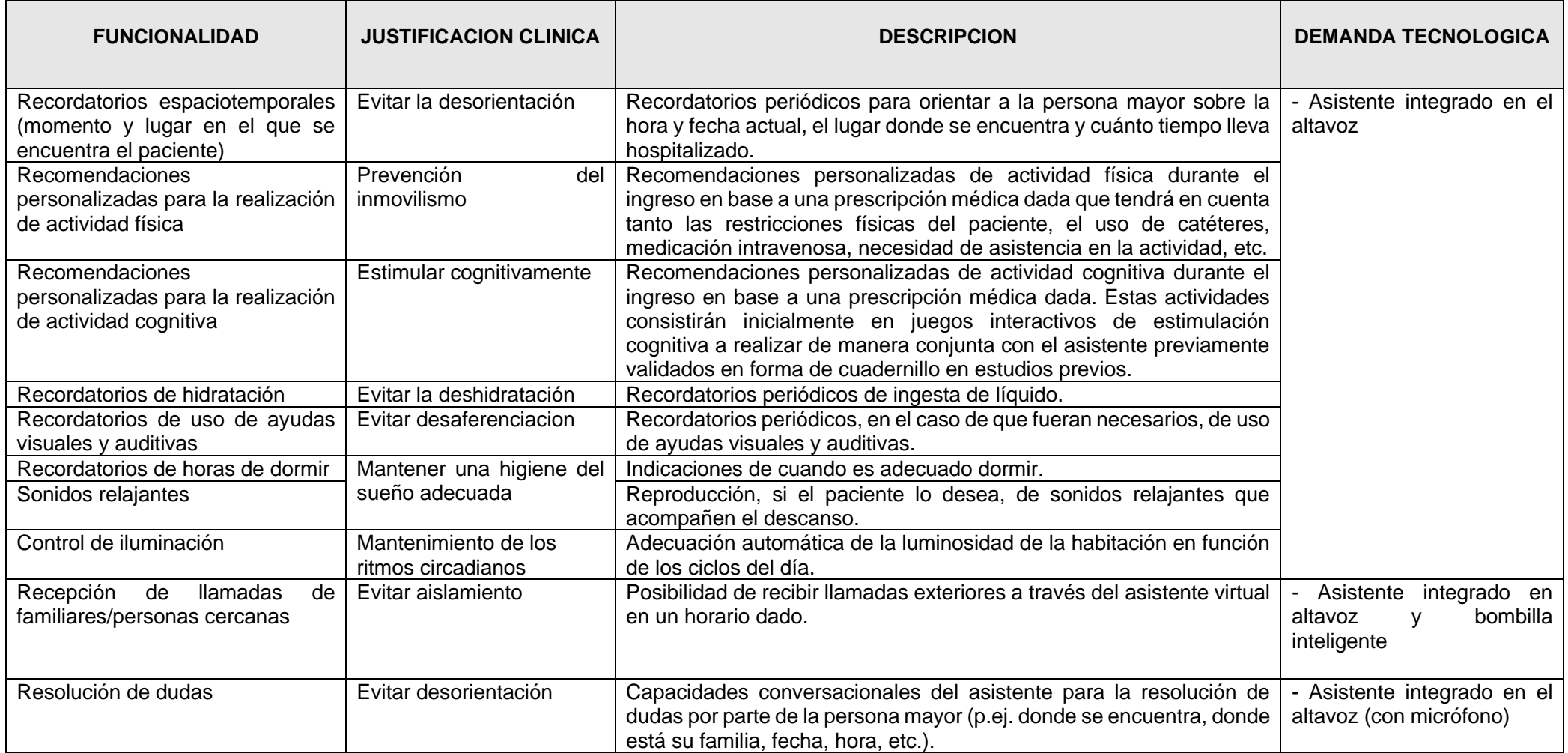

<span id="page-23-0"></span>*Tabla 1: Requisitos funcionales extraídos en la fase de co-ccreación*

## **6.**

## <span id="page-24-0"></span>**6. Materiales y Metodología**

En esta sección se detalla el proceso completo necesario para desarrollar el prototipo funcional del Asistente virtual ADELA, junto a los métodos que se siguen durante la evaluación y experimentación con el mismo.

## <span id="page-24-1"></span>**6.1. Proceso de co-creación**

La primera fase del proyecto ha supuesto la concepción del diseño del asistente conversacional centrado en el usuario. Esta fase se fundamenta en aplicar una práctica conocida como cocreación, cuya principal meta es colaborar con otras partes interesadas en el proyecto para guiar todo el proceso de diseño.

Durante el proceso de co-creación los participantes (investigadores, especialistas médicos, desarrolladores), con diferentes funciones, se han alineado a lo largo de varias reuniones para proponer ideas y alcanzar puntos comunes. Así, los desarrolladores han tenido la oportunidad de obtener una visión más holística de lo que debe incluir el sistema.

Este proceso ha permitido combinar un conjunto de habilidades y conocimientos para cubrir todas las bases del proyecto, desde lo más sencillo hasta lo más complejo, con una mayor tasa de éxito.

Las principales fases seguidas durante el proceso de co-creación se listan a continuación:

- 1. Comenzar con una visión general del tema que se desea examinar.
- 2. Determinar el objetivo del proyecto.
- 3. Decidir qué participantes relevantes deben colaborar en el proceso.
- 4. Enumerar resultados alcanzables con el fin de evitar posibles estancamientos en objetivos poco realistas.
- 5. Organizar talleres y reuniones entre los participantes.
- 6. Seguir un proceso hacia atrás, descomponiendo el objetivo final para diseñar los pasos hasta conseguirlo.
- 7. Detallar las actividades a realizar por secciones.
- 8. Proponer ideas para el proyecto.
- 9. Compartir las ideas con otros participantes para verificar su rigor.
- 10. Iterar sobre las fases correspondientes hasta alcanzar un diseño conforme entre todos los participantes.

El proceso de co-creación realizado ha generado como resultado las funcionalidades y requisitos del asistente conversacional.

Las funcionalidades que debe incorporar el asistente persiguen emular las acciones tomadas por los cuidadores en base al Protocolo de prevención del delirium por el Servicio de Geriatría del Hospital Universitario de Getafe y a las guías clínicas del National Institute for Health and Care Excellence [40].

En la [Tabla 1](#page-23-0) se recogen las funcionalidades con las que se ha dotado al asistente inteligente, así como la justificación clínica de cada una de ellas y su demanda tecnológica asociada.

Este conjunto de funcionalidades ha sido específicamente diseñado para el entorno hospitalario (p.ej. no se contemplan recordatorios de medicación ya que son los profesionales del hospital quienes se encargan). Para la gran mayoría de las actuaciones del asistente se requiere la interacción por voz, ya sea unidireccional (asistente - persona\_mayor) o bidireccional (asistente Ø persona\_mayor).

Esta interacción deberá de realizarse prestando la mayor de las atenciones a la forma de comunicación, con el objetivo de mantener la tranquilidad del paciente. Por tanto, el asistente virtual, antes de cada interacción se identificará, para posteriormente utilizar un lenguaje pausado y adecuado al caso de uso.

El proceso de co-creación también ha permitido extraer requisitos funcionales y no funcionales. Los requisitos han sido definidos basándose en las especificaciones y necesidades del problema, respetando las decisiones del personal médico especializado en el tratamiento del delirium.

Los requisitos desarrollados en esta sección se pueden clasificar en dos tipos:

- Requisitos funcionales: Definen el comportamiento y funciones del sistema.
- Requisitos no funcionales: Definen propiedades y restricciones del sistema.

A continuación, se describe el formato que seguirá cada requisito:

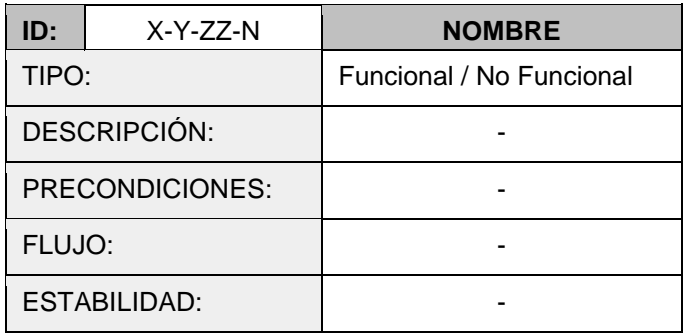

#### *Tabla 2: Plantilla requisitos*

- ID: Identificador numérico único para el requisito. El formato es X-Y-ZZ.N, donde:
	- o X representa el tipo de requisito. Puede tomar los valores RF (requisitos funcionales) o RNF (requisitos no funcionales).
	- Y representa la parte del sistema asociada al requisito. Puede tomar valores:
		- A (para el asistente conversacional).
		- L (para el sistema de llamadas).
		- R (para el sistema de recordatorios).
	- o ZZ representa el identificador único de dos dígitos de cada requisito.
	- o N (opcional) representa el número de subclase asociado al requisito X-Y-ZZ.
- Nombre: Descripción breve del requisito.
- Tipo: Naturaleza del requisito. Puede ser funcional o no funcional.
- Descripción: Breve explicación textual del requisito.
- Precondiciones: Características o información necesaria a disponer antes de realizar el requisito.
- Flujo: Modelo de transición para indicar el comportamiento para satisfacer el requisito.
- Estabilidad: Grado de probabilidad para indicar posibles cambios en el requisito durante el desarrollo. Los valores son 'alta' (no habrá alteraciones), 'media' y 'baja' (es posible que sufra modificaciones).

#### <span id="page-26-0"></span>**6.1.1. Requisitos funcionales**

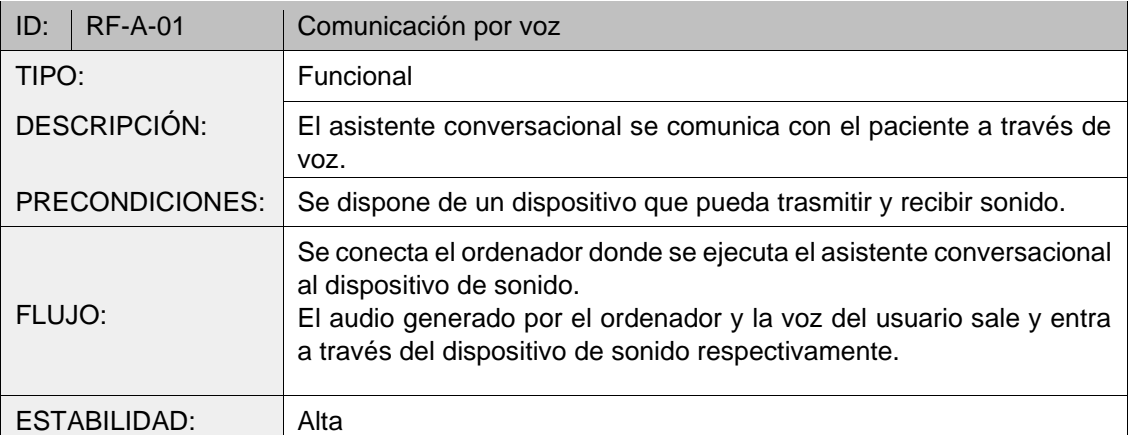

#### *Tabla 3: Requisito RF-A-01 (Comunicación por voz)*

#### *Tabla 4: Requisito RF-A-02 (Activación del asistente en modo reposo)*

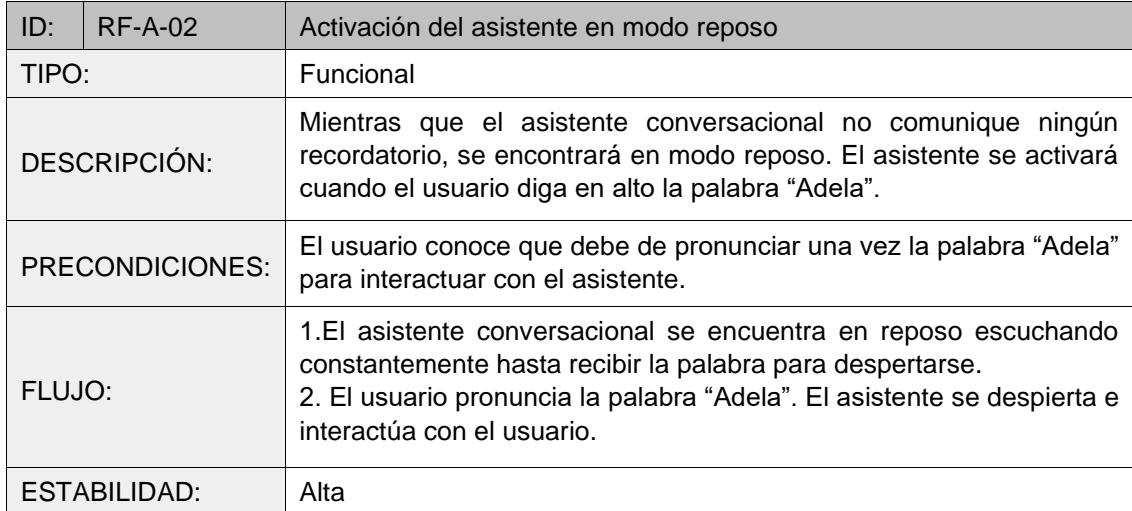

#### *Tabla 5: Requisito RF-A-03 (Situación post-recordatorio)*

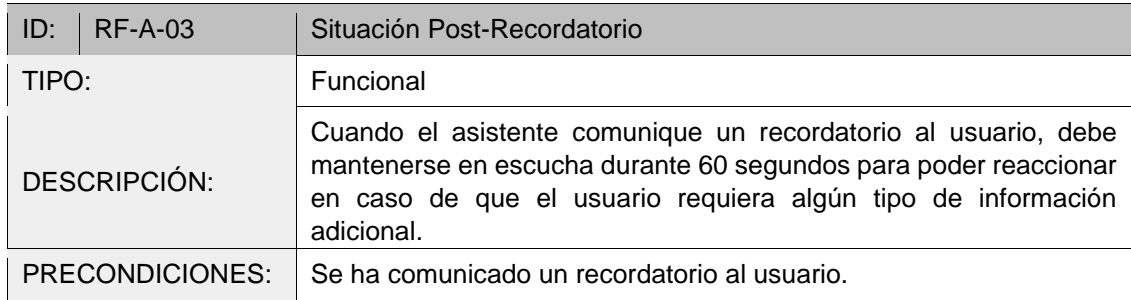

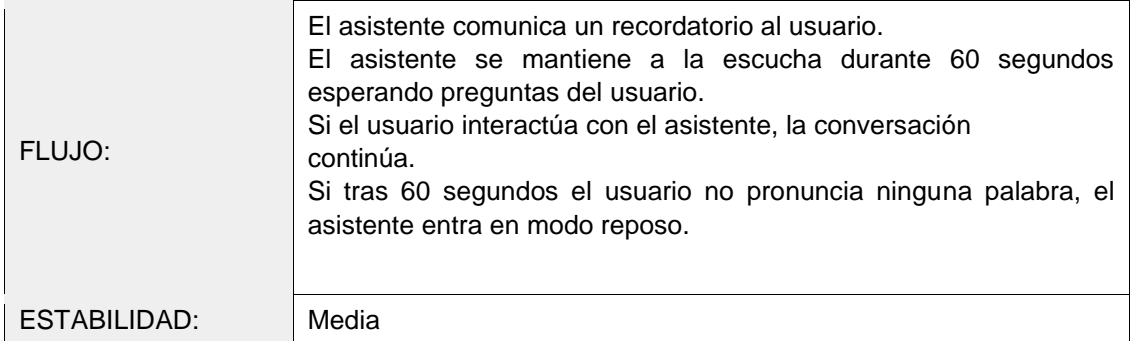

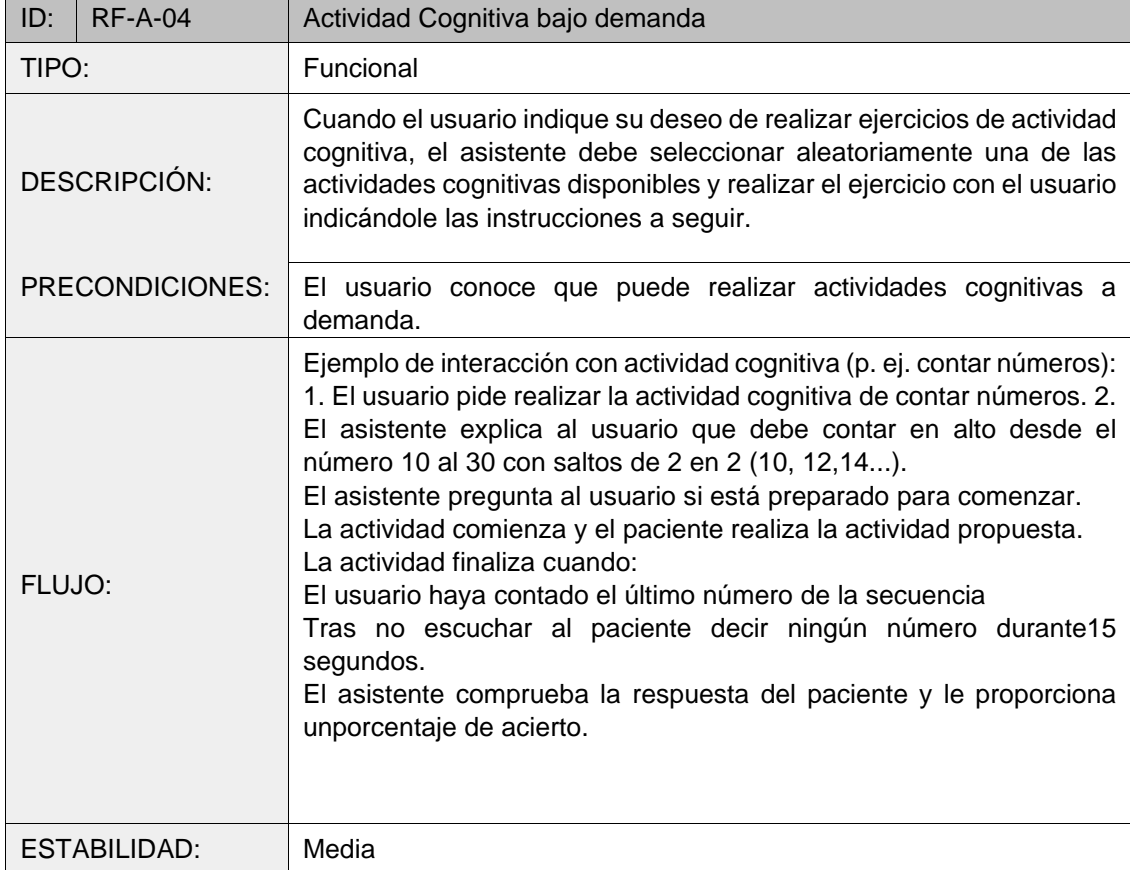

#### *Tabla 6: Requisito RF-A-04 (Actividad cognitiva bajo demanda)*

*Tabla 7: Requisito RF-A-05 (Evaluación del usuario tras actividad cognitiva)*

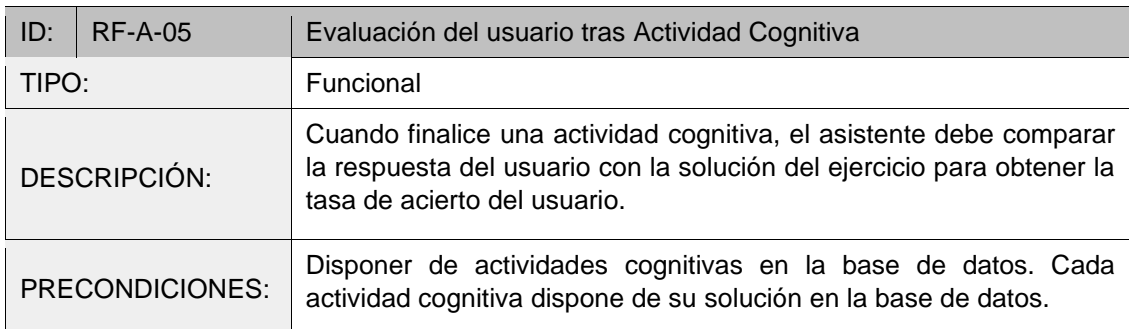

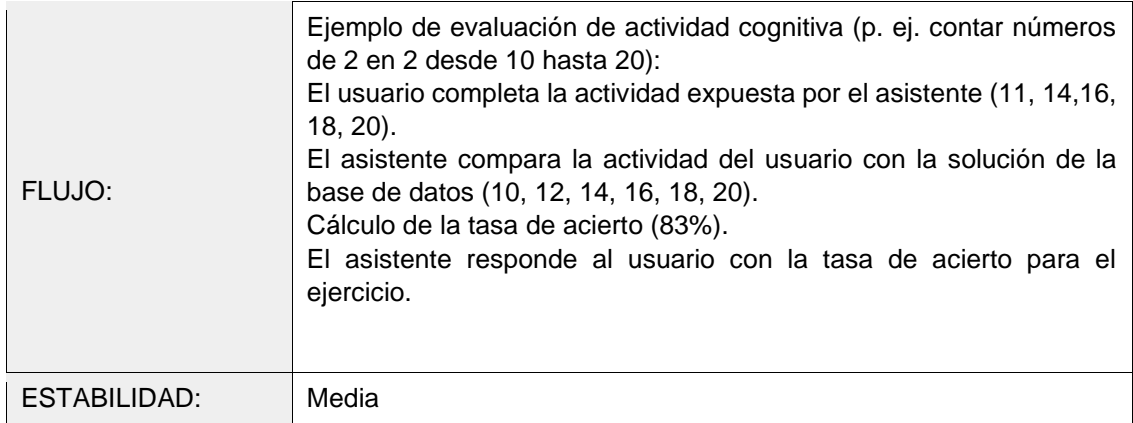

#### *Tabla 8: Requisito RF-A-06 (Control de la iluminación por voz)*

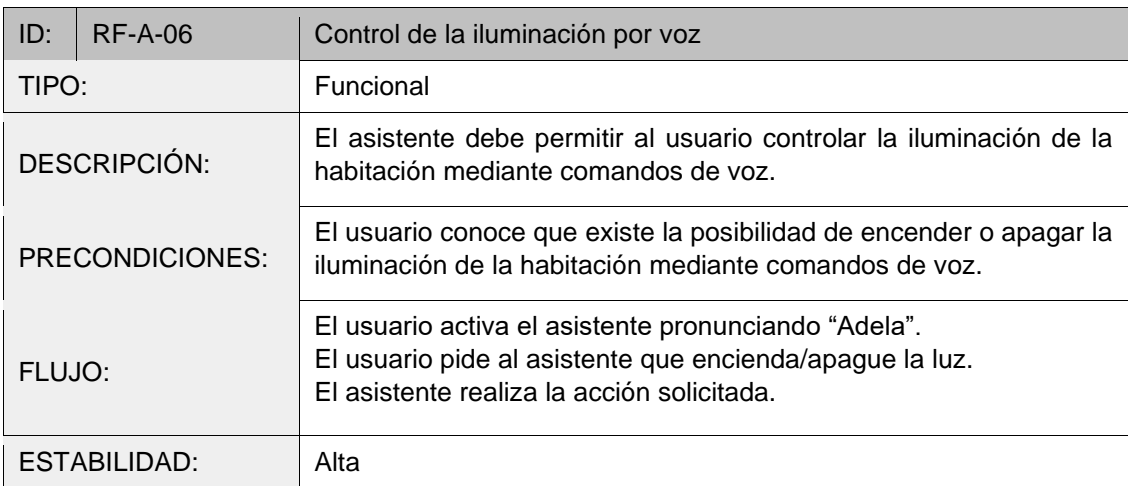

#### *Tabla 9: Requisito RF-A-07 (Control de la iluminación automática)*

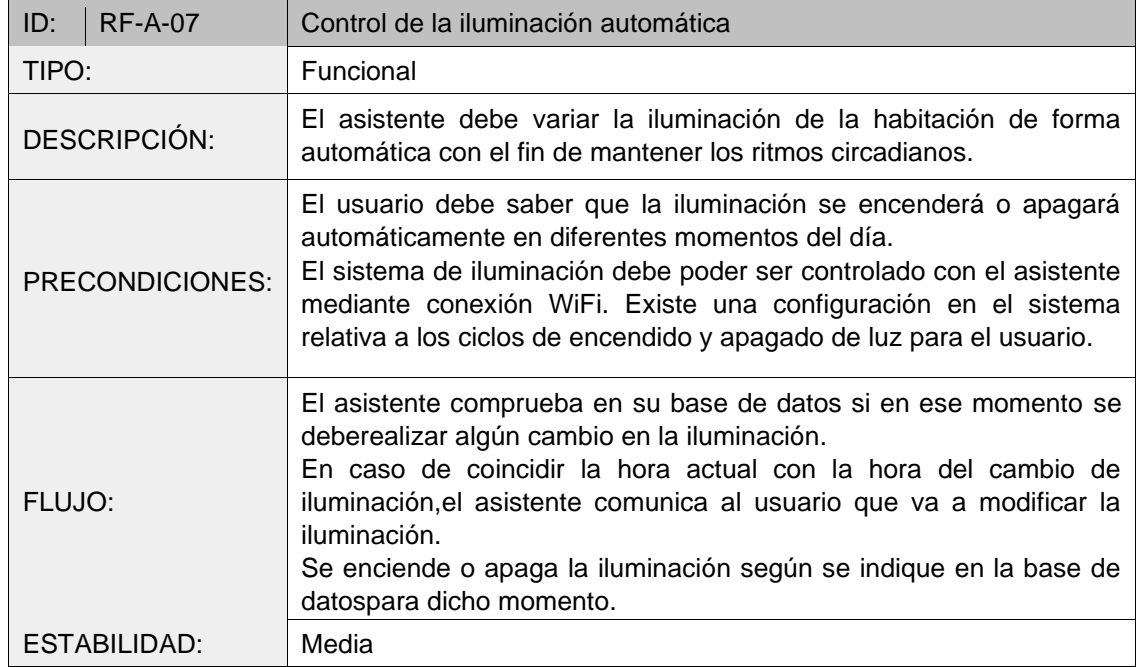

*Tabla 10: Requisito RF-A-08 (Sonidos relajantes antes de dormir)*

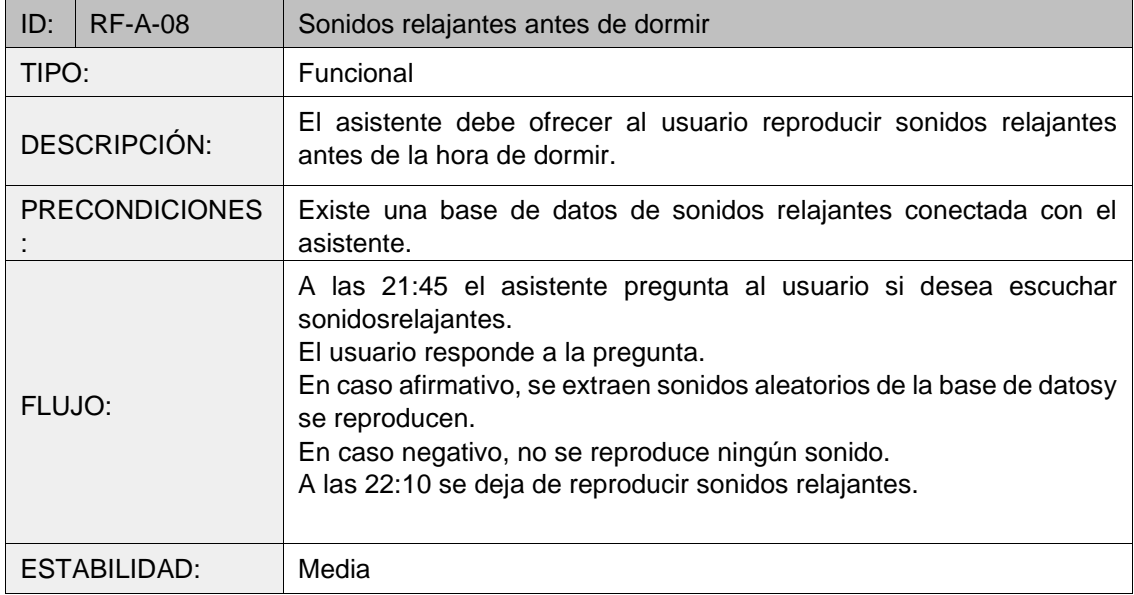

#### *Tabla 11: Requisito RF-A-09 (Saludo hora de despertarse)*

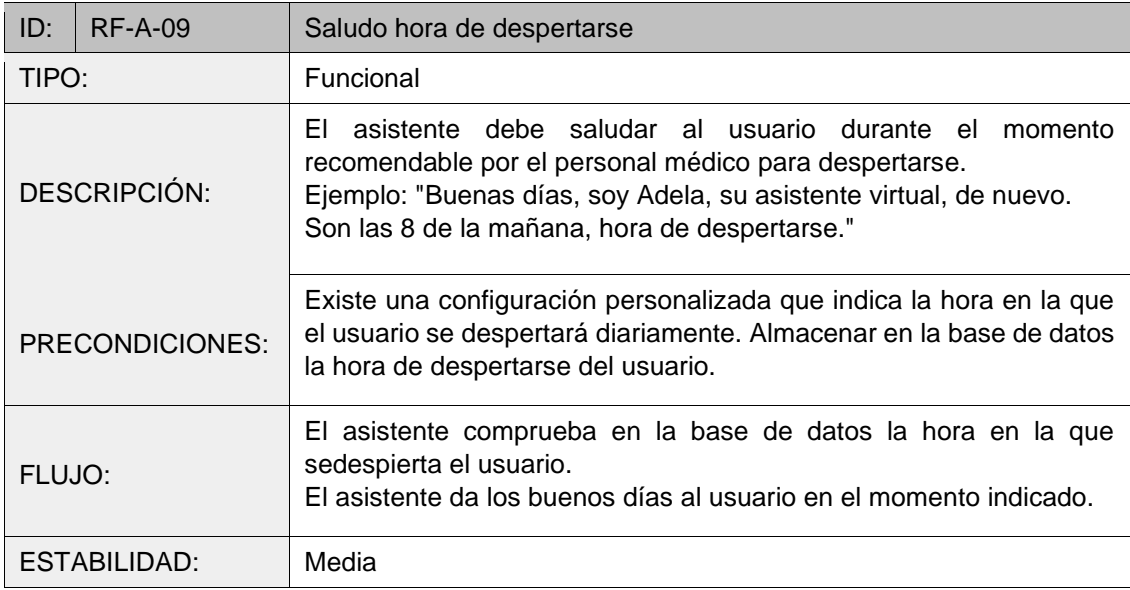

#### *Tabla 12: Requisito RF-R-01 (Recordatorios)*

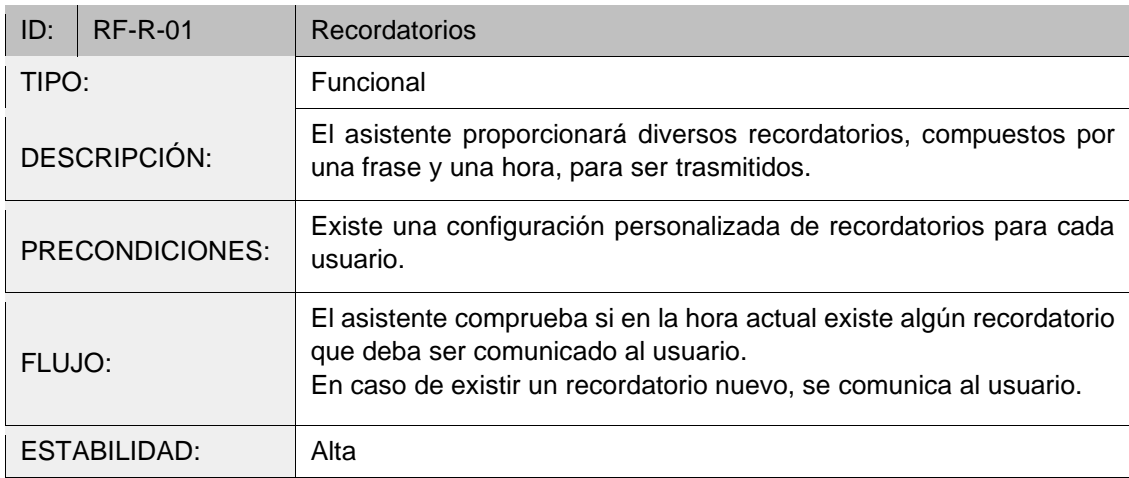

#### *Tabla 13: Requisito RF-R-01.1 (Recordatorios espacio temporales)*

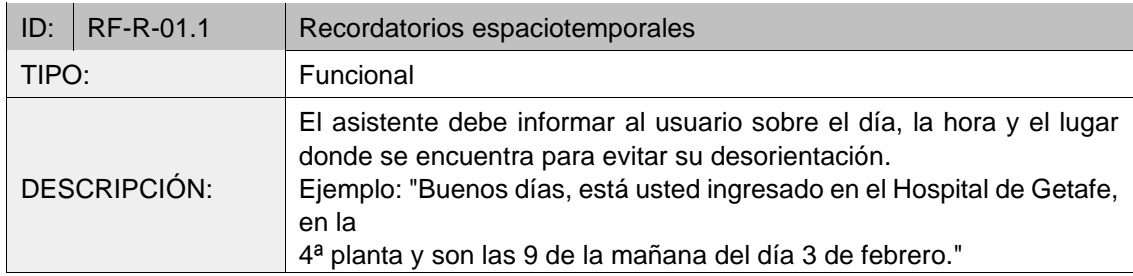

#### *Tabla 14: Requisito RF-R-01.2 (Recordatorios de actividad física)*

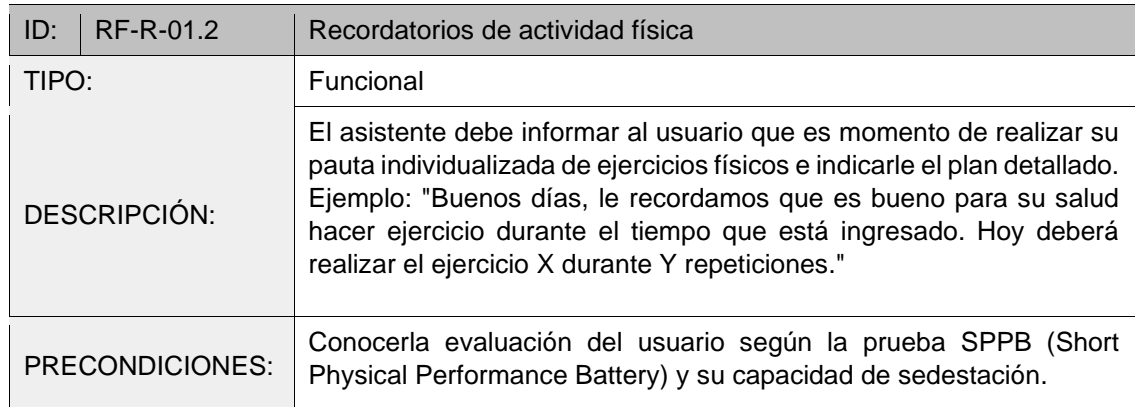

#### *Tabla 15: Requisito RF-R-01.3 (Recordatorios para realización de actividad cognitiva)*

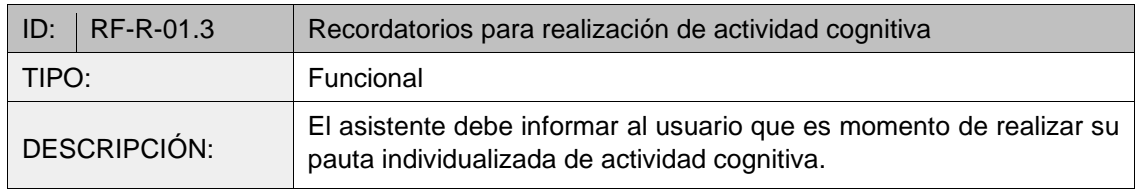

#### *Tabla 16: Requisito RF-R-01.4 (Recordatorios de hidratación)*

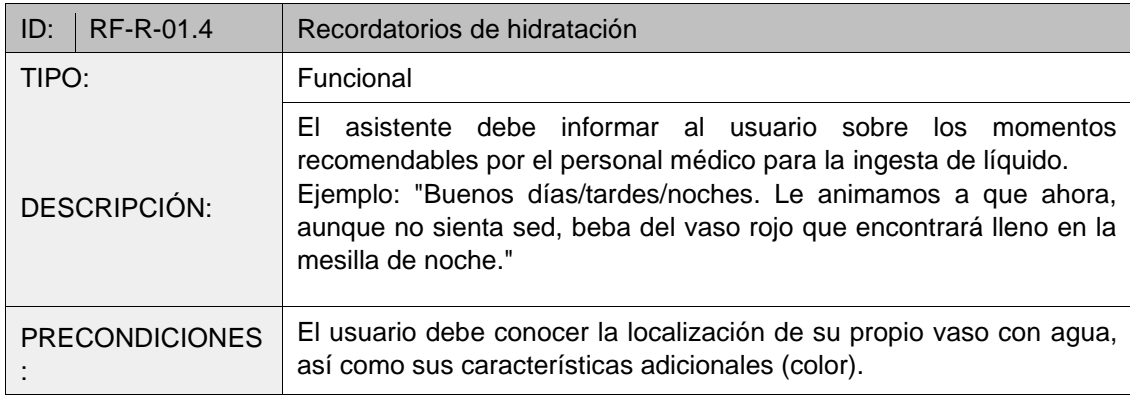

*Tabla 17: Requisito RF-R-01.5 (Recordatorios para uso de ayudas visuales y/o auditivas)*

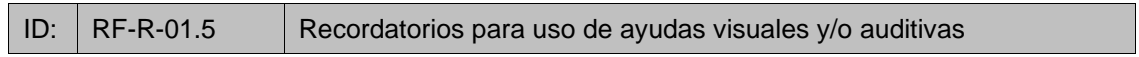

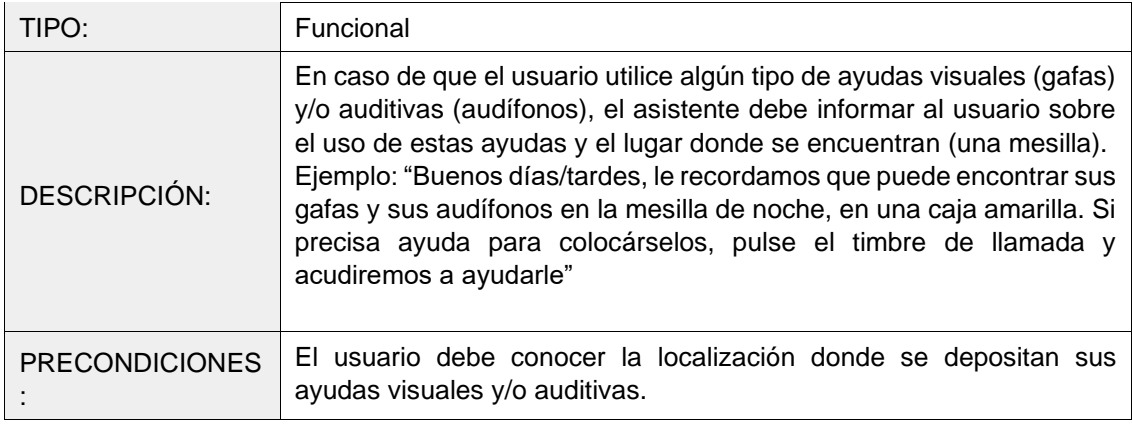

#### *Tabla 18: Requisito RF-R-01.6 (Recordatorio hora de dormir)*

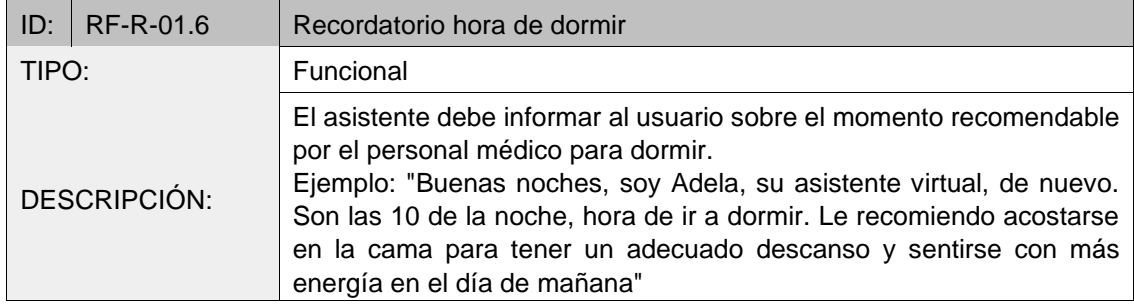

#### *Tabla 19: Requisito RF-R-01.7 (Recordatorios para resolución de dudas)*

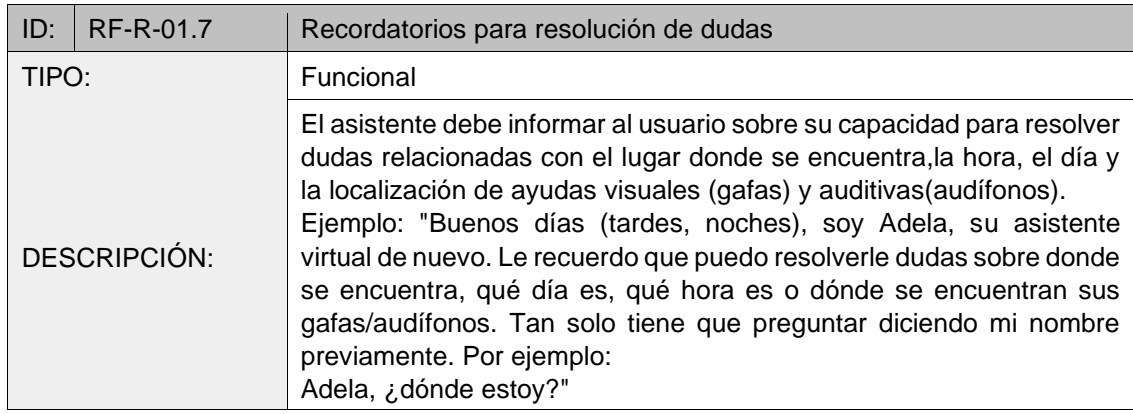

#### *Tabla 20: Requisito RF-L-01 (Recepción de llamadas)*

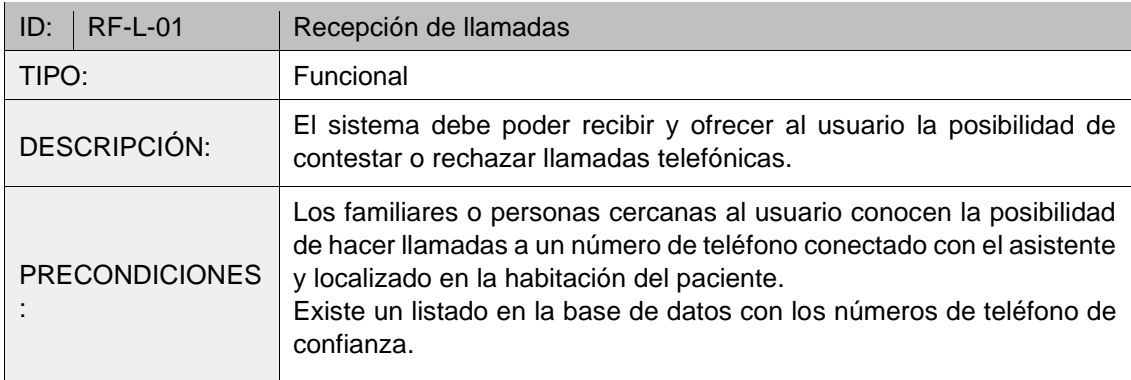

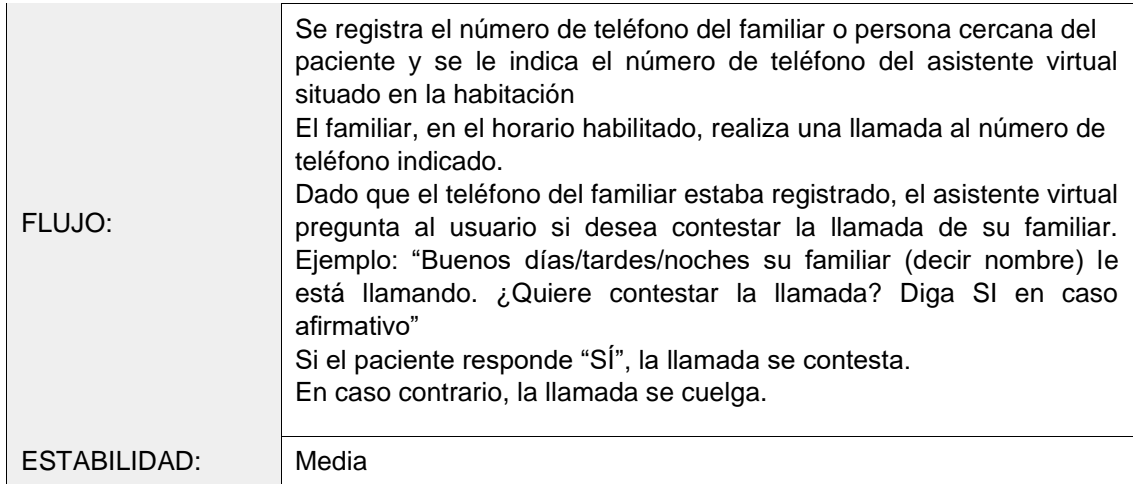

#### *Tabla 21: Requisito RF-L-02 (Rechazar números de teléfono en llamadas)*

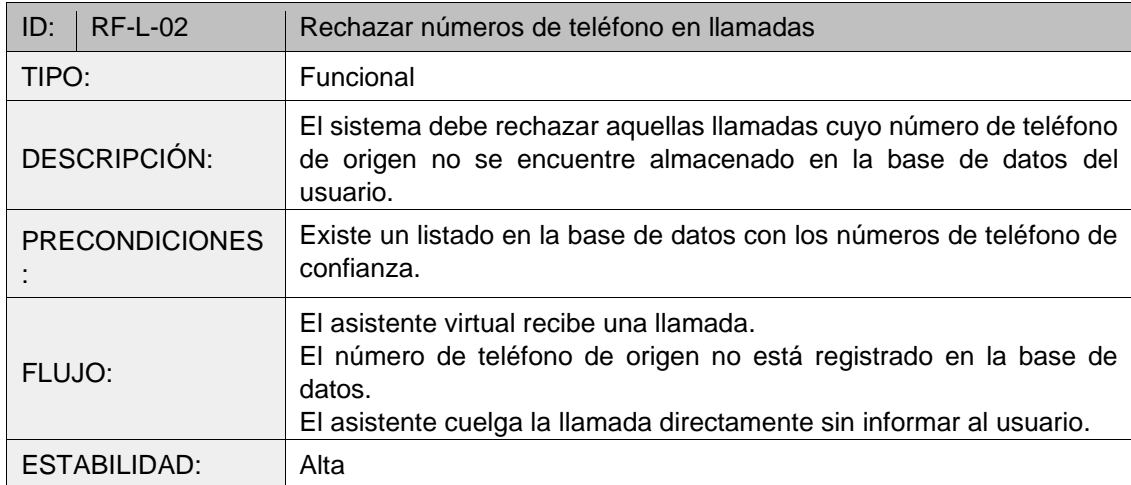

## <span id="page-32-0"></span>**6.1.2. Requisitos no funcionales**

#### *Tabla 22: Requisito RNF-A-01 (Periodo de funcionamiento del asistente)*

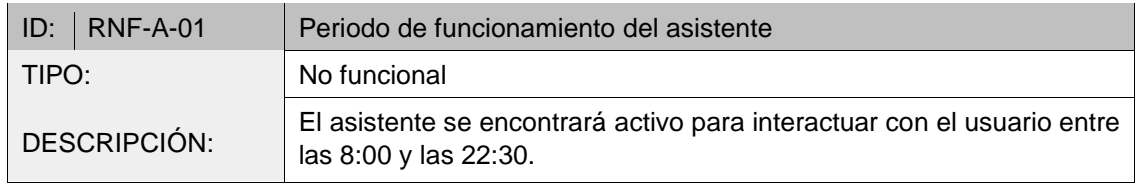

#### *Tabla 23: Requisito RNF-A-02 (Pausa tras recordatorio de ayuda visual y/o auditiva)*

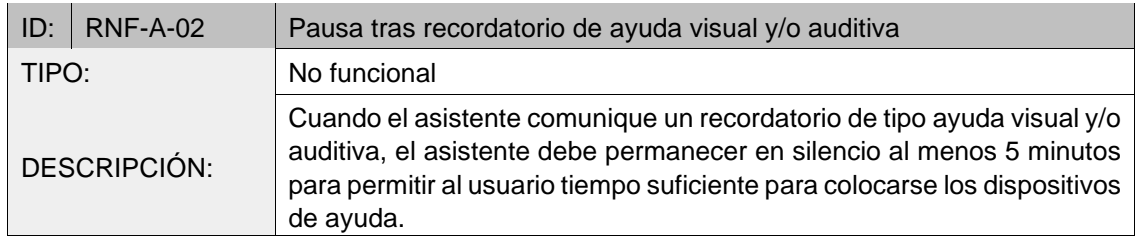

#### *Tabla 24: Requisito RNF-A-03 (Nivel de ruido en la habitación)*

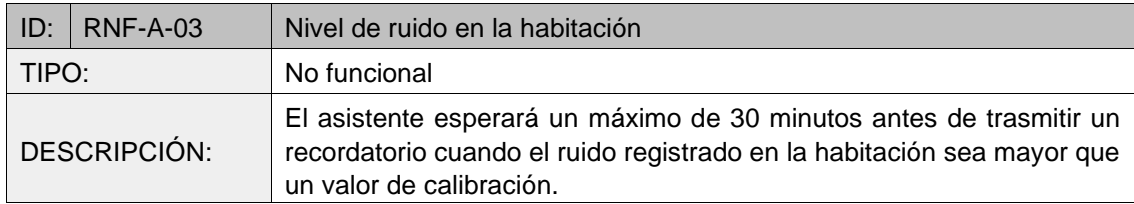

*Tabla 25: Requisito RNF-A-04 (Horario por defecto para el control de la iluminación automática)*

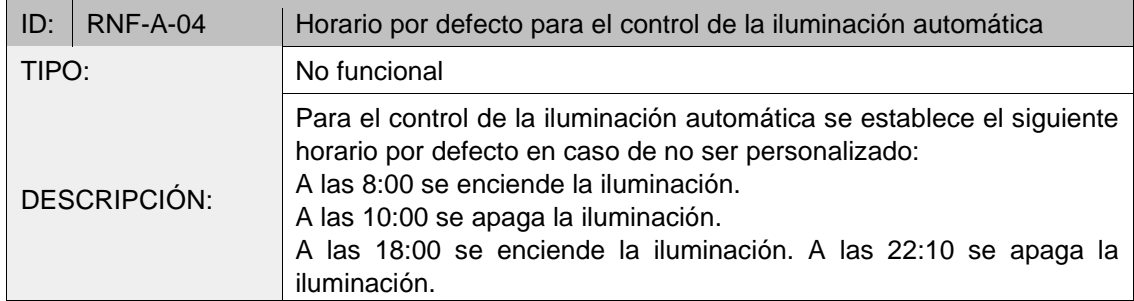

*Tabla 26: Requisito RNF-A-05 (Horario por defecto para el saludo al despertar usuario)*

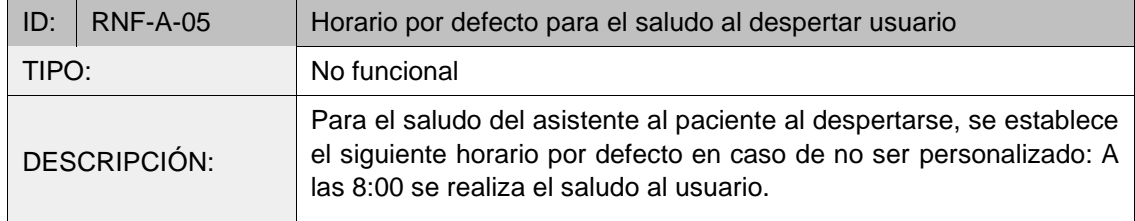

#### *Tabla 27: Requisito RNF-A-06 (Finalización de actividad cognitiva)*

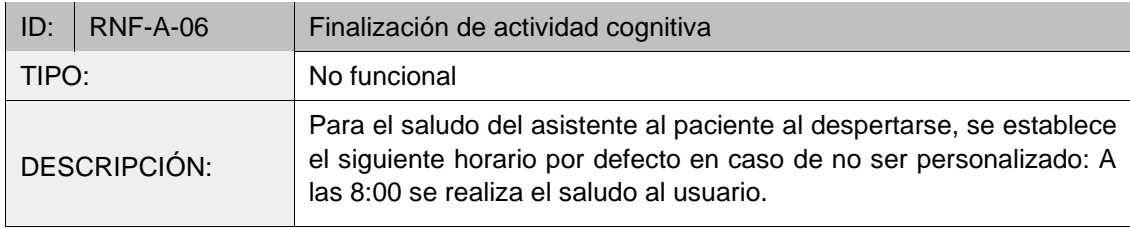

#### *Tabla 28: Requisito RNF-R-01 (Solapamiento de recordatorios)*

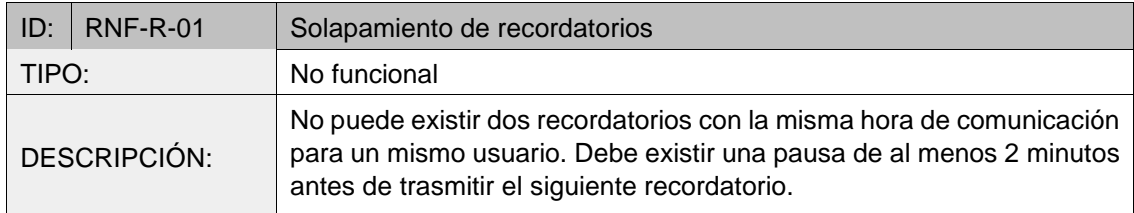

#### *Tabla 29: Requisito RNF-L-01 (Restricción horario llamadas telefónicas)*

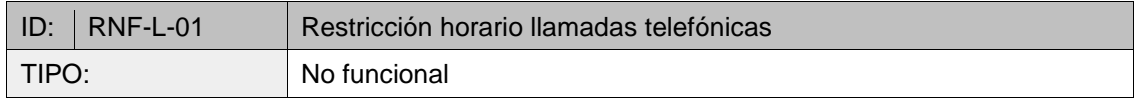

#### <span id="page-34-0"></span>**6.2. Diseño**

En esta sección se expone el diseño conceptual de la arquitectura completa del sistema. Tomando como referencia dicha arquitectura, junto a las funcionalidades y requisitos extraídos en el capítulo anterior, se justifica la selección de componentes hardware y software necesarios.

#### **6.2.1. Arquitectura conceptual del Sistema**

<span id="page-34-1"></span>La Figura 4.1 muestra la arquitectura conceptual general del sistema, en la que se diferencian los siguientes componentes y actores:

- Componentes:
	- o Asistente inteligente virtual: elemento tecnológico central que agrega las funcionalidades descritas en la [Tabla 1.](#page-23-0)
	- o Plan de intervención personalizado: planificación terapéutica específica de una determinada persona mayor, diseñada por un profesional de la salud. Esta programación incluye pauta personalizada de actividad física y cognitiva, configuración de recordatorios (de hidratación, sueño…), etc.
	- o Servidores externos: alojan el servicio ofrecido por el asistente, incluyendo la base de datos.
	- o Automatización del entorno: dispositivos ajenos al asistente para la adecuación del entorno a las necesidades actuales. En este proyecto se restringe al control de la iluminación a través de una bombilla inteligente
- Actores:
	- o Profesional: encargado de supervisar al paciente y de configurar su plan de intervención personalizado para la prevención de la aparición de delirium.
	- o Cuidadores informales: Personas cercanas al paciente que pueden realizar llamadas, en una determinada franja horaria.
	- o Paciente mayor: centro del cuidado que interactúa con el asistente virtual.

#### **6.2.2. Selección de components Hardware**

<span id="page-34-2"></span>La [Figura 6](#page-35-0) muestra una arquitectura conceptual del sistema con las funcionalidades que deben cumplimentar los componentes hardware del sistema. Debe existir una unidad de procesamiento que permita orquestar el resto de los componentes del sistema. Por ejemplo, para controlar la iluminación, cambiar el estado del asistente, manejar las llamadas telefónicas o controlar el sistema de audio.

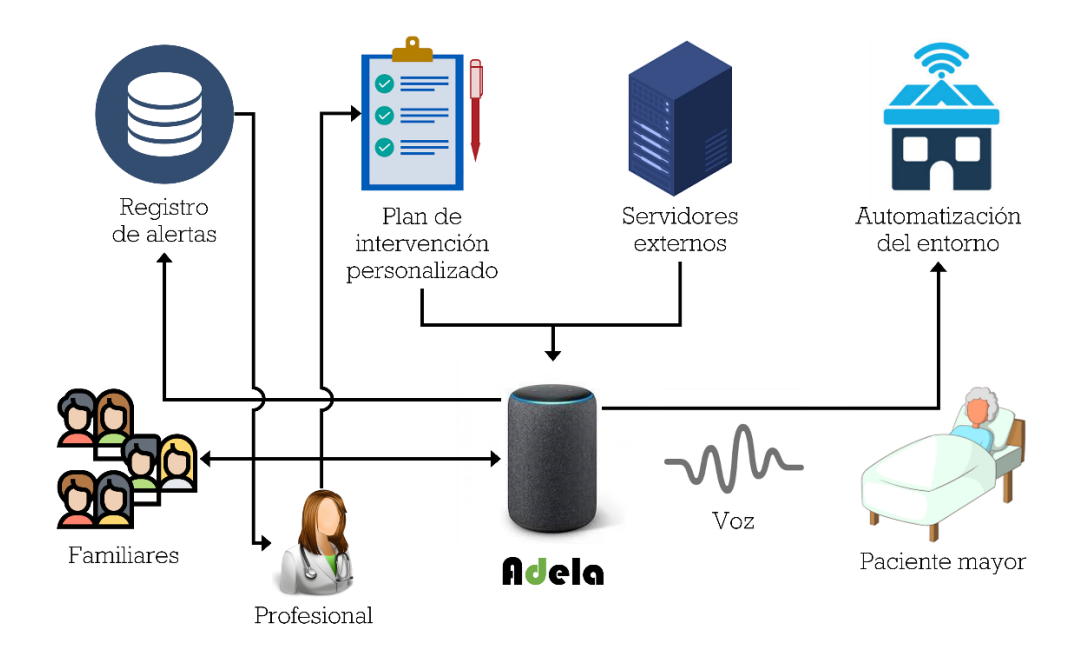

*Figura 6: Arquitectura conceptual del sistema para componentes hardware*

#### <span id="page-35-0"></span>**6.2.2.1 Unidad de procesamiento**

El asistente requiere de un elemento central que procese toda la información del usuario, proporcione respuestas y controle el funcionamiento general del sistema. Para satisfacer estas necesidades, junto a mantener un tamaño reducido del sistema, se consideran las placas *Single Board Computer* (SBC) como unidad de procesamiento.

Una placa SBC es un ordenador de dimensiones reducidas con capacidades limitadas de cómputo, pero con una buena relación entre potencia y consumo. Dadas las necesidades del proyecto, una placa SBC se considera la mejor opción para proporcionar portabilidad al asistente virtual por su pequeño tamaño.

Existen multitud de empresas desarrolladoras de placas SBC. Algunas de las más conocidas son Raspberry Pi, Asus, Odroid, Banana Pi, Orange Pi, etc. Las placas SBC disponibles en el mercado varían en términos de potencia, consumo, tamaño y puertos de entrada/salida. La pandemia Covid-19 [41] ha decrementado el número de chips disponibles, encareciendo las placas SBC.

Por estas razones, no se ha podido realizar un análisis en profundidad de varias alternativas de placas SBC. A pesar de ello, la placa SBC seleccionado ha sido una Raspberry Pi 4B (véase [Figura 7\)](#page-36-0) por las siguientes razones:

- Modelo versátil gracias a disponer de una alta potencia de cómputo.
- Amplia documentación gracias a su comunidad de usuarios.
- Conexión inalámbrica (Wi-Fi y Bluetooth).
- Gran variedad de puertos entrada/salida (USB, *General Purpose Input/Output* (GPIO), Jack 3.5).
- Dimensiones reducidas.
- Bajo consumo, similar a un teléfono móvil cargando.
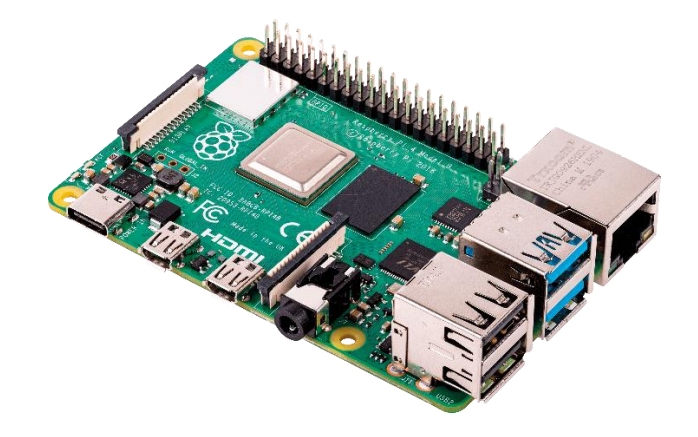

*Figura 7: Placa SBC Raspberry Pi 4B*

# **6.2.2.2 Llamadas telefónicas**

Se han valorado dos maneras de integrar la funcionalidad de llamadas en el sistema:

- Módulo Global System For Mobile Comunication (GSM): Requiere de una tarjeta SIM con una tarifa de telefonía y su funcionamiento es similar a los teléfonos móviles.
- Voice Over Internet Protocol (VoIP): Las llamadas se realizan a través de internet. Existen diversos proveedores con estos servicios, pero son caros y se han experimentado dificultades en su implementación para el caso de uso planteado. Por estas razones, se ha descartado este método.

Existen multitud de módulos GSM con diferentes especificaciones. Estos módulos permiten realizar envíos y recepción de SMS o llamadas. Ha sido necesario realizar pruebas con hasta 6 módulos diferentes (véase [Figura 8\)](#page-37-0) debido a diversos problemas de compatibilidad y requisitos de cada uno.

Dado que los módulos GSM son componentes externos, es necesario comunicarse con ellos mediante una conexión Serial para poder controlarlos. En este caso las pruebas se han realizado junto a una Raspberry Pi 4B (SBC).

- Módulo SIM800L: Requiere de alimentación poco habitual (3.3-4.4Voltaje (V)). Se observaron problemas de alimentación al no poder realizar una correcta comunicación con el módulo. Posteriormente, se agregó un condensador debido a que este módulo en ocasiones requiere picos de corriente y perdía la conexión al no disponer de suficiente alimentación. A partir de entonces, la comunicación fue correcta. Se producen interferencias en el móvil desde el que se llama al módulo. Es posible que hubiese que añadir componentes sobre el micrófono para eliminar las interferencias, lo cual implica mayor complejidad.
- Módulo IOT-GA6: Dispone de una alimentación de 5V. La comunicación con el módulo fue sencilla y también requiere de un condensador para mantener la alimentación constante. Así mismo, se consiguió hacer funcionar el micrófono en llamadas, pero no el altavoz. Por esa razón se descartó este módulo.
- Módulo SIM900: Dispone de una alimentación de 5V. Más complejo y de mayor tamaño que los anteriores. Fue fabricado para ser colocado encima de un Arduino UNO, aunque en este caso no ha sido usado para tal fin. La comunicación fue sencilla y no fue necesario un condensador como en los casos anteriores. Dispone de conexión Jack 3.5 para micrófono y altavoz, evitando usar componentes más complejos.
- Módulo SIM800C: Dispone de una alimentación de 5V. Similar a los módulos anteriores con la peculiaridad de disponer de conexión Bluetooth para conectarlo a un altavoz o auriculares. La comunicación por Bluetooth funciona correctamente. Requiere de un condensador para mantener la alimentación constante al módulo. Se experimentaron problemas de conexión inalámbrica, aunque el origen era un módulo defectuoso.
- Módulo Waveshare SIM868 RPi hat: Dispone de una alimentación de 5V. Este módulo ha sido fabricado para ser colocado encima de una RPI 4B, aunque también es posible controlarlo mediante conexión por cable Micro USB. La principal ventaja con los módulos anteriores es su conexión Jack 3.5 unificado para micrófono y altavoz, lo cual permite conectarlo directamente a un altavoz tipo videoconferencias. También dispone de conexión Bluetooth.
- Módulo A6 Pro: Es un módulo similar al anterior, aunque su chip cambia con respecto al SIM868. Este chip es el mismo del módulo Módulo IOT-GA6-B. La principal diferencia de su conexión Jack 3.5 unificado para micrófono y altavoz. Se sospecha que no se puedo utilizar porque el módulo probado era defectuoso o por una escasez de documentación.

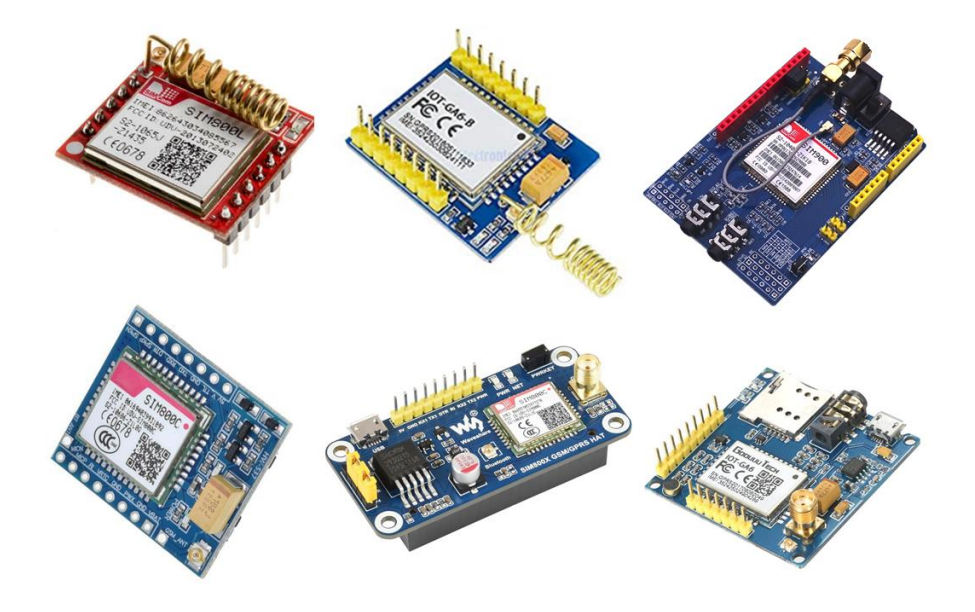

*Figura 8: Módulos GSM para llamadas telefónicas evaluados. Arriba de izquierda a derecha: Módulos SIM800L, IOT-GA6, SIM900. Debajo de izquierda a derecha: Módulos SIM800C, SIM868 RPi hat y A6 Pro.*

<span id="page-37-0"></span>Finalmente, el módulo **Módulo Waveshare SIM868 RPi hat** ha sido seleccionado debido a su conectividad Bluetooth para trasmitir y recibir audio, sus múltiples formas de control y por no disponer de problemas de alimentación.

# **6.2.2.3 Reproducir y Grabar audio**

El audio es uno de los aspectos más importantes dentro del sistema, pues al tratarse de un asistente conversacional toda la interacción se realiza por voz. Se necesita disponer de un altavoz para reproducir la voz del asistente y un micrófono para grabar al usuario.

La selección de la RPi 4B como SBC y Waveshare SIM868 como módulo de llamadas implica ciertos aspectos en el audio que se deben conocer antes de tratar el problema.

- El puerto Jack 3.5 de la RPi 4B no permite entrada de audio (grabaciones), solo salida.
- La conexión Bluetooth de la RPi 4B dispone de problemas de compatibilidad algunos dispositivos y solo soporta la reproducción de audio, no la grabación.
- Existen 4 puertos USB disponibles en la RPi 4B que permiten conectar tarjetas de audio USB con soporte para entrada y salida de audio simultáneo. Si se conecta un dispositivo de audio a la RPi 4B mediante USB sin tarjeta de audio, es posible que no soporte entrada y salida de audio a la vez.
- El módulo Waveshare SIM868 dispone de Jack 3.5 para entrada y salida de audio.
- El módulo Waveshare SIM868 dispone de conexión Bluetooth compatible con la mayoría de los dispositivos para entrada y salida de audio simultánea.

#### Selección de altavoz tipo videoconferencia

El uso de un altavoz tipo videoconferencia ha permitido simplificar el número de dispositivos requeridos. Con un solo dispositivo es posible reproducir y grabar audio en alta calidad en un rango de varios metros. Sin embargo, dada la variedad de dispositivos disponibles en el mercado, ha sido necesario realizar pruebas con 3 dispositivos diferentes (véase [Figura 9\)](#page-38-0).

- Dispositivo GOGOCOOL: Descartado debido a que disponía de una sola forma de conexión (USB) y en el sistema se requieren al menos dos formas de conexión.
- Dispositivo PALOVUE iConf: Este altavoz puede ser conectado a dos dispositivos Bluetooth a la vez, cambiando automáticamente entre ellos según cuál transmite información al altavoz. La conexión USB que disponía sólo permitía ser usada en modo micrófono, no como altavoz. Se observaron ciertas interferencias y baja calidad en el modo Bluetooth al usarlo con varios dispositivos a la vez, siendo descartado.
- Dispositivo MAXHUB BM21: Dispone de 3 formas de conexión para reproducir y grabar audio (Jack 3.5, USB y Bluetooth), permitiendo ser usadas de manera simultánea.

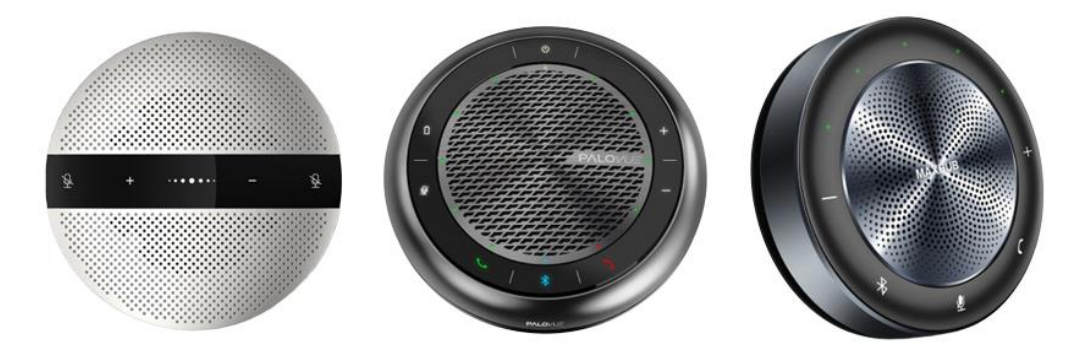

<span id="page-38-0"></span>*Figura 9: Altavoces tipo videoconferencia evaluados. De izquierda a derecha se expone el dispositivo marca GOGOCOOL, PALOVUE y MAXHUB*

Los 3 altavoces evaluados disponen de una calidad de audio similar en términos de altavoz y micrófono. La elección del dispositivo MAXHUB sobre las otras alternativas ha sido realizada por sus diversas formas de conectividad con capacidad para trabajar de forma simultánea.

Conexión del altavoz con el sistema

Dado que el dispositivo MAXHUB cuenta con 3 formas de conexión diferentes y existen 2 dispositivos (RPi 4B y módulo GSM Waveshare SIM868 pi hat), es necesario seleccionar 2 formas de conexión.

Esta conexión ha sido una gran problemática debido a numerosos problemas e interferencias de audio observados al tratar de trabajar con 2 dispositivos a la vez y 1 altavoz. Han sido necesarias más de 10 pruebas diferentes hasta encontrar la solución definitiva. A continuación, se detallan algunas de las pruebas realizadas hasta obtener la configuración de audio funcional.

- Entorno 1: Conexión Jack 3.5 con módulo de llamadas, Bluetooth para reproducir audio en SBC y conexión USB para el micrófono. Las llamadas se han realizado correctamente a través de la conexión Jack 3.5. Sin embargo, al trabajar de forma simultánea con la SBC, se observaron interferencias en el altavoz. Una posible causa sea una problemática por diferente tierra en la alimentación del SBC y la batería interna del altavoz. Para las siguientes pruebas se propone el uso de una tarjeta de sonido USB con entrada Jack 3.5 y soporte para reproducción y grabación de audio a la vez.
- Entorno 2: Conexión Jack 3.5 duplicada para módulo de llamadas y SBC con tarjeta de sonido USB. El uso de un cable duplicador de Jack 3.5 (macho 4 polos a 2 hembras 4 polos) en ambos dispositivos no resolvió los problemas de interferencias observados previamente.
- Entorno 3 (definitivo): Conexión Bluetooth con el módulo de llamadas y conexión Jack 3.5 con tarjeta de sonido USB en SBC. La [Figura 10](#page-39-0) muestra visualmente el esquema de conexión. Esta configuración se ha seleccionado como definitiva al no observar problemas de interferencias. El puerto USB del altavoz se utiliza para recargar la batería del dispositivo.

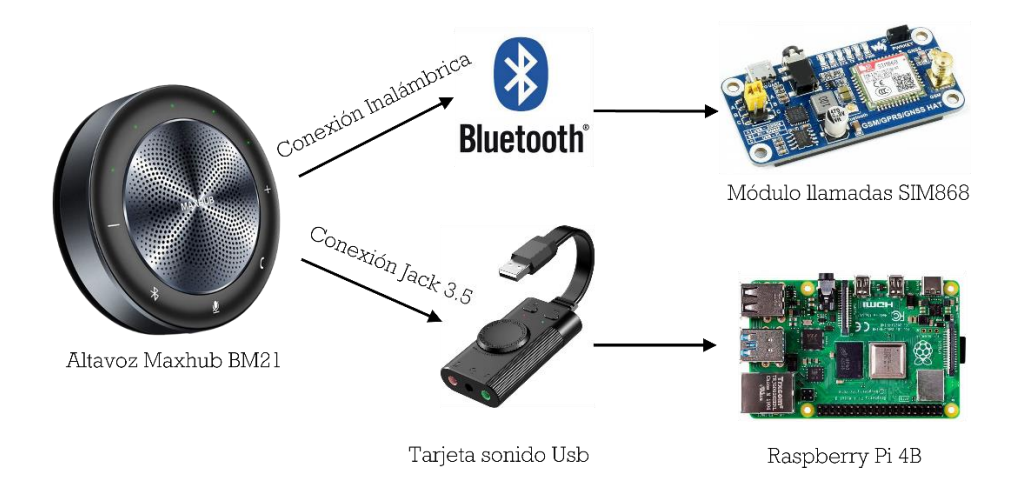

*Figura 10: Esquema final de conexión de audio con el altavoz tipo videoconferencia*

# <span id="page-39-1"></span><span id="page-39-0"></span>**6.2.2.4 Información estado del asistente**

Ofrecer al usuario la posibilidad de conocer el estado en el que se encuentra un dispositivo en uso es un aspecto fundamental para evitar una mala experiencia de usabilidad [42].

En el caso de ADELA, es un asistente conversacional virtual con interacción por voz. ADELA no ofrece una alternativa a dicha interacción por voz (p. ej. una pantalla). Por tanto, con el fin de permitir al usuario conocer el estado del asistente en cualquier momento, se propone usar un canal alternativo basado en colores.

Se ha tomado como inspiración los altavoces Amazon Echo, que incorporan el asistente virtual Alexa. Estos altavoces disponen de una tira LED que rodea el altavoz y se ilumina de diferentes colores según el estado en el que se encuentra el asistente.

Los componentes necesarios para poder simular esta idea han sido una tira LED WS2812B y un microcontrolador Arduino Nano (véase [Figura 11\)](#page-41-0) conectado por conexión Serial con una RPi 4B. El modelo de tira LED WS2812B seleccionado se caracteriza por ofrecer la posibilidad de controlar cada uno de sus LEDs de forma independiente, pudiendo aplicar diferentes efectos y colores.

Cada estado del asistente ADELA se define mediante un color y efecto característico. Se ha decidido seleccionar un conjunto de colores básicos y representativos con el fin de proporcionar información clara y concisa al usuario. Por otro lado, se han elegido efectos sencillos asociados a cada color, con transiciones lentas pero diferenciadas, para ofrecer una percepción más precisa del estado de ADELA en cada momento.

A continuación, se detallan la selección de colores y efectos para los diferentes estados del asistente son los siguientes:

# • **El asistente está hablando**

- $\circ$  Efecto: LEDs se encienden y apagan de forma aleatoria generando un efecto dinámico.
- o Color:
	- Funcionamiento correcto: Verde.
	- En caso de error: Rojo.
- o Justificación: El color verde suele asociarse a un estado correcto de un sistema mientras que el color rojo se asocia a errores o problemas (p. ej. un semáforo). El efecto seleccionado ofrece cierto dinamismo simulando el habla del asistente.

#### • **El asistente está escuchando al usuario**

- o Efecto: LEDs se encienden y apagan con efecto fading a una velocidad lenta.
- o Color: Azul.
- o Justificación: El color azul podría indicar un estado de tranquilidad, pero junto al efecto dinámico fading (similar a la respiración humana), tiene la intención de proporcionar una percepción de que el asistente se encuentra despierto esperando una interacción del usuario.

# • **El asistente está pensando**

- o Efecto: LEDs se encienden y apagan siguiendo un efecto circular.
- o Color: Naranja.
- o Justificación: La selección del efecto se basa en imitar el comportamiento en los navegadores web cuando están cargando una página. Esto indica al usuario que el asistente está cargando algún tipo de información y debe esperar. La elección del color naranja se argumenta en seguir el código de colores de los semáforos.

#### • **Durante una llamada telefónica**

- o Efecto: LEDs se encienden en estático.
- o Color: Naranja.

o Justificación: Para no sobrecargar con demasiados colores diferentes al usuario, se decide reusar el color naranja, pero cambiando su efecto a estático. De esta manera, se indica al usuario que el asistente está ocupando, realizando una función, llamadas en este caso.

#### • **El asistente está en espera**

- o Efecto: LEDs se encienden en estático.
- o Color: Blanco.
- o Justificación: Cuando el asistente no está interactuando con el usuario, debe disponer de algún elemento para indicar al usuario que se encuentra encendido y listo para atenderle. Por esa razón, se decidió seleccionar un color y efecto muy sencillo y básico, blanco en estado estático.

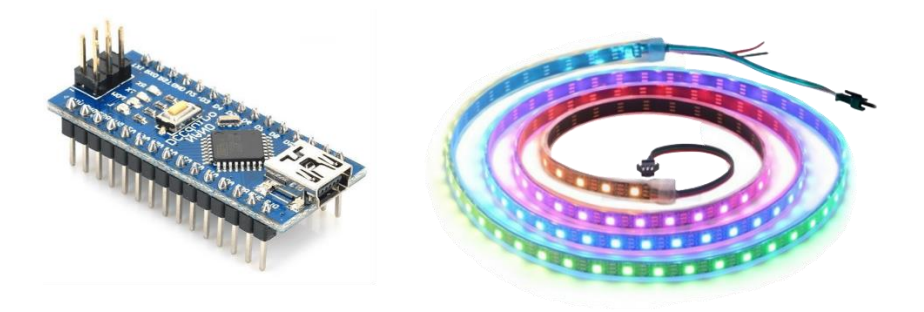

<span id="page-41-0"></span>*Figura 11: Componentes usados para iluminación LED: Arduino Nano y tira LED WS2812B*

#### **6.2.2.5 Control de iluminación**

Disponer del control de la iluminación en la habitación de un paciente ayuda a mantener los ritmos circadianos. Para poder controlar la iluminación, se propone el uso de una bombilla inteligente para poder cambiar la intensidad, el color e incluso permitir al usuario encenderla o apagarla mediante comandos de voz.

Este tipo de bombillas inteligentes (véase [Figura 12\)](#page-42-0) disponen de conexión Wi-Fi para poder conectarse a internet y poder ser controladas desde cualquier lugar a través de una aplicación móvil. Sin embargo, también existen librerías software que permiten controlar estas bombillas. Esta bombilla sería colocada en una pequeña lámpara situada en la mesilla de la habitación.

Por otro lado, dado que el proyecto plantea realizar pruebas reales en habitaciones de hospital, será necesario en un futuro valorar junto al equipo de mantenimiento del mismo hospital la posibilidad de modificar la propia iluminación de la habitación. Esto permitiría conseguir un mayor control sobre la iluminación del espacio (p. ej. fluorescente del techo) a diferencia de utilizar únicamente una lámpara de mesilla.

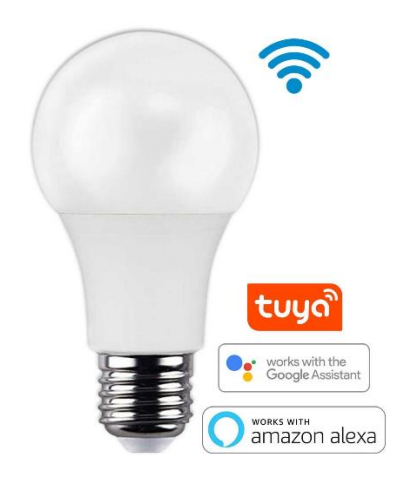

*Figura 12: Ejemplo de bombilla inteligente con conexión Wi-Fi*

# <span id="page-42-0"></span>**6.2.3. Selección de components Software**

L[a Figura 13](#page-42-1) muestra una arquitectura conceptual del sistema con las funcionalidades que deben cumplimentar los componentes software del sistema.

El asistente debe disponer de un mecanismo para ser despertado por el usuario cuando se encuentra en reposo. Una vez despertado, ya se encuentra activo para entablar conversación con el usuario. La intención del usuario al interactuar con el asistente debe ser analizada y procesada para generar la respuesta más apropiada. También debe existir una base de datos para almacenar información sobre el usuario que permita crear respuesta personalizadas. Esta respuesta se genera en forma de texto, pero debe ser transformada en habla humana para ser escuchada por el usuario.

Finalmente, el asistente debe incorporar diferentes juegos, con información almacenada en una base de datos, para los cuales se requiere una herramienta que transcriba en tiempo real el habla del usuario a texto y otra herramienta que procese la respuesta.

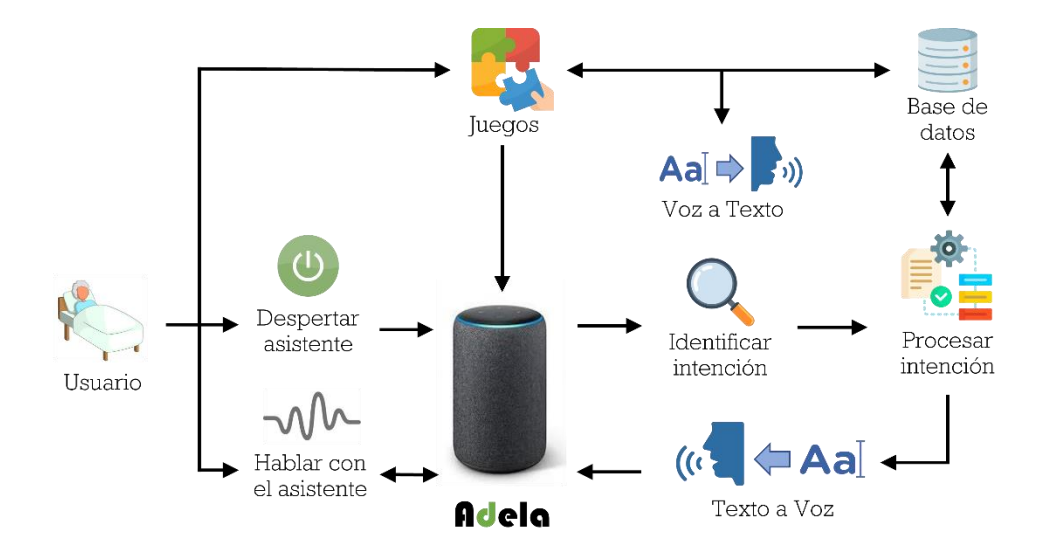

<span id="page-42-1"></span>*Figura 13: Arquitectura conceptual del sistema para componentes software*

#### **6.2.3.1 Despertar al asistente**

Los asistentes conversacionales como Amazon Alexa o Google Assistant no se encuentran activos en todo momento, sino que deben ser despertados mediante un comando de voz que se corresponde con su nombre (p. ej. Alexa u Ok Google). Esta tarea para detectar una palabra concreta en un audio se conoce como *Wake Word detection*.

El asistente desarrollado en este proyecto, llamada Adela, también imita el mismo comportamiento para despertarse que los asistentes comerciales mencionados anteriormente. Es decir, el asistente estaría constantemente analizando el audio en tiempo real. En caso de encontrar la palabra Adela en la grabación, el asistente se despierta y comienza la interacción con el usuario.

Una vez comprendida la importancia de la wake word, 3 formas han sido planteadas para desarrollar la funcionalidad de *wake word detection*.

- **API para transcripción de voz a texto**: Requiere disponer de una herramienta *cloud* (p. ej. Google Speech-to-Text) procesando en tiempo real todo el audio procedente del asistente hasta encontrar una palabra específica. Esta opción ha sido descartada al ser una opción de pago y el coste de procesar audio durante muchas horas al día no es asumible.
- **Desarrollo de un modelo basado en redes neuronales**: Entrenar un modelo neuronal desde cero implica ciertas dificultades, desde la obtención de datos hasta el ajuste de los hiperparámetros. Sin embargo, es el método más habitual para resolver la tarea de *Wake Word detection* [43].
- **Modelo pre-entrenado en la tarea** *Wake Word detection*: La plataforma online de código abierto PicoVoice [44] ofrece diferentes herramientas para reconocimiento de voz de forma offline en el propio dispositivo. Entre sus herramientas, destaca Porcupine [45], creada específicamente para la tarea de detección de palabras. Soporta varios idiomas, entre los que se encuentra el castellano, y solo requiere escribir la palabra que se desea detectar para entrenar el modelo.

Entre las opciones anteriores, se optó por realizar pruebas con los dos últimos métodos para comprobar su efectividad, tanto el desarrollo de un modelo neuronal como el uso de un modelo pre-entrenado en la tarea. A continuación, se expone el proceso de experimentación seguido en cada método, así como la comparación entre las opciones y la elección final.

#### **6.2.3.1.1 Desarrollo de un modelo basado en redes neuronales**

La experimentación realizada en esta metodología consta de las siguientes fases:

1. **Recogida de datos**: Los datos para entrenar los modelos se basan en grabaciones de audio con duración entre 1 y 2 segundos que contengan la palabra Adela. Para poder recopilar estas grabaciones, se desplegó una página web (véase [Figura 14\)](#page-44-0) adaptando un proyecto similar de Google [46]. La web desarrollada permitía a cada usuario mandar 10 grabaciones diciendo la palabra Adela.

# Adela - Grabación de Voz

#### Instrucciones

1. Acepte los permisos del navegador para usar su micrófono.

- 2. Pulse Grabar 1 sola vez para empezar.
- 3. Cada vez que el Botón "Grabar" se ponga en color verde, pronuncié "Adela".
	- 4. Diez grabaciones seguidas de 1 segundo diciendo la palabra "Adela".
	- 5. Varíe su pronunciación cada vez (más rápido, despacio, entonación).

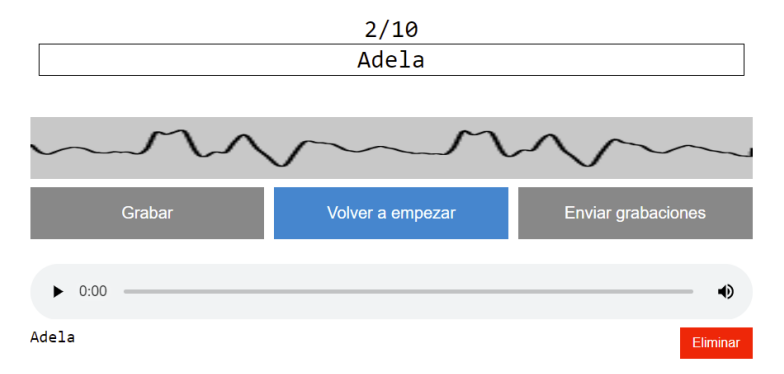

<span id="page-44-0"></span>*Figura 14: Web desarrollada para recopilar grabaciones de la palabra Adela alojada en adela.mybot.es*

Gracias a la colaboración de varias decenas de usuarios, se recogieron más de 1500 grabaciones de la palabra Adela. Así mismo, también se hizo uso del conjunto de datos [47] con 65000 grabaciones de diferentes personas diciendo palabras en inglés (p.ej. *happy, dog, yes, follow, seven*) y otras grabaciones en castellano, cuyo fin es introducir ruido al sistema para aprender a diferenciar la palabra Adela.

2. **Procesado inicial de datos**: Dado que algunas grabaciones se encontraban en formato de audio OGG, fue necesario una conversión a formato WAV. Las grabaciones con una duración menor a 1 Kb fueron descartadas, pues en la mayoría de los casos significaban audios vacíos sin sonido. Con el fin de disponer de un conjunto de audios sin problemas de la palabra Adela, se escucharon las grabaciones y se descartó un 33 % de las mismas al no ser adecuadas.

En total, se disponen 1000 grabaciones de la palabra Adela y 65000 grabaciones de otras palabras para introducir ruido. Se aplicaron técnicas de sobremuestreo sobre las grabaciones de Adela para balancear los conjuntos de datos.

- 3. **Procesado numérico de datos**: Las redes neuronales toman como entrada valores numéricos. Por tanto, es necesario aplicar una serie de transformaciones sobre los audios al ser datos no estructurados. La forma más común para ello es el uso de MFCCs [48].
	- a. Un audio está conformado por varias frecuencias combinadas que se reproducen a la vez para generar determinados sonidos. Para obtener la intensidad de cada frecuencia, los audios se han dividido en pequeños intervalos de tiempo a los que se aplica la Fast Fourier Transform (FFT) con el fin de obtener dicho valor de intensidad.
	- b. A continuación, se filtran los valores anteriores de intensidad utilizando lo que se conoce como bancos de filtros Mel. El número de filtros varía, y en este problema se han seleccionado dos aproximaciones con 16 y 40 filtros para comparar la eficacia. Estos filtros se encuentran espaciados en intervalos lineales (por debajo de 1 kHz) y logarítmicos (por encima de 1 kHz) a lo largo del espectro de frecuencias, lo que simula la forma en que el oído humano percibe el sonido.
	- c. El valor de aplicar cada uno de estos filtros se agrega para crear un vector de números de 1 dimensión. Después, se calcula el logaritmo y la Discrete Cosine

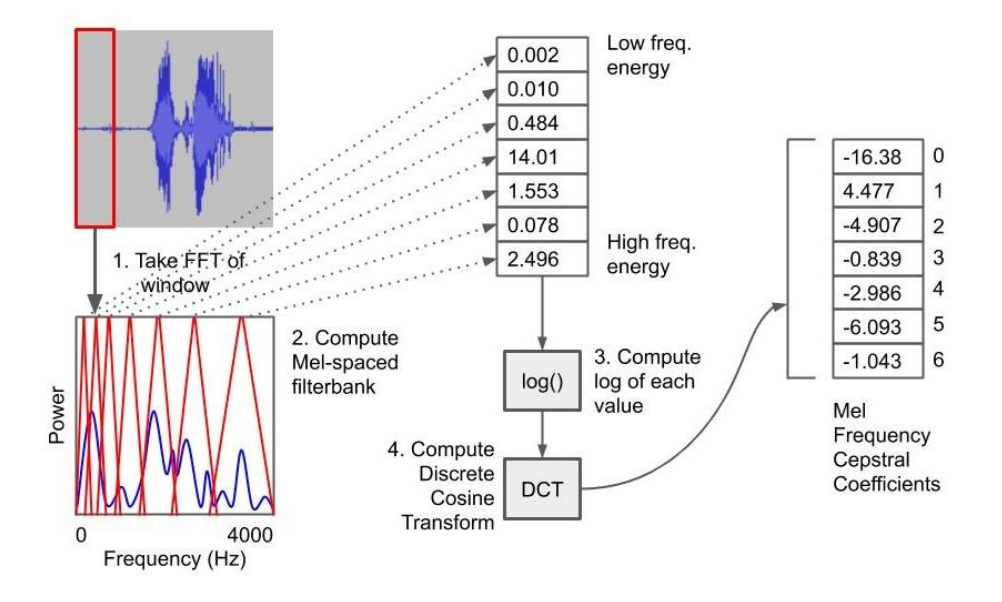

Transform (DCT) sobre cada elemento del vector. El resultado de estas operaciones nos proporciona los términos del MFCCs (véase [Figura 15\)](#page-45-0).

<span id="page-45-0"></span>*Figura 15: Resumen visual de la aplicación de los pasos a), b) y c) en el procesado de audios a forma numérica* [49]

d. Si se agregan los MFCCs de 1 dimensión para cada intervalo del audio, se obtiene una matriz de vectores en 2 dimensiones. Estos datos serán la entrada del modelo (véase [Figura 16\)](#page-45-1).

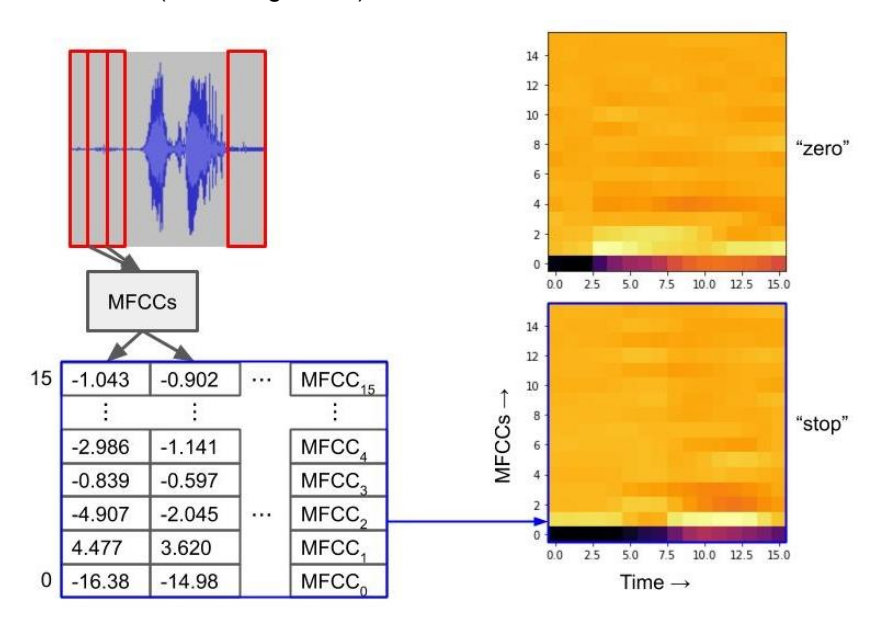

<span id="page-45-1"></span>*Figura 16: Matriz bidimensional resultante tras agregar los MFCCs de cada intervalo de la grabación. Los colores representan gráficamente números enteros* [49]

e. Dado que los audios del conjunto de datos no tienen la misma duración, se ha realizado una concatenación aleatoria del primer o último vector columna del MFCC un número de veces hasta conseguir que todas las matrices de MFCCs tengan una longitud horizontal de 87 vectores verticales. La longitud vertical de las matrices está definida por el número de filtros Mel seleccionados (16, 40 o 128 para este problema).

- f. El modelo neuronal tomará instancias (audios procesados) en forma matricial con una dimensión bidimensional (2D) filtros\_Mel x 87.
- 4. **Diseño y entrenamiento de modelos**: Para abordar este problema de clasificación binaria de audio, se ha utilizado una aproximación con Deep Learning debido al buen funcionamiento que ofrecen las redes neuronales para el procesamiento de audio [50].

Se ha utilizado la librería Keras [51] de Python para el desarrollo de modelos neuronales. Debido a la extensión de la experimentación realizada, se ha decidido exponer en este trabajo los dos mejores modelos obtenidos con arquitecturas Convolutional Neural Network (CNN) y Long Short Term Memory (LSTM).

a. Modelo con arquitectura CNN

Hiperparámetros:

- Identificador modelo: P11
- Arquitectura: Conv2D(32) Maxpooling2D GaussianNoise(0.1) - Conv2D(64) - Maxpooling2D - GaussianNoise(0.1) -Conv2D(128) - Maxpooling2D - GaussianNoise(0.1) - Flatten - Dense(128) - Dense(1)
- Epochs: 100
- Tasa de aprendizaje: 0.001 con reducción progresivo hasta 1.5625e-05
- Filtros MEL: 16

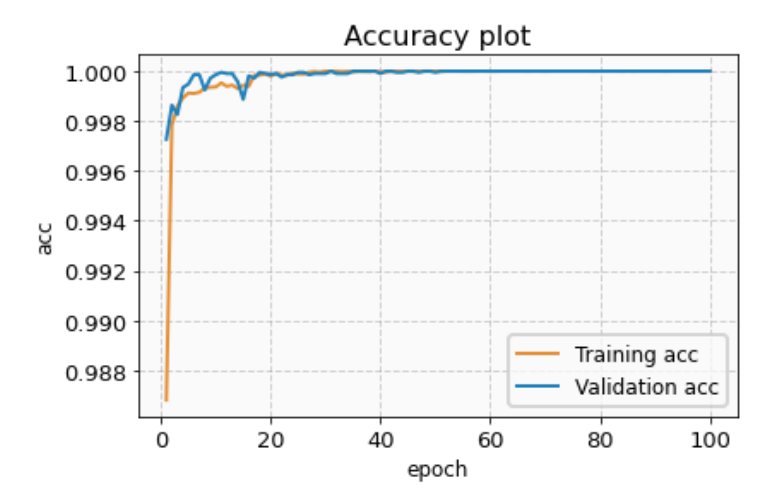

<span id="page-46-0"></span>*Figura 17: Evolución de la accuracy durante el entrenamiento del modelo CNN P11*

Como se observa en la [Figura 17,](#page-46-0) el modelo converge rápidamente a partir del ciclo 40, tanto en el conjunto de entrenamiento como en validación. La matriz de confusión de la [Figura 18](#page-47-0) muestra una clasificación perfecta de las instancias, tanto aquellas que contienen la palabra Adela, como las que no la contienen.

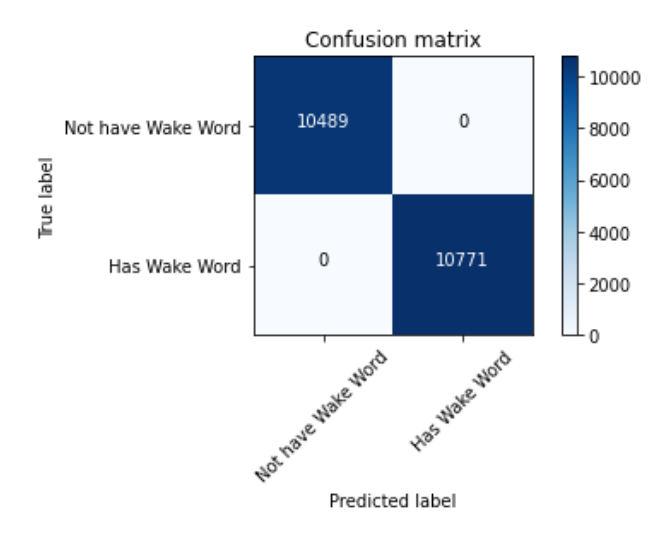

<span id="page-47-0"></span>*Figura 18: Matriz de confusión en conjunto validación para el modelo CNN P11*

#### **b. Modelo con arquitectura LSTM**

Hiperparámetros:

- Identificador modelo: P16
- Arquitectura: Bidirectional(LSTM(128)) Dropout(0.2) Dense(200) - ELU - Dropout(0.2) - Flatten - Dropout(0.2) - Dense(1)
- Epochs: 200
- Tasa de aprendizaje: 0.001 con reducción progresivo hasta 1.5625e-05
- Filtros MEL: 128

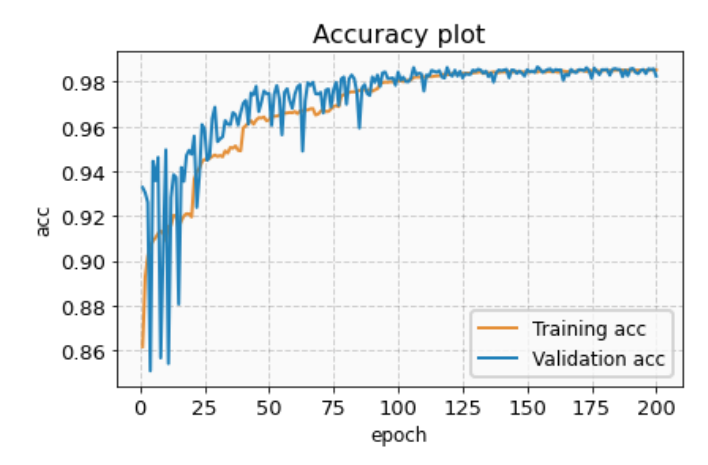

<span id="page-47-1"></span>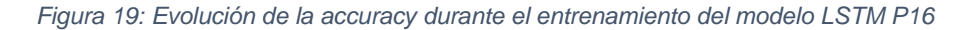

Como se observa en la [Figura 19,](#page-47-1) el modelo converge a partir del ciclo 125, tanto en el conjunto de entrenamiento como en validación. La excesiva oscilación de la curva de *accuracy* para el conjunto de validación tiende a disminuir según se acerca al punto de convergencia, indicando un posible aprendizaje correcto. La matriz de confusión de la [Figura 20](#page-48-0) muestran una alta clasificación de las instancias, superando el 99 % de tasa de acierto, tanto aquellas que contienen la palabra Adela, como las que no la contienen.

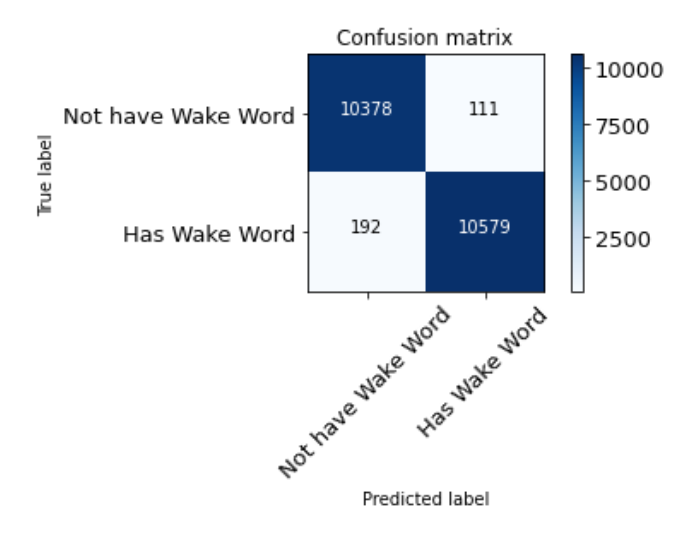

*Figura 20: Matriz de confusión en conjunto validación para el modelo LSTM P16*

#### <span id="page-48-0"></span>**6.2.3.1.2 Desarrollo de un modelo basado en redes neuronales**

PicoVoice [52] es una plataforma para desarrolladores que permite crear productos de voz personalizados. Esta plataforma se caracteriza por ofrecer reconocimiento de voz en el dispositivo donde se encuentra desplegada de forma precisa en vez de trasladar el procesamiento a un servicio *Cloud*. PicoVoice destaca por ser:

- **Preciso**: Resistente al ruido de fondo y a la reverberación.
- **Privado y seguro**: El reconocimiento de voz es completamente offline sin internet y sin almacenar datos en *Cloud*.
- **Sin latencia**: La arquitectura Edge elimina el retraso imprevisible de la red.
- **Multiplataforma**: Soporta varios tipos de dispositivos y lenguajes de programación.
- **Nivel gratuito**: Dispone de planes gratuitos para crear modelos.
- **Interfaz sencilla**: El desarrollo se puede realizar de manera visual en el propio navegador.

Los servicios que ofrece PicoVoice son:

- **Porcupine**: Detección de palabras (inglés, alemán, español y francés).
- **Rhino**: Detección de intenciones en audio (inglés, alemán, español y francés).
- **Cheetah & Leopard**: Transcribir de audio a texto (inglés).

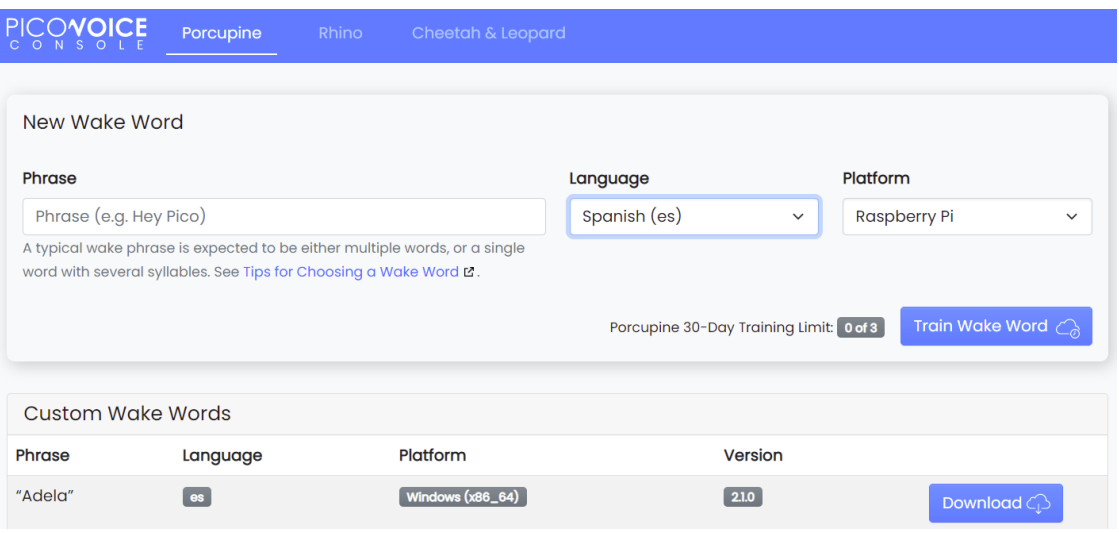

<span id="page-49-0"></span>*Figura 21: Consola de administración en PicoVoice para crear un modelo para Wake Word detection con la herramienta Porcupine*

Para este proyecto en concreto, se creó un modelo para la tarea *Wake Word detection* mediante el servicio Porcupine. Se seleccionó el idioma español y la plataforma Raspberry Pi (SBC utilizado). A continuación, introduciendo la palabra a detectar, Adela en este caso, se obtuvo el modelo entrenado en unos segundos.

#### **6.2.3.1.3 Comparación final**

En esta parte se comparan los dos métodos expuestos anteriormente, modelo neuronal entrenado desde cero o modelo pre-entrenado en PicoVoice (véase [Figura 21\)](#page-49-0). El objetivo es seleccionar aquel modelo con una tasa de acierto más alta para la detección la palabra Adela cuando un usuario la mencione.

El método habitual para verificar modelos de audio para la tarea *Wake Word detection* es reproducir grabaciones de audio etiquetadas (con su transcripción de texto) y evaluar el número de veces que los modelos producen falsos positivos.

El conjunto de grabaciones de audio usado proviene de *Common Voice* de Mozilla [53] bajo la licencia *Creative Commons Zero* con más de 20.000 horas de audio en 93 idiomas diferentes. Se ha seleccionado un subconjunto de grabaciones de audio con la siguiente información a destacar:

- Versión: Common Voice Corpus 2.0
- Idioma: Español
- Duración: 26 horas de grabaciones de voz
- Número de voces: 602
- Transcripciones de texto: Si
- Información adicional:
	- o 9 veces se menciona la palabra "Adela"
		- o 51 palabras incluyen parcialmente la raíz "*Adela*"(p.ej. adelante).

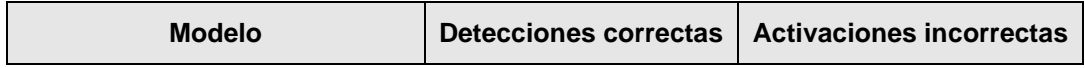

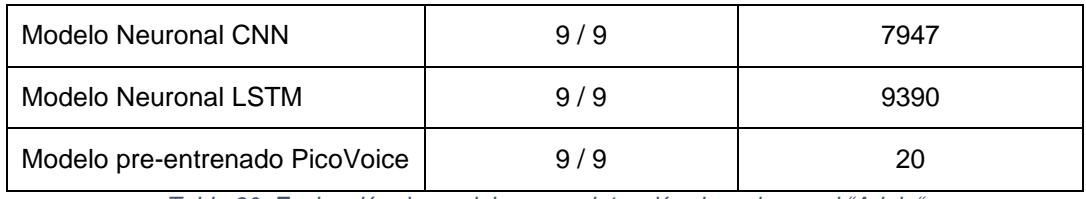

*Tabla 30: Evaluación de modelos para detección de wake word "Adela"*

<span id="page-50-0"></span>En la [Tabla 30](#page-50-0) se puede visualizar los resultados obtenidos al evaluar cada modelo con el conjunto de 26 horas de grabaciones de audio expuesto en esta sección. Cualquiera de los modelos es capaz de detectar la palabra Adela que aparece 9 veces en total en los audios.

Sin embargo, se puede comprobar la eficacia real de los modelos a partir de sus activaciones erróneas, conocido como *false rejection rate*. Es decir, cuando el modelo predice que se ha mencionado la palabra Adela sin haberse pronunciado dicha palabra. En el conjunto de audios existían 51 palabras que podrían confundir a los modelos al incorporar parcialmente la raíz "*adela*" (p.ej. adelante). En este caso, los modelos neuronales tienden a equivocarse en mayor medida comparados con el modelo pre-entrenado (plataforma PicoVoice).

La posible razón del comportamiento observado tendría origen en la cantidad y calidad de datos de entrenamiento. Disponer de una mayor cantidad de grabaciones de usuarios pronunciando la palabra Adela para entrenar los modelos neuronales, podría haber 54 mejorado los resultados. En cualquier caso, se ha seleccionado para el asistente el modelo pre-entrenado, con el servicio PorcuPine (plataforma PicoVoice), como método de detección de la palabra *Adela*.

# **6.2.3.2 Identificar intención del usuario**

Cuando el usuario habla con el asistente, le trasmite una serie de peticiones que deben ser procesadas y analizadas por el asistente para poder ofrecer la respuesta adecuada. El componente encargado de identificar las intenciones del usuario puede considerarse como cerebro del asistente.

Existen diferentes herramientas capaces de realizar esta función como Amazon Lex [54], Google DialogFlow [55], IBM Watson [56], Azure Bot [57] o PicoVoice Rhino [58] entre otros. Estas alternativas son muy similares entre ellas y se caracterizan por depender de entornos *Cloud*, a excepción de PicoVoice Rhino que trabaja sin conexión a internet. Por disponer de más documentación y facilidad de uso, se ha seleccionado Amazon Lex como herramienta. Sin embargo, en futuros trabajos también se propone PicoVoice Rhino al poder trabajar sin conexión.

<span id="page-50-1"></span>Amazon Lex (véase [Figura 22\)](#page-50-1) es un servicio de IA completamente administrado con modelos avanzados de lenguaje natural que sirve para diseñar, crear, probar e implementar interfaces de conversación en las aplicaciones [54].

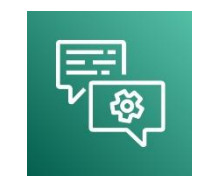

*Figura 22: Logo Amazon Lex*

Proporciona tecnologías automáticas de reconocimiento del habla y comprensión del lenguaje natural para crear un sistema de comprensión del lenguaje y del habla mediante el desarrollo de *chatbots*. Amazon Lex es capaz de aprender las diferentes formas en las que los usuarios pueden expresar sus intenciones a partir de las expresiones de muestra que proporciona el desarrollador. El sistema de comprensión del lenguaje del habla toma la entrada de habla y texto de lenguaje natural, entiende la intención de dicha entrada y satisface la intención del usuario al invocar la respuesta adecuada. En la [Figura 23](#page-51-0) se puede apreciar un ejemplo de interacción usando un *chatbot* programado con Amazon Lex.

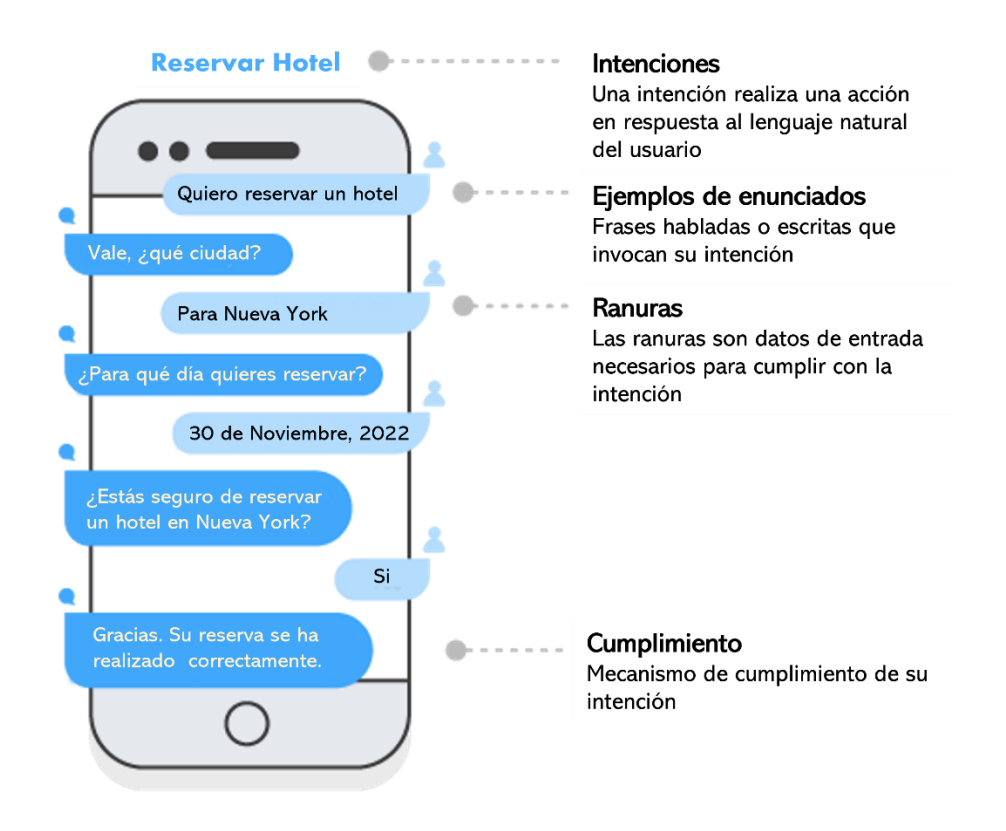

<span id="page-51-0"></span>*Figura 23: Ejemplo de conversación entre un usuario y un chatbot aplicando Amazon Lex, junto a sus componentes principales*

Desarrollar una interfaz conversacional en Amazon Lex implica conocer varios conceptos básicos:

- Las **intenciones** (*intents* en inglés), permiten identificar las acciones específicas que desea el usuario a través de su lenguaje expresado.
- Los **ejemplos** de enunciados (*utterances* en inglés), son posibles frases que el usuario dirá con el fin de invocar una intención específica. Gracias a la IA incorporada, Lex dispone de la capacidad de inferir una intención concreta a pesar de que la frase del usuario no sea idéntica a los ejemplos de enunciados para una intención.
- Las **ranuras** (*slots* en inglés), son datos que el usuario debe proporcionar para poder cumplimentar una intención. En caso de que el usuario no haya completado el valor de una ranura, se le preguntará por ella.
- El **cumplimiento** (*fullfillment* en inglés) es la última frase del *chatbot* para indicar que la intención ha sido completada.

#### **6.2.3.3 Transformar texto a voz**

El asistente conversacional desarrollado se comunica mediante voz. Por tanto, es necesario una herramienta que dote de habla al asistente transformando texto a voz.

Existen varias alternativas disponibles en el mercado como Amazon Polly [59] o Google Text-to-Speech [60]. Ambas alternativas son sencillas de utilizar, disponen de varios tipos de voces en cada idioma y el habla generado es de alta calidad. Para mantener un entorno de desarrollo centrado en la plataforma *Cloud* Amazon AWS, se ha seleccionado Amazon Polly.

Amazon Polly (véase [Figura 24\)](#page-52-0) es un servicio que convierte texto a voz. Hace uso de tecnologías de aprendizaje profundo avanzadas para sintetizar el habla y asemejarse a la voz humana. Dispone de voces para multitud de idiomas que simulan a personas realistas.

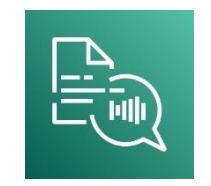

#### *Figura 24: Logo Amazon Polly*

<span id="page-52-0"></span>Además de las voces de texto a voz estándar, Amazon Polly ofrece voces de texto a voz neuronal que proporciona un habla más realista a través de un enfoque con *machine learning*. La herramienta Amazon Lex hace uso de Polly para generar respuesta en formato de voz.

La voz seleccionada para este proyecto corresponde con a una voz en español de mujer llamada Lucía. Esta opción ha sido seleccionada por ser la única voz realista disponible en Polly en idioma español al usar redes neuronales.

#### **6.2.3.4 Procesar intención del usuario**

Una vez identificada la intención del usuario con Amazon Lex, es necesario generar una respuesta para el usuario. Este procesado implica conocer el tipo de intención y otros factores adicionales del usuario.

Amazon Lex permite realizar este procesado de manera sencilla gracias a la conexión directa con otro componente, AWS Lambda [61], de la plataforma *Cloud* de Amazon. No se han contemplado otras alternativas para cumplimentar esta función por la dificultad que supone la interconexión entre Amazon Lex y servicios externos.

AWS Lambda (véase [Figura 25\)](#page-53-0) es un servicio informático sin servidor y basado en eventos que permite ejecutar código para cualquier tipo de aplicación o servicio sin necesidad de administrar servidores. Ofrece características como la tolerancia a errores, escalado automático, control de rendimiento y soporte para varios lenguajes de programación. Su modelo de cobro se basa en pagar por el tiempo que se utiliza.

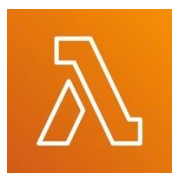

#### *Figura 25: Logo AWS Lambda*

<span id="page-53-0"></span>La herramienta Amazon Lex, permite la integración sencilla de AWS Lambda para gestionar de manera más personalizada las respuestas del asistente (p. ej. usando bases de datos). Por esa razón, se seleccionó AWS Lambda para el procesamiento de las respuestas del asistente en vez de otras alternativas similares como Google Functions.

#### **6.2.3.5 Base de datos**

El uso de una base de datos en el proyecto permite almacenar información específica de cada usuario, permitiendo ofrecer planes personalizados.

Existen dos tipos principales de bases de datos según la forma de almacenar los datos, SQL y NoSQL. En el primer tipo, SQL, los datos se almacenan en forma de tablas mientras que, en el segundo tipo, NoSQL, los datos se almacenan sin seguir una estructura fija.

Por otro lado, aunque los datos se podrían almacenar de forma local en el asistente, se ha decidido almacenarlos en una plataforma *Cloud* para poder acceder de forma remota a ellos.

Amazon DynamoDB [62] es una base de datos NoSQL (sin filas ni columnas) basada en plataforma *Cloud* que admite modelos de datos de documentos del tipo clave valor. DynamoDB permite crear aplicaciones sin servidores con capacidad para escalar, así como administrar millones de solicitudes de lectura y escritura por segundo.

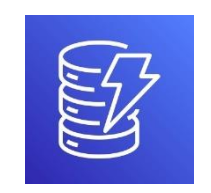

*Figura 26: Logo AWS DynamoDB*

<span id="page-53-1"></span>La selección de DynamoDB (véase [Figura 26\)](#page-53-1) como base de datos para el almacenamiento de información se fundamenta por dos motivos:

• Una base de datos NoSQL ofrece una mayor libertad de diseño en comparación con una de tipo SQL. El tiempo de diseño requerido en modelos NoSQL es menor debido a la forma de estructurar datos mediante documentos. Cada documento puede tener una estructura diferente, es decir, más campos, tipos de variables diferentes, etc. Esto permite realizar cambios rápidos en los documentos de la base de datos para irse adaptando a nuevas necesidades que surgen durante el desarrollo. La principal ventaja de los modelos SQL es su mayor velocidad (a nivel de milisegundos) y consistencia de datos. Sin embargo, en este proyecto una base de datos NoSQL aporta más ventajas.

• Existen otras alternativas *Cloud* similares a DynamoDB como MongoDB Atlas [63] o Google Datastore [64]. A pesar de ello, la elección de DynamoDB se fundamenta en el deseo de unificar todos los servicios *Cloud* a una misma plataforma, en este caso Amazon AWS. Esto permite reducir ligeramente las latencias de comunicación entre herramientas *Cloud* y evitar tener que administrar permisos de acceso entre servicios.

## **6.2.3.6 Transcripción de voz a texto**

Diferentes funcionalidades que se desean incluir en el asistente, como algunos juegos cognitivos, precisan de un procesamiento adicional a Amazon Lex. En este caso, la técnica buscada es la transcripción de voz a texto. El principal motivo es la necesidad de analizar las transcripciones en busca de palabras determinadas habladas por el usuario.

Existen diversas opciones en el mercado como opciones valoradas han sido Amazon Transcribe [65], Google Speech-to-Text [66] ,IBM Watson Speech-to-Text [67] o Azure Speech-to-Text [57] entre otras.

En este caso, el análisis se centra en las opciones Google Speech-to-Text y Amazon Transcribe.

- Ambas son herramientas *Cloud* capaces de convertir voz a texto de forma precisa mediante el uso de IA.
- Disponen de librerías en diferentes lenguajes de programación para hacer uso de ellas.
- Pueden ser usadas para realizar la transcripción de archivos de audio o transcripciones en tiempo real.
- Se basan en un modelo de cobro por uso.
- Se realizaron pruebas adicionales con las siguientes conclusiones:
	- o En un audio con una duración de 60 segundos, Google Speech-to-Text toma 8 segundos para obtener la transcripción y Amazon Transcribe 52 segundos.
	- o Ambas opciones generan pocos errores léxicos en las transcripciones.
	- o En cuanto a la transcripción de números, Google Speech-to-Text transcribe los números en formato numérico (p. ej. 40) mientras que Amazon Transcribe usa un formato de texto (p.ej. cuarenta).

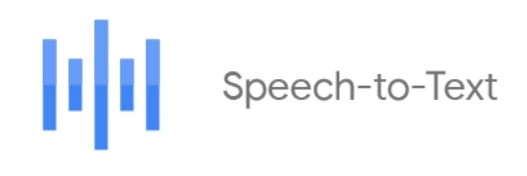

*Figura 27: Logo Google Speech-to-Text*

<span id="page-54-0"></span>En general, ambos servicios son capaces de transcribir el audio a texto con una alta precisión y con algunos fallos de poca importancia.

Finalmente, dado que la calidad y los costes de los servicios evaluados son similares, se selecciona el servicio Google *Cloud* Speech-To-Text (véase [Figura 27\)](#page-54-0) debido a su mayor velocidad de inferencia y a la representación numérica que realiza de los números.

# **6.3. Implementación**

# **6.3.1. Arquitectura completa**

# **6.3.1.1 Arquitectura física**

El asistente virtual ADELA ha sido incorporado en un dispositivo diseñado y desarrollado desde cero. La selección de los componentes más apropiados para el sistema fue detallada en la sección [Arquitectura conceptual del Sistema.](#page-34-0)

Dado que los componentes debían estar encapsulados en algún tipo de estructura, se diseñó e imprimió en 3D un modelo para acomodar el sistema. En la [Figura 28](#page-55-0) se pueden apreciar las 3 partes que componen el modelo, así como los componentes que integra cada parte.

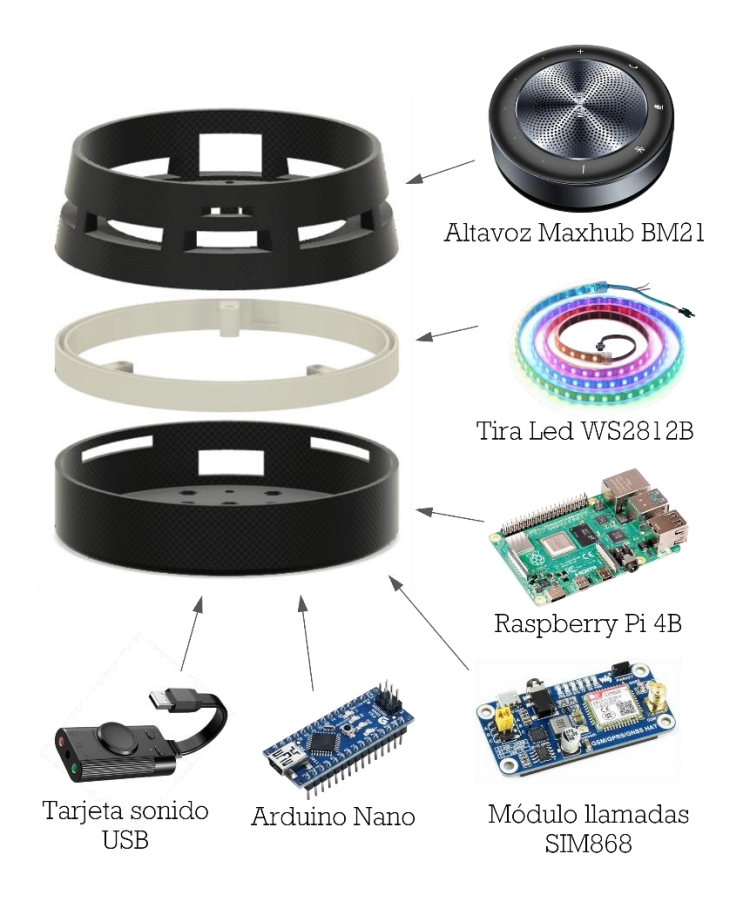

*Figura 28: Modelo 3D del asistente formado por tres partes, junto a los componentes de cada parte*

<span id="page-55-0"></span>La segunda parte por destacar de la arquitectura física es la interconexión de los componentes. A continuación, se detallan las conexiones del sistema, siendo la RPi 4B el componente principal:

- La **tarjeta de sonido USB** se conecta a la **RPi 4B** por conexión USB.
- El **altavoz Maxhub BM21** reproduce y graba audio en la **RPi 4B** mediante su conexión por cable Jack 3.5 a la **tarjeta de sonido USB**.
- El **módulo de llamadas SIM868** se controla desde la **RPi 4B** mediante conexión USB Serial.
- El **altavoz Maxhub BM21** también se usa como micrófono y altavoz en las llamadas recibidas a través del **módulo SIM868** mediante conexión inalámbrica Bluetooth.
- La **tira LED WS2812B** se encuentra conectada al microcontrolador **Arduino Nano** que permite cambiar sus efectos. A su vez, la **Rpi 4B** indica los cambios de efectos en la **tira LED** a través de una conexión USB Serial con el **Arduino Nano**. Los efectos de colores indican diferentes estados del asistente como se indicó en la sección [Información estado](#page-39-1)  [del asistente.](#page-39-1)

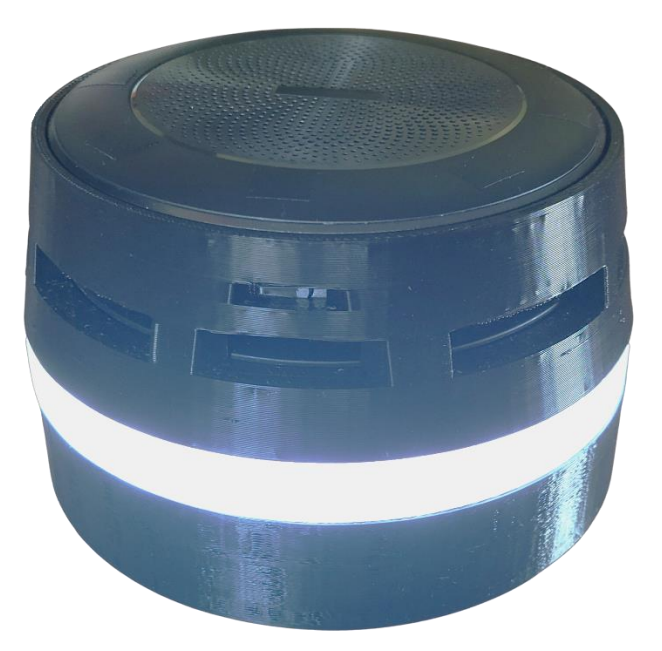

*Figura 29: Imagen real del asistente ADELA integrando todos los componentes del sistema*

# **1.1.1.1 Arquitectura virtual**

ADELA, como asistente conversacional, es un sistema complejo que funciona gracias a la integración de varios componentes software. En la [Figura 30](#page-57-0) se puede observar un flujo básico de funcionamiento del asistente conversacional ADELA.

- 1. El usuario dice la palabra *Adela* para despertar al asistente.
- 2. A continuación, el usuario le pide al asistente la información que desea.
- 3. El audio del usuario se envía a **AWS Lex** donde se identifica la intención del usuario.
- 4. Dependiendo de la intención del usuario, se procesa una respuesta específica en la **AWS Lambda**.
- 5. La respuesta generada en formato texto es transformada en habla humana mediante **AWS Polly**.
- 6. El audio generado se reproduce a través del asistente.

El flujo anterior de la [Figura 30](#page-57-0) se mantiene en la mayoría de las funcionalidades del asistente. Sin embargo, existen ciertas funcionalidades (p. ej. llamadas telefónicas) que no siguen el mismo flujo de funcionamiento. En la próxima sección se explican en detalle cada una de las funcionalidades que incorpora el asistente ADELA.

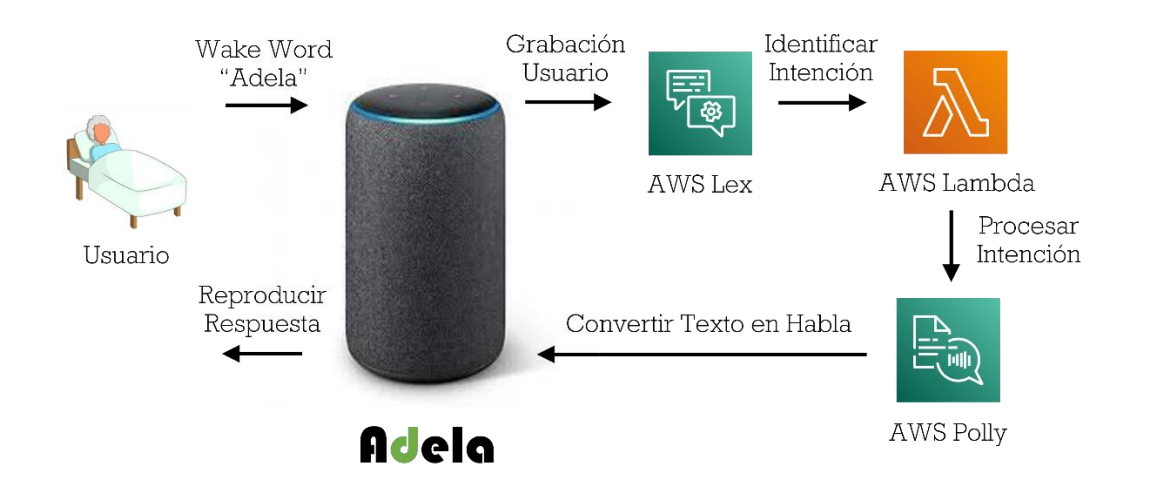

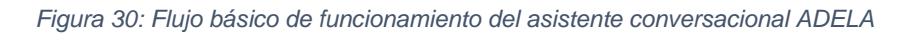

# <span id="page-57-0"></span>**6.3.2. Funcionalidades en detalle**

Las funcionalidades definidas durante el proceso de co-creación definidas en la [Tabla 1](#page-23-0) quedan resumidas en la [Figura 31.](#page-57-1)

En esta sección se exponen el funcionamiento en detalle de cada una de las funcionalidades principales del asistente.

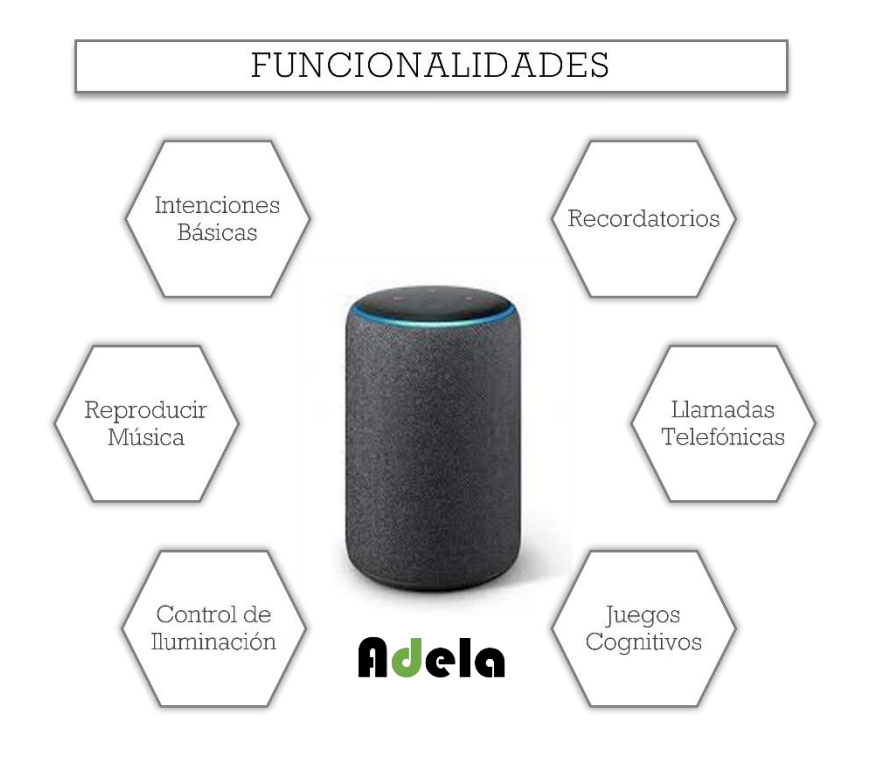

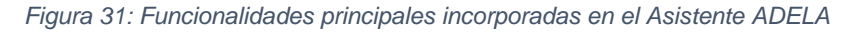

# <span id="page-57-1"></span>**6.3.2.1 Intenciones básicas**

ADELA incorpora un conjunto de funcionalidades básicas que se desarrollan siguiendo el flujo mostrado en la [Figura 30.](#page-57-0) Cada uno de estas intenciones han sido implementadas en el servicio Cloud Amazon Lex.

A continuación, se detallan las intenciones implementadas que pueden ser solicitadas por el usuario:

- **Agradecimiento**: Responder al usuario cuando da las gracias al asistente por su servicio.
- **Día / Hora**: Pedir la hora o el día actual.
- **Dónde están audífonos**: Pedir información sobre la localización de los audífonos del usuario.
- **Dónde están familiares**: Indicar el lugar en el que se encuentran los familiares del usuario.
- **Dónde están gafas**: Pedir información sobre la localización de las gafas del usuario.
- **Dónde estoy**: Indicar el lugar en el que se encuentra el usuario.
- **FallbackIntent**: Cuando el usuario solicita una intención no implementada en el sistema se activa esta intención.
- **Quién eres**: Indicar al usuario información básica sobre el asistente y cómo se usa.
- **Subir/Bajar volumen**: Subir o bajar el volumen del asistente.
- **Encender/Apagar iluminación**: Encender o apagar la lamparilla de mesa.
- **Juego de memoria**: Pedir al asistente realizar un juego de memoria.
- **Tiempo meteorológico**: Pedir el tiempo meteorológico de la ciudad donde se sitúe el asistente.
- **Terminar actividad**: Finalizar una actividad en curso cuando el usuario no desea continuar.

#### **6.3.2.2 Recordatorios**

ADELA informa al usuario a lo largo del día los siguientes recordatorios:

- Recordatorios espacio temporales Ejemplo: Buenos días Manuel, está usted ingresado en el Hospital de Getafe.
- Recordatorios de ayudas visuales o auditivas *Ejemplo: Buenas tardes Manuel. Le recordamos que puede encontrar sus gafas en la mesilla de noche, en una caja amarilla.*
- Recordatorios para realizar actividad física *Ejemplo: Buenas tardes Manuel. ¿Quiere realizar un poco de actividad física para mantenerse activo?*
- Recordatorios para realizar actividad cognitiva *Ejemplo: Buenos días Manuel. Es momento de realizar una actividad juntos para que su memoria se mantenga fuerte. ¿Quiere realizar un juego de memoria?*
- Recordatorios de hidratación *Ejemplo: Buenas tardes Manuel. Le recordamos que, aunque no sienta sed, beba del vaso rojo que encontrará lleno en la mesilla de noche.*
- Recordatorios a la hora de despertar o dormir *Ejemplo: Buenas noches Manuel. Son las 10 de la noche y es buen momento para irse preparando para dormir.*
- Recordatorios sobre el control de la iluminación *Ejemplo: Soy Adela, su asistente virtual de nuevo. Le recuerdo que me puede pedir encender o apagar la luz.*
- Recordatorios para resolución de dudas

*Ejemplo: Soy Adela, su asistente virtual de nuevo. Le recuerdo que puedo resolverle dudas acerca de dónde se encuentra, qué día o qué hora es.* 

La justificación y descripción en detalle de los recordatorios anteriores puede consultarse en la [Tabla 1.](#page-23-0)

Desde el punto de vista técnico, cada usuario dispone de una lista personalizada de recordatorios (p. ej. un usuario sin gafas no necesita el recordatorio de ayuda visual). La lista de recordatorios de cada usuario se encuentra almacenada en el servicio *Cloud* **AWS DynamoDB**.

Cada recordatorio dispone de:

- **Hora**: Momento exacto para lanzar un recordatorio.
- **Estado**: Indica si el recordatorio ha sido lanzado o no.
- **Modelo**: Un mismo tipo de recordatorio puede disponer de 2 mensajes diferentes (p. ej. por la mañana o por la tarde).
- **Número de retrasos** (opcional): En algunos recordatorios (p. ej. actividad física y cognitiva) donde se requiere interacción del usuario, este último puede pedir retrasar el recordatorio un número determinado de veces.
- **Mensaje**: Información del recordatorio.

ADELA sigue el siguiente proceso para comprobar y lanzar los recordatorios:

- 1. Comprobar cada 60 segundos en **AWS DynamoDB** la base de datos de recordatorios para verificar si existe algún recordatorio que debe ser lanzando, dependiendo de su hora.
- 2. En caso afirmativo, seleccionar el recordatorio.
- 3. Personalizar el mensaje para el usuario (p. ej. incluyendo su nombre) incluyendo la información del recordatorio.
- 4. Transformar el texto del mensaje en habla humana mediante **AWS Polly**.
- 5. Lanzar el recordatorio y confirmarlo en la base de datos.

#### **6.3.2.3 Reproducir música relajante**

ADELA ofrece la posibilidad de reproducir música relajante durante la preparación del usuario para dormir con el fin de crear un ambiente apropiado.

Para ello, se han incorporado en el asistente varias canciones de temática relajante [68] que se reproducen de forma aleatoria.

Además de reproducir música durante el proceso de acostarse, el usuario puede pedir a ADELA reproducir música en cualquier momento del día mediante una intención desarrollada en **AWS Lex** (Poner / Parar música).

#### **6.3.2.4 Llamadas telefónicas**

ADELA permite recibir llamadas telefónicas gracias a la integración del módulo SIM868 de la compañía SIMCOM [69].

El módulo SIM868 dispone de una tarjeta SIM con un número telefónico para poder recibir llamadas. El funcionamiento de este módulo es similar a un teléfono móvil, pero su control se realiza a través de conexión Serial desde la RPi 4B. Mediante una serie de comandos se puede consultar la cobertura, aceptar o colgar llamadas, enviar o recibir SMS, enviar peticiones HTTP, etc.

Los comandos utilizados para el control del módulo SIM868 se resumen en la [Tabla 31.](#page-60-0)

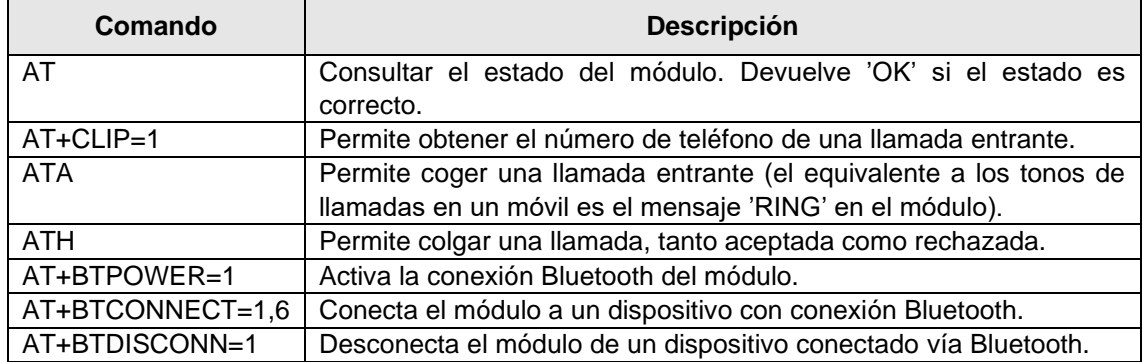

#### *Tabla 31: Comandos utilizados para controlar el módulo SIM868*

<span id="page-60-0"></span>Así mismo, es necesario un control en la recepción de llamadas en el módulo SIM868 para evitar llamadas no deseadas. Se ha creado una base de datos almacenada en **AWS DynamoDB** donde se guardan números de teléfonos admitidos por el asistente.

A continuación, se expone en detalle el proceso seguido por ADELA para la recepción de llamadas:

- 1. Encender el módulo SIM868.
- 2. Enviar el comando AT desde la RPi 4B al módulo SIM868 para comprobar si ya dispone de cobertura telefónica. También se enciende la conexión Bluetooth del módulo SIM868 mediante el comando AT+BTPOWER=1.
- 3. La RPi 4B se encuentra de forma constante leyendo la información del módulo. En caso de leer el mensaje 'RING', significa que se está recibiendo en ese momento una llamada telefónica.
- 4. El mensaje 'RING' se acompaña del número de teléfono desde el que se realiza la llamada. El asistente comprueba en una base de datos si el número de teléfono se encuentra registrado.
- 5. Si el número de teléfono es conocido, se coge la llamada mediante el comando ATA. En caso contrario, se rechaza la llamada con el comando ATH.
- 6. Después, se pregunta al usuario si desea responder la llamada. En caso afirmativo, el módulo SIM868 se conecta vía Bluetooth al altavoz MAXHUB. En otro caso, se cuelga la llamada con el comando ATH.

*Existe un periodo breve de unos segundos, hasta que el usuario acepta responder la llamada, en el que el emisor de la llamada no escucha ningún sonido.* 

7. Finalmente, la llamada comienza hasta que el emisor de la llamada decide colgar.

# **6.3.2.5 Control de la iluminación**

ADELA dispone de la capacidad de controlar la iluminación de la sala donde se encuentra con el fin de mantener los ritmos circadianos.

En una primera versión del sistema, el control de iluminación queda simplificado a una lamparilla de mesa que incorpora una bombilla inteligente.

En futuras versiones se adaptará la iluminación de la habitación donde se vaya a instalar el asistente ADELA.

#### **6.3.2.6 Juegos cognitivos**

Seis actividades cognitivas diferentes se han desarrollado para ADELA. Estos juegos interactivos tienen la finalidad de estimular cognitivamente al usuario para mantenerlo activo durante su ingreso en el hospital.

#### **1. Juego de sumar números**

- Explicación del juego: El asistente indicará al usuario varios números para que realice la suma.
- Ejemplo: *¿Cuál es el resultado de sumar los números 10, 5 y 2?*
- Implementación: Desarrollada una intención en AWS Lex encargada de seleccionar de forma aleatoria 3 números y preguntar al usuario por el resultado. El usuario dispone de cinco intentos para acertar el resultado.

#### **2. Juego de contar números**

- Explicación del juego: El asistente indicará al usuario un intervalo entre dos números, así como el salto entre número y número para completar la secuencia.
- Ejemplo: *Debe contar desde el 70 al 80 de 2 en 2.*
- Implementación: Desarrollada una intención en AWS Lex encargada de seleccionar de forma aleatoria un intervalo de 2 números y el tamaño de los saltos entre números. Posteriormente, dado que AWS Lex no soporta el reconocimiento de más de un número, se usó herramienta *Google Speech-to-Text*. Esta herramienta permite transcribir voz a texto en tiempo real para analizar los números mencionados por el usuario. Finalmente, se calcula un porcentaje de acierto comprobando los números mencionados por el usuario.

#### **3. Juego de memoria**

- Explicación del juego: El asistente indicará al usuario una secuencia de palabras que debe repetir. El tamaño de la secuencia se incrementará en una palabra más (hasta un máximo de 5) cada vez que el usuario acierte la secuencia anterior.
- Ejemplo: *[Perro], su turno; Respuesta del usuario ... [Perro Gato], su turno; Respuesta del usuario ...*
- Implementación: Similar al juego anterior para contar números. Se ha desarrollada una intención en AWS Lex encargada de seleccionar de forma aleatoria una lista de palabras entre varias categorías (p. ej. animales). A continuación, el usuario debe repetir las palabras que le indica el asistente, comprobándolo mediante la herramienta *Google Speech-to-Text*. En caso de acertar, se añade una palabra más. En caso contrario, el usuario debe repetir las palabras.

#### **4. Juego de clasificación en categorías**

- Explicación del juego: El asistente indicará al usuario una palabra que deberá clasificar entre varias opciones de categorías.
- Ejemplo: *¿Una rosa es un animal, mueble o flor?*
- Implementación: Se ha creado una intención en AWS Lex encargada de seleccionar de forma aleatoria una pregunta entre varias disponibles en la base de datos. El usuario debe responder con la respuesta correcta o se le volverá a preguntar hasta un máximo de tres veces.

## **5. Juego de atención**

- Explicación del juego: El asistente indicará al usuario una palabra específica y debe contar el número de apariciones de dicha palabra en una secuencia de palabras.
- Ejemplo: *Le diré diferentes animales y debe contar el número de veces que digo la palabra Gato. [Perro, Elefante, Gato, Perro, ...]*
- Implementación: Se ha creado una intención en AWS Lex encargada de crear una lista de palabras de forma aleatoria. Se le pide al usuario que cuente el 69 número de veces que aparece una palabra específica en dicha lista. En caso de fallar, el asistente corregirá al usuario.

#### **6. Juego de la palabra adecuada**

- Explicación del juego: El asistente indicará una definición junto a varias opciones posibles y el usuario debe seleccionar la palabra adecuada.
- Ejemplo: *Un objeto de metal que se mete en cerraduras y permite abrir puertas. Las opciones posibles son llaves o libros.*
- Implementación: Similar al juego de clasificación en categorías. La implementación también se basa en una intención en AWS Lex encargada de seleccionar de forma aleatoria una pregunta. El usuario dispone de tres intentos para acertar.

# **6.4. Trabajo experimental para fase refinamiento**

Como fase previa a la validación de ADELA en un entorno de hospitalización real, el asistente virtual será evaluado con un grupo de personas mayores de manera individual.

El objetivo principal de este estudio de refinamiento será recoger la opinión y sugerencias de usuarios potenciales con el fin de perfeccionar el prototipo, y por tanto, minimizar los potenciales problemas de uso derivados de un diseño mejorable. Esto es necesario para asegurar una buena usabilidad, experiencia de usuario y aceptación del asistente virtual ADELA en un escenario real.

En este estudio observacional han participado 10 personas mayores (N=10) para dar su opinión sobre un prototipo de asistente virtual ADELA durante una única sesión de trabajo.

Los participantes han sido personas cercanas a los miembros del equipo de investigación del Servicio de Geriatría del Hospital Universitario de Getafe.

Criterios de inclusión:

- Edad >74 años.
- Sin diagnóstico previo de deterioro cognitivo.

Criterios de exclusión:

• Incapacidad del participante para comprender y utilizar el sistema ADELA.

Se evaluará al Asistente Virtual ADELA en cuanto a:

- Su usabilidad según los cuestionarios de usabilidad SUS [70] y CUQ [71].
- La experiencia de usuario ofrecida en base a la versión corta del cuestionario *User Experience Questionnaire* (UEQ) [72].

# **6.4.1. Protocolo**

En la [Tabla 32](#page-63-0) se describen las fases que se seguirán para realizar el refinamiento del asistente con usuarios.

# FASE I: CONSENTIMIENTO INFORMADO

Proporcionar la hoja de información al participante. Explicar en qué consiste el estudio y resolver las posibles dudas.

Si el participante está de acuerdo en participar, se firmará el consentimiento informado.

# FASE II: SCREENING Y RECLUTAMIENTO

Sobre los potenciales participantes preseleccionados, se validarán exhaustivamente el cumplimiento de los criterios de inclusión y exclusión.

#### FASE III: PRUEBAS

En esta fase central del estudio, se mostrará y explicará en detalle al participante el asistente virtual ADELA. Posteriormente, se seguirá el guion de pruebas detallado en el Anexo X. Una vez finalizadas las pruebas, se procederá a recoger las sugerencias en base al cuestionario de refinamiento descrito en la [Tabla 33.](#page-64-0) Además, se administrará a cada participante los cuestionarios de usabilidad SUS [70] y CUQ [71].

# FASE IV: REFINAMIENTO DE ADELA

Una vez llevada a cabo las sesiones de trabajo con las personas mayores participantes, se procederá a refinar el asistente virtual ADELA en función de la información y sugerencias proporcionadas.

#### *Tabla 32: Protocolo experimental*

<span id="page-63-0"></span>El cuestionario de refinamiento [\(Tabla 33\)](#page-64-0) consta de 5 preguntas abiertas que permiten ampliar, a través de una entrevista cualitativa, la opinión de los usuarios potenciales acerca del asistente virtual ADELA, de manera que se pueda realizar una adaptación del funcionamiento de éste en función de las necesidades detectadas.

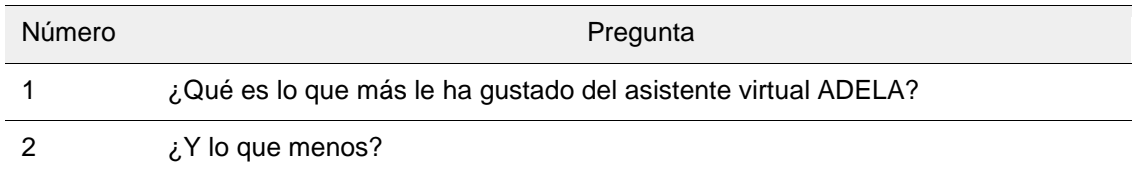

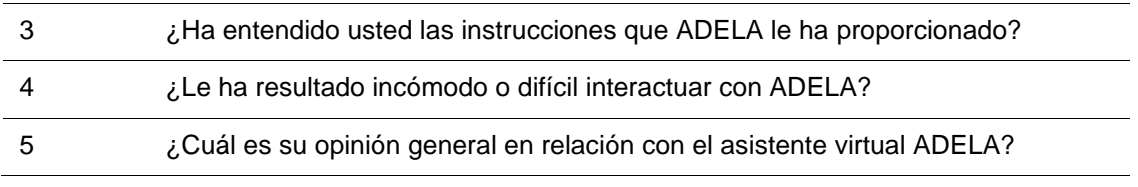

*Tabla 33: Preguntas del cuestionario de refinamiento*

<span id="page-64-0"></span>El cuestionario SUS (véase Tabla 8.7 en Anexo X) es una métrica estándar para medir la usabilidad en sistemas informáticos [73] por varias razones. Dispone de sólo diez preguntas, siendo así un cuestionario rápido de realizar. No es cuestionario propietario, por lo que es de uso gratuito. Finalmente, es agnóstico a la tecnología, lo que significa que puede ser utilizado por un amplio grupo de profesionales en el campo de la usabilidad para evaluar casi cualquier tipo de interfaz de usuario.

Otra característica para destacar del cuestionario SUS es su alta fiabilidad. En un estudio [74] se analizaron más de 200 proyectos donde se aplicaba el cuestionario SUS. Los resultados obtenidos demostraron una confianza superior al 90 % y su utilidad en una amplia gama variada de interfaces de usuario.

Por otro lado, el CUQ es un cuestionario creado en la Universidad de Ulster con el fin de medir la usabilidad de los *chatbots*. A diferencia del cuestionario SUS diseñado principalmente para medir la usabilidad de sistemas informáticos en general, el cuestionario CUQ (véaseX en Anexo B) se centra en el estudio de características particulares de *chatbots*, también llamados asistentes virtuales. Los *chatbots* son sistemas basados en la conversación que no se ajustan a los principios convencionales de diseño y pruebas, por lo que las pruebas de usabilidad de los *chatbots* pueden requerir un enfoque diferente al tomado en el cuestionario SUS. El cuestionario CUQ está diseñado para ser comparable con el SUS y puede utilizarse junto a él, o en combinación con otras métricas de usabilidad.

#### **6.4.2. Análisis de los cuestionarios de usabilidad**

#### **6.4.2.1 Cálculo SUS**

Los resultados para el cuestionario de usabilidad SUS se analizan mediante la ecuación 1 que permite obtener el valor medio SUS de todos los participantes.

$$
\overline{SUS} = \frac{1}{n} \sum_{i=1}^{n} norm. \sum_{j=1}^{m} \left\{ \begin{matrix} q_{i,j} - 1 & si j \text{ es impar} \\ 5 - q_{i,j} & si j \text{ es par} \end{matrix} \right\}
$$

#### *Ecuación 1*

En la ecuación anterior, n=10 (número de participantes), m=10 (número de preguntas), q\_i,j=respuesta numérica del participante i para la pregunta j, norm=2,5 (valor de normalización del resultado sobre 100).

#### **6.4.2.2 Cálculo CUQ**

Los resultados para el cuestionario de usabilidad CUQ se analizan mediante la ecuación 2, similar a la ecuación 1 del valor SUS, que permite obtener el valor medio CUQ de 72 todos los participantes.

$$
\overline{CUQ} = \frac{1}{n} \sum_{i=1}^{n} norm. \sum_{j=1}^{m} \begin{cases} q_{i,j} - 1 & \text{si } j \text{ es impar} \\ 5 - q_{i,j} & \text{si } j \text{ es par} \end{cases}
$$

#### *Ecuación 2*

En la ecuación anterior, n=10 (número de participantes), m=16 (número de preguntas), q\_i,j=respuesta numérica del participante i para la pregunta j, norm=1,5625 (valor de normalización del resultado sobre 100).

# **6.5. Utilización de ADELA en entorno clínico**

# **6.5.1. Objetivos del estudio**

#### **6.5.1.1 Objetivo primario**

El objetivo primario del estudio de utilización en entorno clínico es:

• Evaluar la utilidad del Asistente Virtual ADELA en la prevención de desarrollo de delirium durante el ingreso identificado según el *Confusion Assessment Method* (CAM) [15], [16].

# **6.5.1.2 Objetivos secundarios**

Los objetivos secundarios que persigue este estudio de utilización en entorno clínico son la evaluación de la utilidad del Asistente virtual ADELA en:

- La prevención del deterioro funcional asociado al ingreso hospitalario evaluado como pérdida de 5 o más puntos en el índice Barthel [17] y pérdida de 1 punto en el *Short Physical Performance Battery* (SPPB) [18] al alta respecto al basal y a los 3 meses (evaluado mediante llamada telefónica).
- La disminución en la utilización de neurolépticos durante el ingreso (variable binaria).
- La disminución del número días con contención mecánica durante el ingreso (variable binaria).
- El acortamiento de la estancia hospitalaria medida en días.
- La disminución en la aparición de complicaciones médicas durante el ingreso relacionadas directamente con el delirium (variable binaria): retirada de catéteres (venosos y urinarios) por parte del paciente, caídas, deshidratación (Na<sup>+</sup>>150) por negativa a la ingesta, neumonía aspirativa y aparición de úlceras por presión durante el ingreso.
- El aumento en el grado de satisfacción de la persona mayor ingresada con la utilización de ADELA por parte del paciente en base a la escala CareWell [19] y de la escala estándar administrada a todos los pacientes del Hospital Universitario de Getafe, basada en lo publicado en la referencia [20].

Además, se evaluará al Asistente Virtual ADELA en cuanto a:

- Su usabilidad según el *System Usability Scale* (SUS) [21] y el *Chatbot Usability Questionnaire* (CUQ) [22].
- La experiencia de usuario ofrecida en base a la versión corta del *User Experience Questionnaire* [23].

Cuestionario *ad-hoc* de satisfacción

# **6.5.2. Características del estudio**

El estudio de utilización de ADELA en entorno clínico se llevará a cabo en la Unidad Geriátrica de Agudos (UGA) del Servicio de Geriatría del Hospital Universitario de Getafe. Esta Unidad de Hospitalización, localizada en la planta 4C del hospital, consta de 39 camas, de las cuales 5 son en habitaciones individuales y 34 son habitaciones dobles, distribuidas en 3 pasillos (2 laterales y 1 central) que parten de un área central común donde se sitúa el Control del Enfermería.

Para validar el asistente virtual ADELA en un entorno clínico se propone la realización de un estudio de superioridad y prospectivo, en el que los participantes serán distribuidos en2 grupos. Esta distribución vendrá dada por la asignación de habitación realizada por el servicio de admisión del hospital, de manera que los participantes en el grupo de intervención serán aquellos que ocupen las que denominaremos 'habitaciones experimentales'. De esta manera, la aleatorización no será llevada a cabo por el equipo de investigación.

El Grupo Control (GC) recibirá los cuidados habituales, y el Grupo de Intervención (GI), además de los cuidados habituales, estará acompañado por el Asistente Virtual ADELA durante sus días de estancia en el hospital.

# **6.5.3. Participantes**

#### **6.5.3.1 Criterios de inclusión**

Serán potenciales participantes del grupo intervención (GI) todos los pacientes ingresados de manera consecutiva, y durante 3 meses, en las denominadas 'habitaciones experimentales': 462-1, 462-2, 463-1 y 463-2, situadas en el pasillo lateral izquierdo de la planta 4C que cumplan los criterios de inclusión/exclusión. Al tratarse de habitaciones dobles, únicamente podrá participar uno de los ocupantes de la habitación de forma simultánea. Se elegirá como posible participante el primer ingresado en cada una de las habitaciones. En caso de no cumplir criterios de inclusión/exclusión o declinar su participación, se ofrecerá la participación al segundo ingresado.

El Grupo Control (GC) lo constituirán los pacientes que ingresen de forma consecutiva y durante los mismos 3 meses en las habitaciones 460, 461, 464 y 465, situadas en el mismo pasillo lateral izquierdo para garantizar unas condiciones ambientales similares y que cumplan los criterios de inclusión/exclusión.

La distribución por habitaciones viene dada por el servicio de admisión y urgencias, de forma que el equipo investigador no realiza aleatorización, y no constituye ningún sesgo para el estudio.

#### **6.5.3.2 Criterios de exclusión**

Quedarán excluidos pacientes en situación de terminalidad.

## **6.5.4. Tamaño muestral**

De acuerdo con la literatura, para evitar sesgos en la estimación, es necesario que el tamaño muestral tenga un mínimo de 10 desenlaces por variable, en base a estas consideraciones, se ha calculado usando la siguiente fórmula para un intervalo de confianza del 95% para obtener un numero de eventos mínimo de 40. Posteriormente, para calcular el tamaño muestral final, se

ha asumido una tasa de pérdidas del 20% y la tasa de incidencia de discapacidad descrita anteriormente.

$$
n^*p \pm z_{1-\frac{\alpha}{2}}\sqrt{n^*p^*(1-p)}
$$

Intervención y control

A los sujetos asignados al grupo intervención, se les acondicionó un dispositivo ADELA en su mesilla. Las funcionalidades que se les ofreció fueron:

- Recordatorios espaciotemporales (momento y lugar en el que se encuentra), con el fin de evitar la desorientación.
- Recomendaciones personalizadas para la realización de actividad física, para prevenir el inmovilismo.
- Recomendaciones personalizadas para la realización de actividad cognitiva, para fomentar la actividad mental.
- Recordatorios periódicos de hidratación.
- Recordatorios periódicos de uso de ayudas visuales y auditivas en el caso de que las necesite.
- Recordatorios de horas de descanso, para mantener una higiene adecuada del sueño. En este punto, si usted lo desea, ADELA reproducirá sonidos relajantes para acompañar su descanso.
- Control de la iluminación de la habitación, para el mantenimiento de los ritmos circadianos.
- Recepción de llamadas de sus familiares o personas cercanas durante un horario establecido, para evitar el aislamiento.
- Resolución de dudas en cualquier momento.

El grupo control recibió la práctica clínica habitual de hospitalización **sin la asistencia del dispositivo ADELA**.

**6.5.5. Variables a recoger durante el estudio clínico**

Durante el estudio, en ambos grupos, se realizará una recogida de datos en 3 momentos diferentes, al ingreso, al alta y a los 3 meses (ver  $y$ ):

- Visita al ingreso: se recogerán datos demográficos y clínicos relevantes para el estudio.
- Visita al alta: se recogerán datos clínicos relevantes para el estudio aparte de otra información sobre complicaciones médicas que hayan podido surgir relacionadas con la aparición de delirium durante su estancia en el hospital
- Visita telefónica de seguimiento: a los 3 meses del alta, recibirá una breve llamada telefónica para registrar su estado funcional.

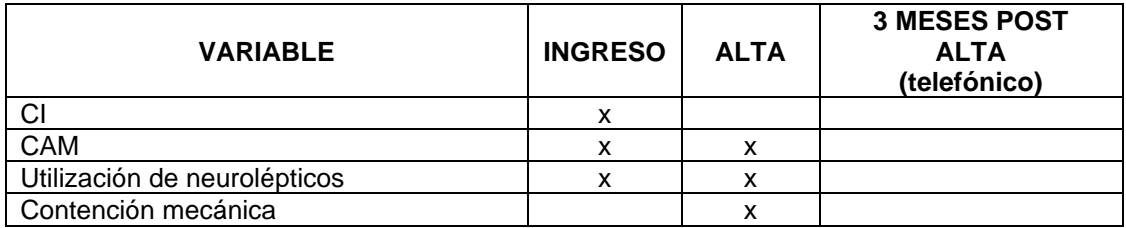

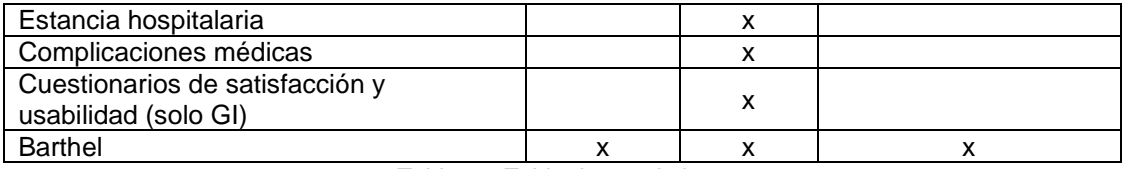

*Tabla 34. Tabla de seguimiento*

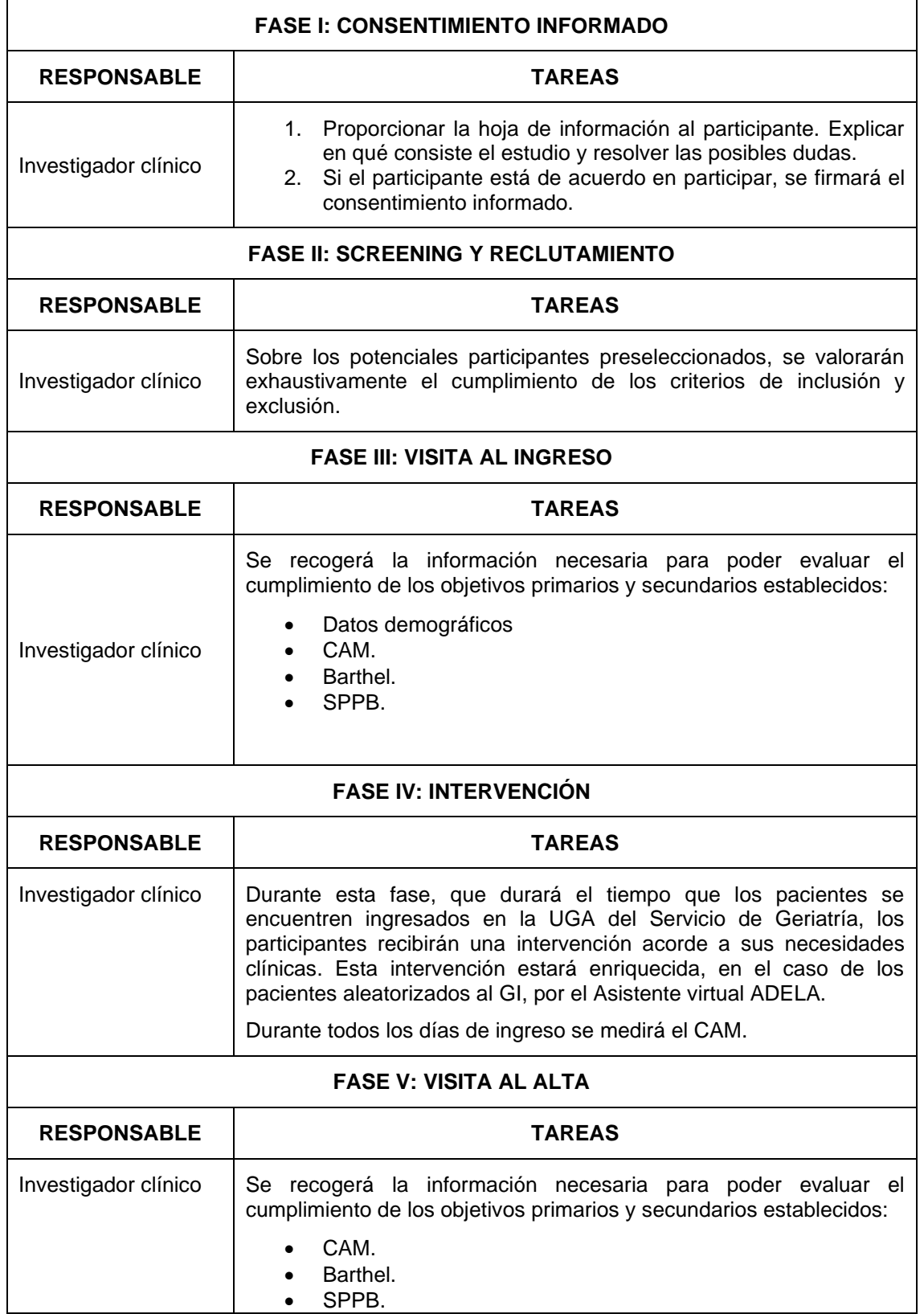

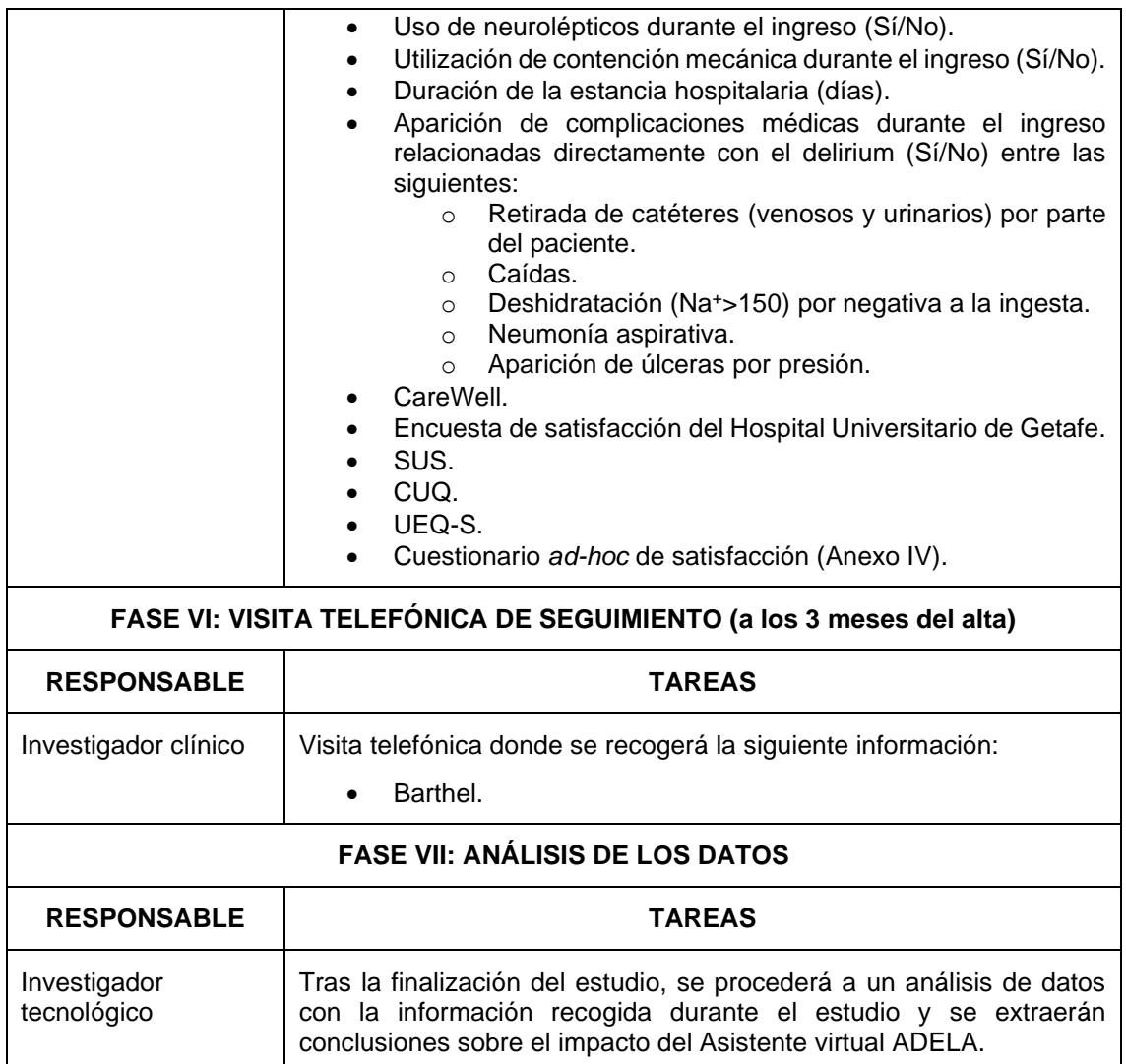

*Tabla 35. Protocolo experimental*

# **7. Resultados y discusión**

# **7.1. Resultados fase refinamiento de ADELA**

En el estudio participaron 10 voluntarios adultos. Los participantes disponen de edades entre 75 y 90 años, con una media de edad de 82 años.

# **7.2. Análisis de los resultados**

En esta sección se realiza un análisis de los resultados obtenidos en el estudio de refinamiento con los participantes. En el Anexo XI se pueden consultar los resultados de cada participante para cada cuestionario.

# **7.2.1. Resultados cuestionario de refinamiento**

En esta sección se analizan las respuestas de los participantes a las preguntas del cuestionario de refinamiento (véase [Tabla 33\)](#page-64-0).

En general, todos los participantes han encontrado el asistente práctico y entretenido de usar, así como el propósito final del asistente enfocado al ámbito clínico.

Las funcionalidades del asistente más apreciadas han sido sus juegos de memoria, su proactividad en las conversaciones, el control por voz de la bombilla y el panel LED del altavoz que se ilumina de varios colores para indicar el estado.

El principal defecto apuntado por la mayoría de los participantes ha sido la dificultad para despertar el asistente pronunciando su nombre (Adela). Habitualmente fue necesario repetir el nombre del asistente dos o más veces para poder despertarlo, resultando incómodo para los participantes.

Con respecto a las explicaciones y mensajes ofrecidos por el asistente, han sido claros y fáciles de entender según los comentarios de los usuarios. En alguna ocasión se remarcó una velocidad demasiado rápida del asistente al hablar que no permitió entender la totalidad del mensaje.

# **7.2.2. Resultados cuestionario SUS**

En esta sección se analizan los resultados obtenidos en los cuestionarios de usabilidad SUS (véase [Tabla 43\)](#page-104-0), donde cada pregunta se puntúa con un valor entre 1 (totalmente desacuerdo) y 5 (totalmente de acuerdo).

Según otros estudios donde se mide la usabilidad de un sistema mediante cuestionarios SUS [75], se puede considerar un sistema como usable si su puntuación SUS es superior a 68.

En este estudio de refinamiento se ha obtenido una puntuación media SUS de 75. Por tanto, el asistente virtual ADELA puede considerarse usable en su primera versión. En la [Figura 32](#page-70-0) se puede visualizar la distribución y la tendencia central de las puntuaciones SUS de los participantes. La mayor parte de los valores SUS obtenidos se encuentran por encima de 70 puntos.

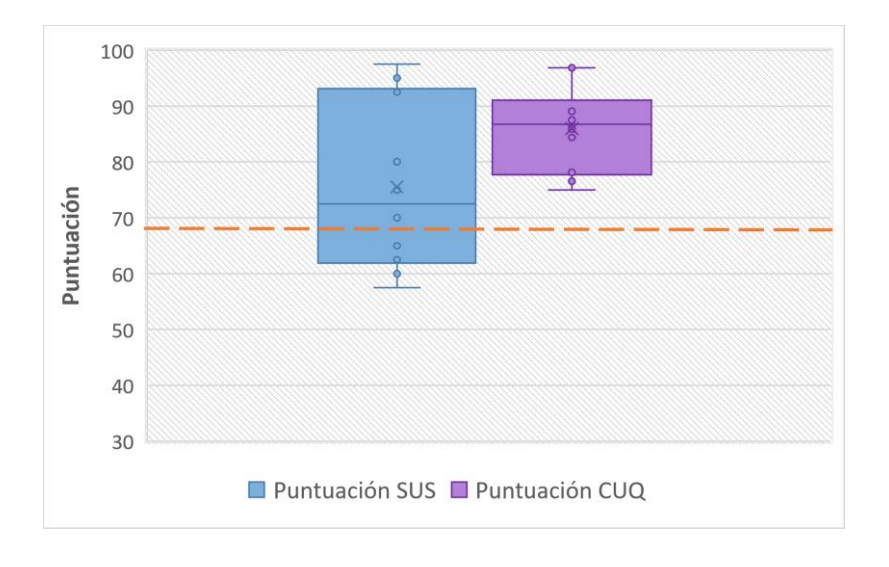

<span id="page-70-0"></span>*Figura 32: Puntuación de los participantes en cuestionarios SUS y CUQ. La línea naranja indica una marca de 68, a partir de la cual se considera usable el sistema.*

En l[a Figura 33](#page-71-0) y [Figura 34](#page-72-0) analizan las puntuaciones medias por pregunta del cuestionario SUS. Las preguntas impares del cuestionario SUS se consideran positivas cuando su valor sea cercano a 5. Prácticamente todas las preguntas superan una puntuación de 4 a excepción de la pregunta 7, con una puntuación de 3,8 (véase [Figura 33\)](#page-71-0). Dado que los participantes del estudio son personas de avanzada edad, y habitualmente encuentran dificultades al usar nuevas tecnologías, se puede considerar como un resultado esperable.

Por otro lado, las preguntas pares disponen de un significado positivo si su valor se acerca a 1. Las preguntas 4 y 10 obtienen las peores puntuaciones, con valores 3,6 y 2,4 respectivamente (véase [Figura 34\)](#page-72-0). La pregunta 10 está relacionada con la capacidad de aprendizaje para usar el asistente. De nuevo, al tratarse de personas mayores se puede afirmar que no están acostumbradas al uso de tecnología, y por ende, aparecen ciertos problemas en la toma de contacto. Con respecto a la pregunta 4, se puede concluir que las personas mayores se sienten más seguras si disponen de una persona experta en el uso del dispositivo que les explique cómo usarlo al principio. Cabe destacar la existencia de diferencias en la forma de interacción usuariodispositivo en instantes iniciales y finales de las pruebas. Según el usuario va usando más tiempo el asistente durante la prueba, se ha observado una predisposición positiva a entender y aprender mejor el funcionamiento del asistente.

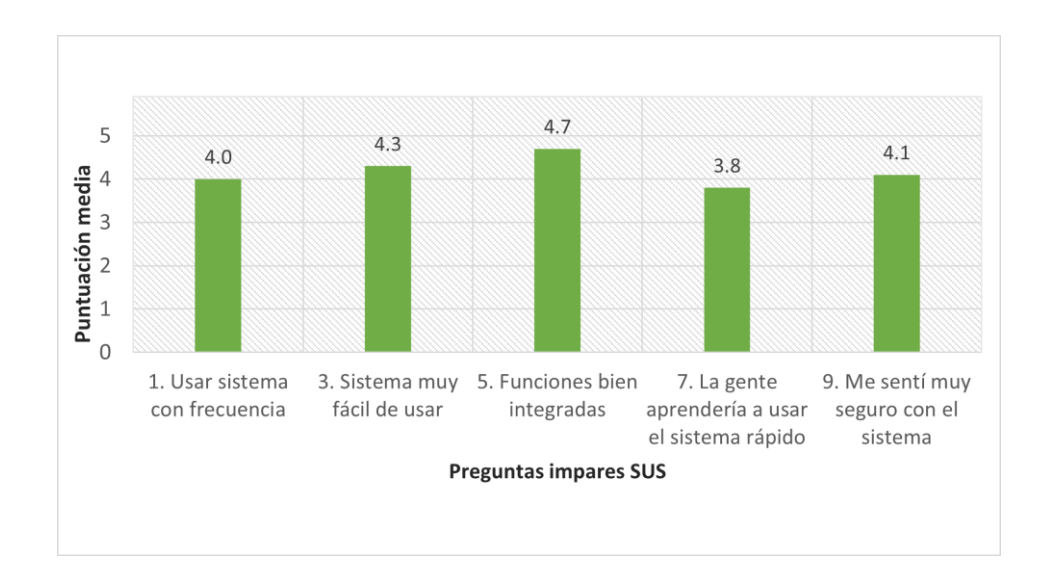

<span id="page-71-0"></span>*Figura 33: Puntuación media en preguntas impares del cuestionario SUS. Una puntuación cercana a 5 se considera positiva en estas preguntas*
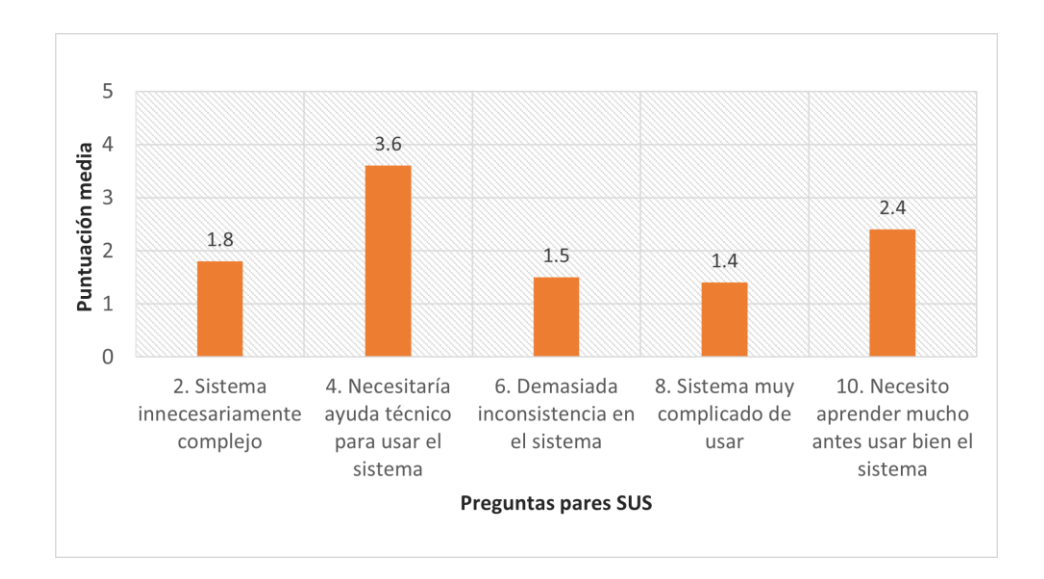

*Figura 34: Puntuación media en preguntas pares del cuestionario SUS. Una puntuación cercana a 1 se considera positiva en estas preguntas*

Atendiendo a criterios de los diferentes dominios evaluados por las preguntas del cuestionario SUS (véase [Tabla 43\)](#page-104-0), estas pueden ser categorizadas en cinco grupos:

- Percepción general (pregunta 1)
- Facilidad de uso (preguntas 2, 3, 8)
- Facilidad de aprendizaje (preguntas 4, 7, 10)
- Confianza (pregunta 9)
- Consistencia (preguntas 5, 6)

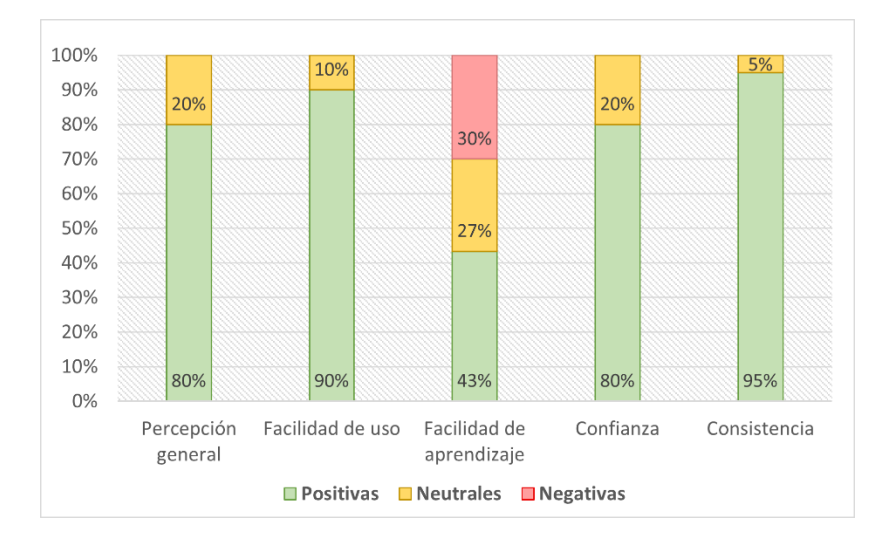

<span id="page-72-0"></span>*Figura 35: Análisis del tipo de respuesta en preguntas cuestionario SUS agrupadas por categorías*

En la [Figura 35](#page-72-0) se muestra el porcentaje de respuestas (positivas, neutrales y negativas) clasificadas por categoría en el cuestionario SUS. En general, los resultados obtenidos indican que todas las categorías son evaluadas de manera positiva. A pesar de ello, la categoría que mide la facilidad de aprendizaje muestra que más de un 50 % de los participantes encuentran alguna dificultad para aprender a usar el asistente, identificando por tanto un dominio a mejorar en la siguiente versión del mismo.

Finalmente, se ha hecho un estudio de homogeneidad (véase [Figura 36\)](#page-73-0) de los resultados para analizar y entender la polaridad de cada pregunta con respecto a las respuestas de los participantes. Los resultados ideales para este estudio mostrarían las preguntas impares (verde) del cuestionario SUS con valores hacia el extremo derecho mientras que las preguntas pares (azul) se situarían en el extremo izquierdo.

Por normal general, se puede visualizar una tendencia correcta en la dirección hacia la que se desplazan las respuestas de los participantes, tanto en las preguntas impares como pares. Sin embargo, las preguntas 7 y 10, y en especial la pregunta 4, se encuentran polarizadas en dirección opuesta a su resultado ideal. Este grupo de preguntas están relacionadas con la capacidad de aprendizaje del usuario ante el asistente, quedando demostrado que la curva de aprendizaje del usuario podría llegar a ser alta al comienzo.

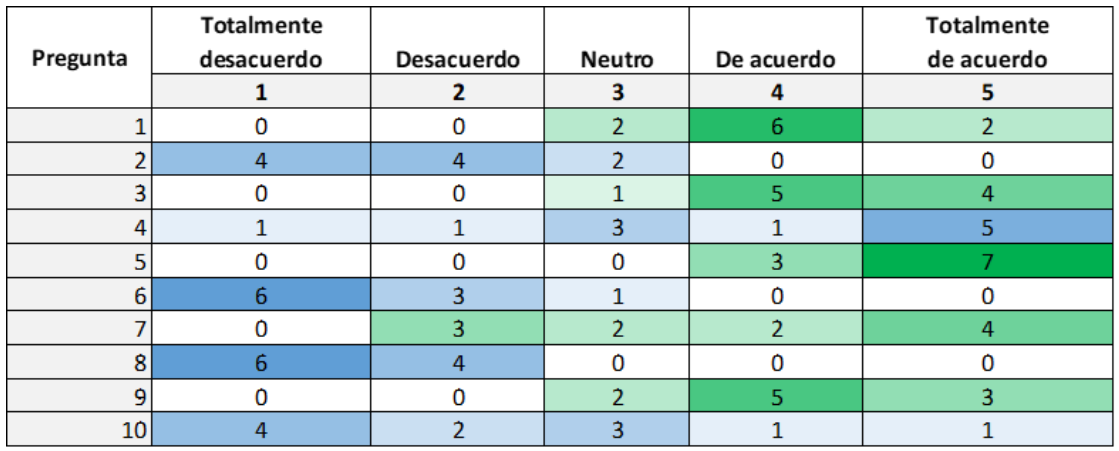

### *Figura 36: Estudio de homogeneidad en respuestas del cuestionario SUS*

### <span id="page-73-0"></span>**7.2.3. Resultados cuestionario CUQ**

En esta sección se analizan los resultados obtenidos en los cuestionarios de usabilidad CUQ (véase [Tabla 45\)](#page-105-0), donde cada pregunta se puntúa con un valor entre 1 (totalmente desacuerdo) y 5 (totalmente de acuerdo).

A diferencia de SUS, en CUQ no existe una puntuación de referencia para determinar si un sistema es usable. Sin embargo, otros estudios donde también aplican el CUQ [71], [76] toman como referencia la puntuación SUS de 68, a partir de la cual se puede considerar usable un sistema [75].

En este proyecto se ha obtenido una puntuación media CUQ de 85, pudiendo considerarse muy usable el asistente ADELA. En la [Figura 32](#page-70-0) se puede visualizar la distribución y la tendencia central de las puntuaciones CUQ de los participantes. La mayor parte de las puntuaciones CUQ de los participantes se encuentran por encima de los 80 puntos.

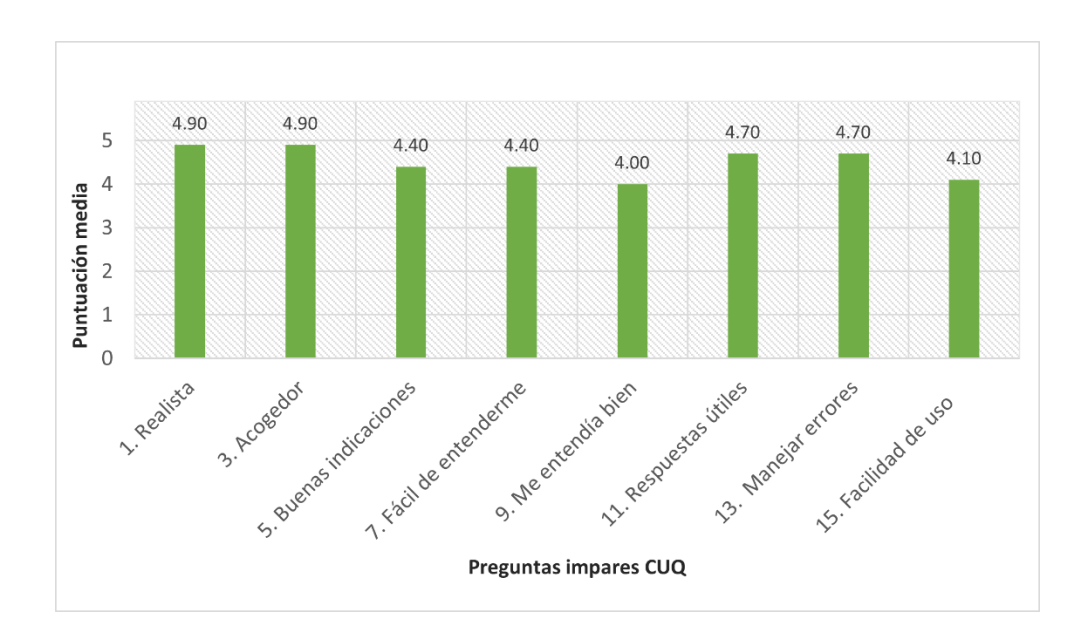

<span id="page-74-0"></span>*Figura 37: Puntuación media en preguntas impares del cuestionario CUQ. Una puntuación cercana*

En l[a Figura 37](#page-74-0) y [Figura 38](#page-75-0) se muestra la puntuación media por pregunta en el cuestionario CUQ. Las preguntas impares [\(Figura 37\)](#page-74-0) disponen de un significado positivo si su puntuación es 5. En este caso, todas las preguntas impares alcanzan puntuaciones mayores de 4, a excepción de la pregunta 9 que evalúa si el asistente entiende bien al usuario. A pesar de ello, los participantes están de acuerdo en la capacidad del asistente para manejar y resolver errores (pregunta 13) cuando el asistente tiene problemas para comprender al usuario.

Por otro lado, las preguntas pares [\(Figura 38\)](#page-75-0) disponen de un significado positivo si su puntuación es 1. Los peores resultados de este grupo, aun siendo positivas, se encuentran en las preguntas 8 y 10. Ambas preguntas están relacionadas con problemas del usuario para entender o interactuar con el asistente. La pregunta 16, que indica si el asistente es complejo, dispone de una puntuación ligeramente superior a 2, pudiéndose considerar como un resultado aceptable, pues las personas mayores no consideran que el asistente sea complejo de usar.

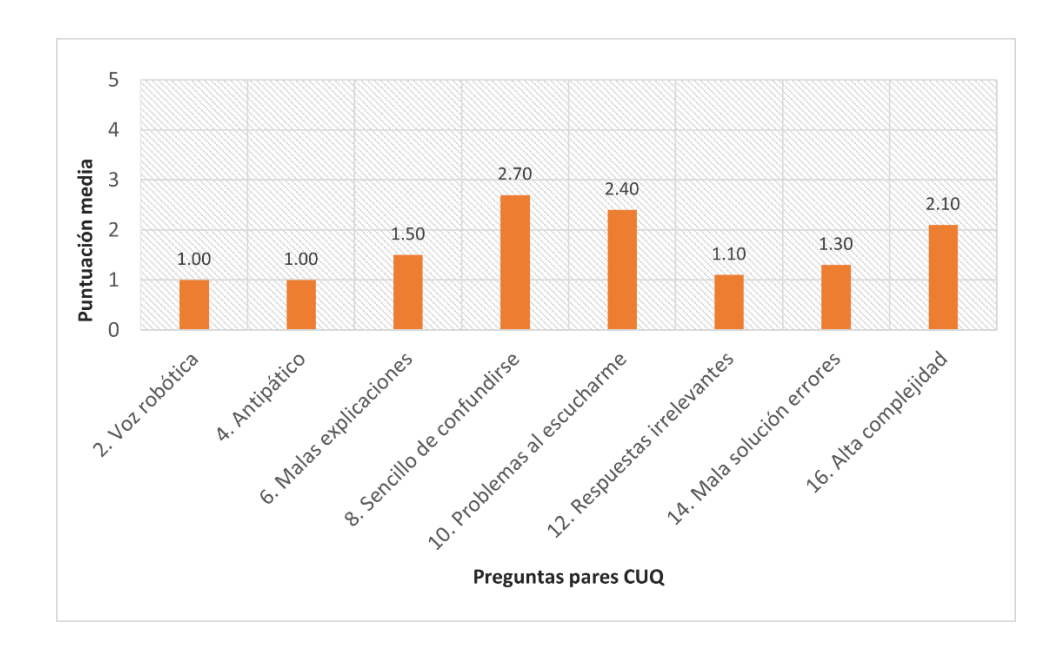

<span id="page-75-0"></span>*Figura 38: Puntuación media en preguntas pares del cuestionario CUQ. Una puntuación cercana a 1 se considera positiva en estas preguntas*

### **7.2.4. Correlación en cuestionarios de usabilidad**

En la [Figura 39](#page-75-1) se muestra un gráfico de dispersión entre las puntuaciones de los cuestionarios de usabilidad SUS y CUQ. Se obtienen unos valores de correlación=0,92 y p=0,0001. Con estos resultados, se puede concluir que existe una relación positiva entre las puntuaciones de usabilidad SUS y CUQ. Así mismo, la correlación es estadísticamente significativa, pues el valor p es inferior a 0,05 (5 %).

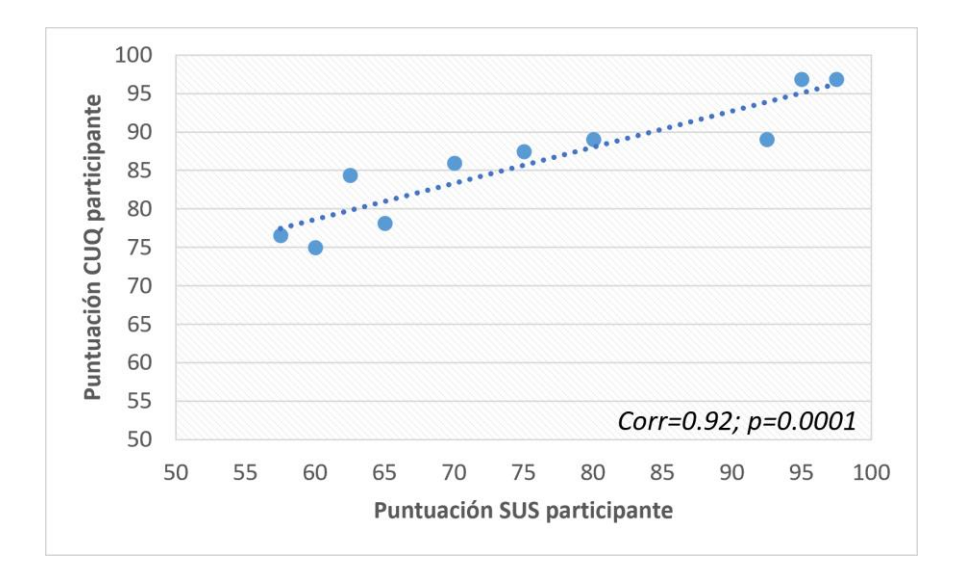

*Figura 39: Gráfico de dispersión entre puntuaciones SUS y CUQ de cada participante*

### <span id="page-75-1"></span>**7.3. Refinamiento del asistente**

El análisis de los resultados de la fase de refinamiento, expuestos en la sección anterior, ha permitido extraer una serie de conclusiones para mejorar el asistente conversacional ADELA y, por ende, la experiencia de los usuarios finales del sistema.

En la [Tabla 36](#page-76-0) se detallan los principales cambios a introducir en el asistente en base a los resultados analizados.

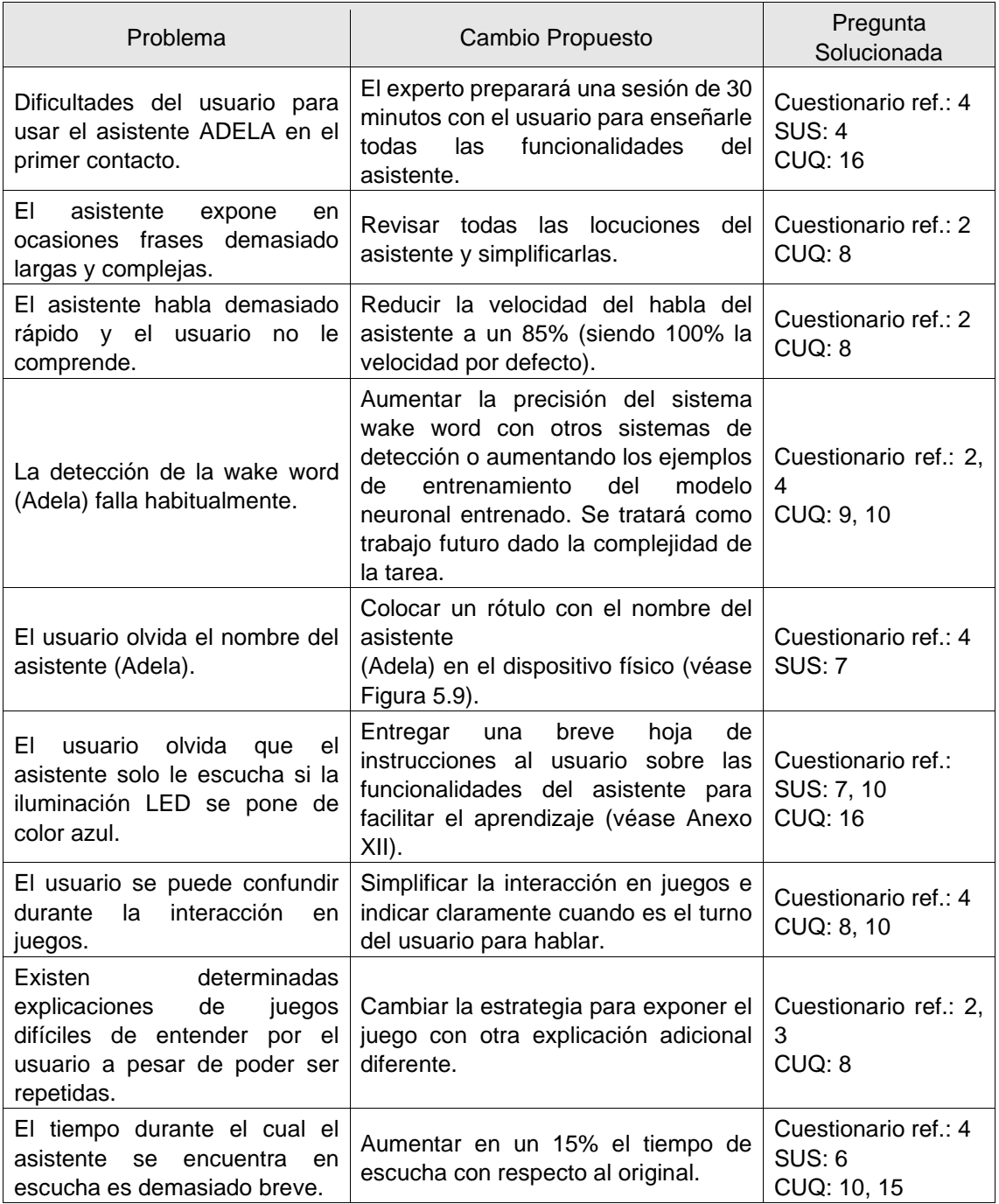

<span id="page-76-0"></span>*Tabla 36: Problemas y cambios propuestos para el asistente extraídos en la fase de refinamiento*

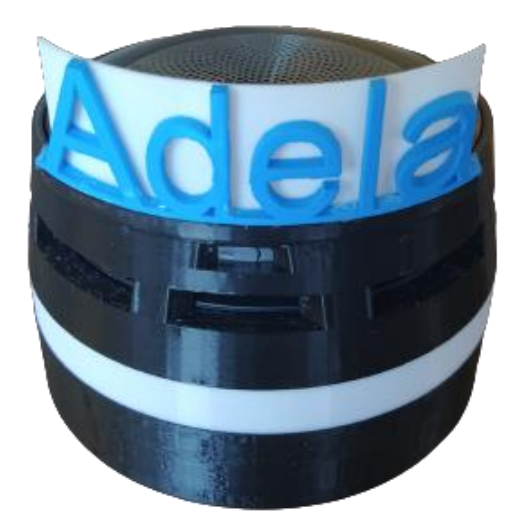

*Figura 40: Modificación sobre el asistente para añadir el rótulo impreso en 3D con el nombre ADELA*

### **7.4. Resultados estudio clínico**

El comienzo del estudio clínico fue planificado para principios del mes de noviembre 2022. El aprobado del CEIm (Comité de Ética de la Investigación con Medicamentos) del Hospital Universitario de Getafe, que habilita legalmente la ejecución del estudio experimental, se consiguió a fecha de 6 de julio de 2022 (véase Anexo XIII). Sin embargo, aun cuando el proyecto ya contaba con todas las autorizaciones necesarias, la comisión de viabilidad del Hospital Universitario de Getafe decidió someter el asistente ADELA a una auditoría para comprobar si cumplía con la ley de protección de datos vigente<sup>1</sup>[.](#page-77-0) El proceso de auditoría comenzó con retraso (ajeno al equipo investigador) en el mismo mes de noviembre, a pesar de que la dirección de la Fundación para la Investigación Biomédica del Hospital Universitario de Getafe y del propio Hospital conocían con antelación los objetivos y planificación del proyecto desde su inicio. El estudio clínico comenzó en mayo de 2023.

En esta fase del proyecto ya se dispone el prototipo del asistente ADELA preparado para ser desplegado en un entorno real (Hospital Universitario de Getafe) y comenzar el ensayo clínico.

El estudio se ha desarrollado durante 3 meses, no consecutivos como habíamos previsto en el proyecto debido a factores logísticos del Hospital que a continuación detallamos:

- Desde que pusimos en marcha el proyecto hasta la actualidad hemos sufrido 2 nuevos repuntes en el número de pacientes hospitalizados con COVID 19, lo que ha obligado a la reorganización de las camas del Hospital, siendo utilizadas las camas equipadas con ADELA para pacientes jóvenes (que no cumplían los criterios de inclusión, esencialmente la edad) de otros servicios médicos diferentes a Geriatría.
- Durante los meses del verano (julio, agosto y septiembre del 2023) el Hospital ha acometido la remodelación de algunas áreas de hospitalización, trasladando pacientes

<span id="page-77-0"></span><sup>1</sup> Justificación proporcionada en el informe final preliminar enviado en diciembre de 2022.

de esas áreas (por ejemplo, de Traumatología) a las habitaciones equipadas con ADELA, y que tampoco cumplían criterios de inclusión por edad.

La Unidad de Agudos de Geriatría da de alta 1900 pacientes al año, por lo que la estimación inicial era que en el periodo del estudio ingresarían alrededor de 120 pacientes en el pasillo donde se llevaría a cabo el estudio. Con esos datos se estimó un tamaño muestral de 25 casos frente a 100 controles, número suficiente para detectar diferencias significativas en la incidencia de delirium entre los pacientes que reciben los cuidados habituales y los que reciben la intervención multicomponente asistida por ADELA. En el momento de elaboración de esta memoria se cuentan con 20 pacientes en el GI, 10 de ellos han pasado la visita a los 3 meses del alta y a los otros 10 la realizaremos antes de finales del año 2023.

A todos los pacientes ingresados de manera consecutiva, y durante 3 meses, en las denominadas "habitaciones experimentales": 462 y 463, situadas en el pasillo lateral izquierdo de la planta 4C que cumplían los criterios de inclusión/exclusión se les ha ofrecido participar en el estudio como usuarios de ADELA, es decir, como parte del Grupo de Intervención (GI). Son 20 los pacientes que han completado el estudio. Por su parte, el Grupo Control (GC) lo han constituido los pacientes que han ingresado en las habitaciones 460, 461, 464 y 465, situadas en el mismo pasillo lateral izquierdo para garantizar unas condiciones ambientales similares y que cumplían los criterios de inclusión/exclusión, siendo 20 pacientes. Por tanto, se cuenta con un tamaño muestral total de N=40 participantes.

Cabe destacar que el reclutamiento sigue activo, y que finalizará una vez se logre el tamaño muestral comprometido.

De forma resumida, hemos detectado que los pacientes que han dispuesto de ADELA en su habitación durante el ingreso hospitalario tienen una edad media de 88,2 años frente a los 84,4 años de media del grupo control. Ambos grupos están compuestos por ancianos frágiles (FRAIL 3 en el grupo intervención frente a 3,47 en el grupo control). Respecto a la prevención del delirium durante el ingreso, **ningún paciente del grupo intervención desarrolló delirium ni ninguna de las complicaciones asociadas a él** (caídas, arrancamiento de catéteres o necesidad de recibir fármacos neurolépticos). En el grupo control, al ser evaluados mediante el CAM (*Confusion Assessment Method*), el 35% tenía >3 puntos (lo que es diagnóstico de delirium). También se han encontrado diferencias importantes respecto a la situación funcional tras el ingreso, evaluada mediante el índice de Barthel: los pacientes que usaron ADELA durante el ingreso tenían una puntuación en el índice de Barthel al alta de 71 puntos frente a los 46,8 puntos del grupo control, un MNA de 15,56 de media frente a 10,66 del grupo control y una estancia media aproximadamente de 2 días menos (4,71 días de estancia media frente a 6,68 días). Aún no podemos concluir cómo de significativas a nivel estadístico son estas diferencias encontradas, ya que aún no hemos alcanzado la N inicialmente establecida, que esperamos alcanzar antes de diciembre de 2023.

Respecto a de cómo influye el uso de ADELA sobre la calidad percibida del ingreso hospitalario, aún no tenemos datos concluyentes, ya que necesitamos valorar los datos obtenidos en la encuesta de calidad que el hospital realiza a todos los pacientes, diferenciando los que han utilizado ADELA y los que no. No obstante, los resultados obtenidos en el cuestionario elaborado ad-hoc para conocer la satisfacción con ADELA son muy prometedores.

Finalmente, a pesar de no haber podido probar definitivamente la eficacia clínica de nuestro sistema, los resultados y avances obtenidos hasta el momento son prometedores. Gracias a la subvención otorgada por la Fundación MAPFRE, ha sido posible avanzar significativamente en este campo de investigación y se ha construido un prototipo funcional que servirá como base para futuras iniciativas de investigación. Además, actualmente se está explorando la posibilidad de integrar nuestro sistema en un robot autónomo que pueda atender simultáneamente varias habitaciones.

### **7.5. Publicación de resultados**

El plan de publicaciones de este proyecto incluye la redacción de 2 artículos científicos, uno centrado en la parte tecnológica y otro en la parte clínica.

El primero de los artículos fue publicado el 9 de mayo de 2023 en el *Journal of Supercomputing<sup>2</sup>* [,](#page-79-0) revista de primer nivel en el ámbito de las ciencias de la computación. La referencia de dicho artículo es:

```
Alonso-Mencía, J., Castro-Rodríguez, M., Herrero-Pinilla, B., 
Alonso-Weber, J. M., Rodríguez-Mañas, L., & Pérez-Rodríguez, R. 
(2023). ADELA: a conversational virtual assistant to prevent deli-
rium in hospitalized older persons. The Journal of Supercomputing, 
1-21.
```
El segundo de los artículos comenzará su redacción cuando se finalice de manera completa el ensayo clínico al lograr la N=100 que permitirá dotar de potencia estadística a los hallazgos realizados en la actualidad. La revista objetivo de la publicación será *el Journal of Medical Internet Research*, de gran impacto tanto en el ámbito de la informática médica como en el de la salud.

<span id="page-79-0"></span><sup>2</sup> https://link.springer.com/article/10.1007/s11227-023-05352-7

# **8. Conclusiones**

ADELA es un proyecto de investigación cuyo objetivo es diseñar, desarrollar y verificar un asistente conversacional inteligente para prevenir el delirium en personas mayores hospitalizadas. Para lograr este objetivo, el proyecto ha transcurrido por varias fases hasta llegar a un sistema perfeccionado, listo para ser utilizado en un entorno clínico.

ADELA ha sido desarrollada mediante una fase de co-creación en la que un equipo multidisciplinar determinó los requisitos del asistente. Gracias a esta fase, se diseñó y construyó un primer prototipo funcional del asistente conversacional. Este primer prototipo se sometió a una evaluación técnica y de usabilidad junto con 10 usuarios finales potenciales (personas mayores). Se utilizaron SUS y CUQ con una puntuación media de 75,5 y 85,94 respectivamente. Esta evaluación del prototipo permitió extraer una serie de cambios para mejorar el primer diseño de ADELA. Entre otros, simplificar la interacción por voz y proporcionar al usuario información sencilla sobre cómo utilizar el sistema.

Tras el estudio de usabilidad llevado a cabo, se lanzó una segunda versión del asistente, lista para su despliegue en un entorno real, que incluye las mejoras extraídas de la fase de evaluación. Este segundo prototipo está actualmente siendo desplegado y utilizado en la Unidad de Agudos de Geriatría del Hospital Universitario de Getafe. Los resultados clínicos preliminares obtenidos por el momento indican un impacto potencialmente positivo del uso de ADELA tanto en la reducción de episodios de delirium, como en el estado nutricional y funcional de las personas mayores acompañadas por el asistente durante la hospitalización. También se han observado estancias hospitalarias menos duraderas si se utiliza ADELA.

Como trabajo futuro, se propone aumentar las funcionalidades del asistente para mejorar su comportamiento. Entre estas funcionalidades se encuentra la inclusión del Procesamiento del Lenguaje Natural (PLN) con modelos como ChatGPT para ampliar las opciones de conversación del asistente, reducir su dependencia de la nube mediante el uso de servicios offline y explorar nuevos métodos de detección de palabras de vigilia para mejorar la experiencia del usuario.

## **9. Bibliografía**

- [1] S. K. Inouye, R. G. J. Westendorp, and J. S. Saczynski, "Delirium in elderly people," *The Lancet*, vol. 383, no. 9920, pp. 911–922, 2014.
- [2] S. O'Hanlon and S. K. Inouye, "Delirium: a missing piece in the COVID-19 pandemic puzzle," *Age Ageing*, 2020.
- [3] J. Witlox, L. S. M. Eurelings, J. F. M. de Jonghe, K. J. Kalisvaart, P. Eikelenboom, and W. A. van Gool, "Delirium in elderly patients and the risk of postdischarge mortality, institutionalization, and dementia: a meta-analysis," *JAMA*, vol. 304, no. 4, pp. 443–451, 2010.
- [4] E. M. P. Eeles, R. E. Hubbard, S. v White, M. S. O'Mahony, G. M. Savva, and A. J. Bayer, "Hospital use, institutionalisation and mortality associated with delirium," *Age Ageing*, vol. 39, no. 4, pp. 470– 475, 2010.
- [5] D. Leslie, E. Marcantonio, Y. Zhang, L. Leo‐Summers, and S. Inouye, "One-Year Health Care Costs Associated With Delirium in the Elderly Population Editorial Comment," *Arch Intern Med*, vol. 168, pp. 27–32, Mar. 2008, doi: 10.1001/archinternmed.2007.4.
- [6] S. Jauk *et al.*, "Risk prediction of delirium in hospitalized patients using machine learning: An implementation and prospective evaluation study," *Journal of the American Medical Informatics Association*, vol. 27, no. 9, pp. 1383–1392, 2020.
- [7] C. Exton and M. Leonard, "Eye tracking technology: a fresh approach in delirium assessment?," *International Review of Psychiatry*, vol. 21, no. 1, pp. 8–14, 2009.
- [8] P. Ludolph *et al.*, "Non-pharmacologic multicomponent interventions preventing delirium in hospitalized people," *J Am Geriatr Soc*, vol. 68, no. 8, pp. 1864–1871, 2020.
- [9] E. A. Alvarez *et al.*, "A software to prevent delirium in hospitalised older adults: development and feasibility assessment," *Age Ageing*, vol. 49, no. 2, pp. 239–245, 2020.
- [10] H. M. Mohadisdudis and N. M. Ali, "A study of smartphone usage and barriers among the elderly," in *2014 3rd International Conference on User Science and Engineering (i-USEr)*, 2014, pp. 109– 114.
- [11] J. Santos, J. J. P. C. Rodrigues, J. Casal, K. Saleem, and V. Denisov, "Intelligent personal assistants based on internet of things approaches," *IEEE Syst J*, vol. 12, no. 2, pp. 1793–1802, 2016.
- [12] A. de Barcelos Silva *et al.*, "Intelligent personal assistants: A systematic literature review," *Expert Syst Appl*, vol. 147, p. 113193, 2020.
- [13] Apple, "Siri." [Online]. Available: https://www.apple.com/es/siri/
- [14] Amazon, "Amazon Alexa Official Site: What is Alexa?" [Online]. Available: https://developer.amazon.com/es-ES/alexa
- [15] Microsoft, "¿Qué es Cortana?" [Online]. Available: https://support.microsoft.com/es-es/topic/ qu%C3%A9-es-cortana-953e648d-5668-e017-1341-7f26f7d0f825
- [16] Google, "Asistente de Google: tu Google personal." [Online]. Available: https://assistant.google.com/intl/es\_es/
- [17] L. Laranjo *et al.*, "Conversational agents in healthcare: a systematic review," *Journal of the American Medical Informatics Association*, vol. 25, no. 9, pp. 1248–1258, 2018.
- [18] M. Milne-Ives *et al.*, "The effectiveness of artificial intelligence conversational agents in health care: systematic review," *J Med Internet Res*, vol. 22, no. 10, p. e20346, 2020.
- [19] Raspberry Pi, "Teach, Learn, and Make with." [Online]. Available: https://www.raspberrypi.org/
- [20] M. Nakamura, "Virtual Care Giver: Virtual Agent for Personalized Home Elderly Care," *Impact*, vol. 2018, no. 11, pp. 31–33, 2018.
- [21] J. Balsa *et al.*, "Usability of an intelligent virtual assistant for promoting behavior change and selfcare in older people with type 2 diabetes," *J Med Syst*, vol. 44, no. 7, pp. 1–12, 2020.
- [22] A. Komninos and S. Stamou, "HealthPal: an intelligent personal medical assistant for supporting the self-monitoring of healthcare in the ageing society," in *Proceedings of UbiHealth*, 2006.
- [23] M. J. Hornos, S. Rute-Pérez, C. Rodr\'\iguez-Dom\'\inguez, M. L. Rodr\'\iguez-Almendros, M. J. Rodr\'\iguez-Fórtiz, and A. Caracuel, "Visual working memory training of the elderly in VIRTRAEL personalized assistant," in *Personal Assistants: Emerging Computational Technologies*, Springer, 2018, pp. 57–76.
- [24] K. H. Ly, A.-M. Ly, and G. Andersson, "A fully automated conversational agent for promoting mental well-being: A pilot RCT using mixed methods," *Internet Interv*, vol. 10, pp. 39–46, 2017.
- [25] B. Inkster, S. Sarda, V. Subramanian, and others, "An empathy-driven, conversational artificial intelligence agent (Wysa) for digital mental well-being: real-world data evaluation mixed-methods study," *JMIR Mhealth Uhealth*, vol. 6, no. 11, p. e12106, 2018.
- [26] E. Hudlicka, "Virtual training and coaching of health behavior: example from mindfulness meditation training," *Patient Educ Couns*, vol. 92, no. 2, pp. 160–166, 2013.
- [27] A. Joerin, M. Rauws, and M. Ackerman, "Psychological Artificial Intelligence Service, Tess: Delivering On-demand Support to Patients and Their Caregivers: Technical Report," *Cureus*, vol. 11, Mar. 2019, doi: 10.7759/cureus.3972.
- [28] X2Ai, "Mental Health Chatbot | X2." [Online]. Available: https://www.x2ai.com/
- [29] J. Weizenbaum, "ELIZA—a computer program for the study of natural language communication between man and machine," *Commun ACM*, vol. 9, no. 1, pp. 36–45, 1966.
- [30] T. N. Stephens, A. Joerin, M. Rauws, and L. N. Werk, "Feasibility of pediatric obesity and prediabetes treatment support through Tess, the AI behavioral coaching chatbot," *Transl Behav Med*, vol. 9, no. 3, pp. 440–447, 2019.
- [31] R. Fulmer, A. Joerin, B. Gentile, L. Lakerink, M. Rauws, and others, "Using psychological artificial intelligence (Tess) to relieve symptoms of depression and anxiety: randomized controlled trial," *JMIR Ment Health*, vol. 5, no. 4, p. e9782, 2018.
- [32] L. A. Dimeff *et al.*, "A novel engagement of suicidality in the emergency department: Virtual Collaborative Assessment and Management of Suicidality," *Gen Hosp Psychiatry*, vol. 63, pp. 119– 126, 2020.
- [33] D. Ireland *et al.*, "Hello Harlie: enabling speech monitoring through chat-bot conversations," *Stud Health Technol Inform*, vol. 227, pp. 55–60, 2016.
- [34] S. Nakagawa, D. Enomoto, S. Yonekura, H. Kanazawa, and Y. Kuniyoshi, "A telecare system that estimates quality of life through communication," in *2018 5th IEEE International Conference on Cloud Computing and Intelligence Systems (CCIS)*, 2018, pp. 325–330.
- [35] Amazon, "Alexa Skills Kit Official Site: Build Skills for Voice." [Online]. Available: https://developer.amazon.com/es-ES/alexa/alexa-skills-kit
- [36] Amazon, "Chatbot | Deep learning | Amazon Lex." [Online]. Available: https://aws.amazon.com/es/lex/
- [37] Google, "Google Dialogflow." [Online]. Available: https://cloud.google.com/dialogflow
- [38] IBM, "IBM Watson." [Online]. Available: https://www.ibm.com/es-es/watson
- [39] Microsoft, "Azure Bot Service: aplicación de la IA conversacional | Microsoft A..." [Online]. Available: https://azure.microsoft.com/es-es/services/bot-services/
- [40] G. F. O. Lugo *et al.*, "Incidencia del S\'\indrome Confusional (delirio) en un Hospital Universitario Latinoamericano," *Rev Colomb Psiquiatr*, 2022.
- [41] M. Ciotti, M. Ciccozzi, A. Terrinoni, W.-C. Jiang, C.-B. Wang, and S. Bernardini, "The COVID-19 pandemic," *Crit Rev Clin Lab Sci*, vol. 57, no. 6, pp. 365–388, 2020.
- [42] N. Sun, "CareHub: Smart Screen VUI and Home Appliances Control for Older Adults," in *The 22nd International ACM SIGACCESS Conference on Computers and Accessibility*, 2020, pp. 1–4.
- [43] R. Kumar, V. Yeruva, and S. Ganapathy, "On Convolutional LSTM Modeling for Joint Wake-Word Detection and Text Dependent Speaker Verification.," in *Interspeech*, 2018, pp. 1121–1125.
- [44] D. Bermuth, A. Poeppel, and W. Reif, "Jaco: An Offline Running Privacy-aware Voice Assistant," in *Proceedings of the 2022 ACM/IEEE International Conference on Human-Robot Interaction*, 2022, pp. 618–622.
- [45] "Picovoice Wake Word Detection; keyword spotting," *Picovoice Wordmark*. [Online]. Available: https://picovoice.ai/platform/porcupine/
- [46] Petewarden, "Petewarden/open-speech-recording: Web application to record speech for an open data set," *GitHub*. [Online]. Available: https://github.com/petewarden/open-speech-recording
- [47] P. Warden, "Speech commands: A dataset for limited-vocabulary speech recognition," *arXiv preprint arXiv:1804.03209*, 2018.
- [48] H. Purwins, B. Li, T. Virtanen, J. Schlüter, S.-Y. Chang, and T. Sainath, "Deep learning for audio signal processing," *IEEE J Sel Top Signal Process*, vol. 13, no. 2, pp. 206–219, 2019.
- [49] "Tensorflow Lite tutorial part 1: Wake word feature extraction," *Digi*. [Online]. Available: https://bit.ly/3wwxUlU
- [50] S. Hershey *et al.*, "CNN architectures for large-scale audio classification," in *2017 ieee international conference on acoustics, speech and signal processing (icassp)*, 2017, pp. 131–135.
- [51] K. Team, "Simple. flexible. powerful.," *Keras*. [Online]. Available: https://keras.io/
- [52] "Picovoice developer-first voice AI platform," *Picovoice Wordmark*. [Online]. Available: https://picovoice.ai/
- [53] "Mozilla Common Voice," *Common Voice*. [Online]. Available: https://commonvoice.mozilla.org/en
- [54] Amazon, "Chatbot | Deep learning | Amazon Lex." [Online]. Available: https://aws.amazon.com/es/lex/
- [55] Google, "Google Dialogflow." [Online]. Available: https://cloud.google.com/dialogflow
- [56] IBM, "IBM Watson." [Online]. Available: https://www.ibm.com/es-es/watson
- [57] Microsoft, "Azure Bot Service: aplicación de la IA conversacional | Microsoft A..." [Online]. Available: https://azure.microsoft.com/es-es/services/bot-services/
- [58] "Picovoice Voice Commands; NLU," *Picovoice Wordmark*. [Online]. Available: https://picovoice.ai/platform/rhino/
- [59] "ES," *Amazon*. UAP, 1998. [Online]. Available: https://aws.amazon.com/es/transcribe/
- [60] "Text-to-speech: Lifelike speech synthesis; google cloud," *Google*. Google. [Online]. Available: https://cloud.google.com/text-to-speech
- [61] "ES," *Amazon*. UAP, 1998. [Online]. Available: https://aws.amazon.com/es/polly/
- [62] "ES," *Amazon*. UAP, 1998. [Online]. Available: https://aws.amazon.com/es/lambda/
- [63] "MongoDB atlas database: Multi-cloud database service," *MongoDB*. [Online]. Available: https://www.mongodb.com/es/atlas/database
- [64] "Datastore; google cloud," *Google*. Google. [Online]. Available: https://cloud.google.com/datastore?hl=es
- [65] "ES," *Amazon*. UAP, 1998. [Online]. Available: https://aws.amazon.com/es/dynamodb/
- [66] Google, "Speech-to-Text: Automatic Speech Recognition." [Online]. Available: https://cloud.google.com/speech-to-text
- [67] "IBM Watson speech to text," *IBM*. [Online]. Available: https://www.ibm.com/es-es/cloud/watsonspeech-to-text
- [68] "Meditation background music free," *Chosic*. [Online]. Available: https://www.chosic.com/freemusic/relaxing
- [69] E. (http://www.szmynet.com/), "Simcom SIM868," *SIMCom*. [Online]. Available: https://www.simcom.com/product/SIM868.html
- [70] J. Sauro, "Measuring usability with the system usability scale (SUS)," 2011.
- [71] S. Holmes, A. Moorhead, R. Bond, H. Zheng, V. Coates, and M. McTear, "Usability testing of a healthcare chatbot: Can we use conventional methods to assess conversational user interfaces?," in *Proceedings of the 31st European Conference on Cognitive Ergonomics*, 2019, pp. 207–214.
- [72] M. Schrepp, "User experience questionnaire handbook version 8," *URL https//www. Res. net/publication/303880829\_User\_Experience\_Questionnaire\_Handbook\_Version\_2.(Accessed 02.02. 2017), no*, pp. 1–15, 2019.
- [73] A. Bangor, P. Kortum, and J. Miller, "Determining what individual SUS scores mean: Adding an adjective rating scale," *J Usability Stud*, vol. 4, no. 3, pp. 114–123, 2009.
- [74] A. Bangor, P. T. Kortum, and J. T. Miller, "An empirical evaluation of the system usability scale," *Intl. Journal of Human–Computer Interaction*, vol. 24, no. 6, pp. 574–594, 2008.
- [75] R. Pérez-Rodríguez *et al.*, "Usability, User Experience, and Acceptance Evaluation of CAPACITY: A Technological Ecosystem for Remote Follow-Up of Frailty," *Sensors*, vol. 21, no. 19, 2021, doi: 10.3390/s21196458.
- [76] D. Larbi, K. Denecke, and E. Gabarron, "Usability Testing of a Social Media Chatbot for Increasing Physical Activity Behavior," *J Pers Med*, vol. 12, no. 5, p. 828, 2022.

# **Anexo I. Juegos de memoria incluidos en ADELA**

- 1. **Suma de números**: El asistente solicita al usuario varios números para realizar la suma (p. ej., *¿Cuál es el resultado de sumar los números 10 y 5?*)
- 2. **Contar números**: El asistente solicita al usuario un intervalo entre dos números, así como el paso entre números para completar la secuencia. (p. ej.: *Debe contar del 70 al 80 en pasos de 2*).
- 3. **Repetición de palabras**: El asistente solicita al usuario una secuencia de palabras para repetir. La longitud de la secuencia se incrementará en una palabra más (hasta un máximo de 5) cada vez que el usuario acierte la secuencia anterior. (p. ej., *[Perro], su turno; {Respuesta del usuario} ... [Perro gato], su turno; {Respuesta del usuario} ...*)
- 4. **Clasificación por categorías**: El asistente solicita al usuario una palabra que debe clasificar en una categoría a partir de un conjunto de opciones. (p. ej*., ¿una rosa es un animal, un mueble o una flor?*).
- 5. **Atención**: El asistente especifica una palabra que el usuario debe contar en una serie de palabras pronunciadas. (p. ej., *Voy a decirle diferentes animales y usted debe contar el número de veces que digo la palabra Gato. [Perro, Elefante, Gato, Perro, ...]*)
- 6. **Palabra adecuada**: El asistente mostrará una definición junto con varias opciones posibles y el usuario deberá seleccionar la palabra adecuada. (p. ej.: *Objeto metálico que encaja en las cerraduras y permite abrir las puertas. Las opciones posibles son llaves o libros*).

# **Anexo II. Consentimiento informado (estudio de refinamiento y estudio de utilización en entorno clínico)**

# **ADELA**

## **Investigador Principal**

Dr. Rodrigo Pérez Rodríguez

### **Promotor**

Fundación para la Investigación Biomédica – Hospital Universitario de Getafe. Teléfono de contacto: 91-6839360 ext 2404

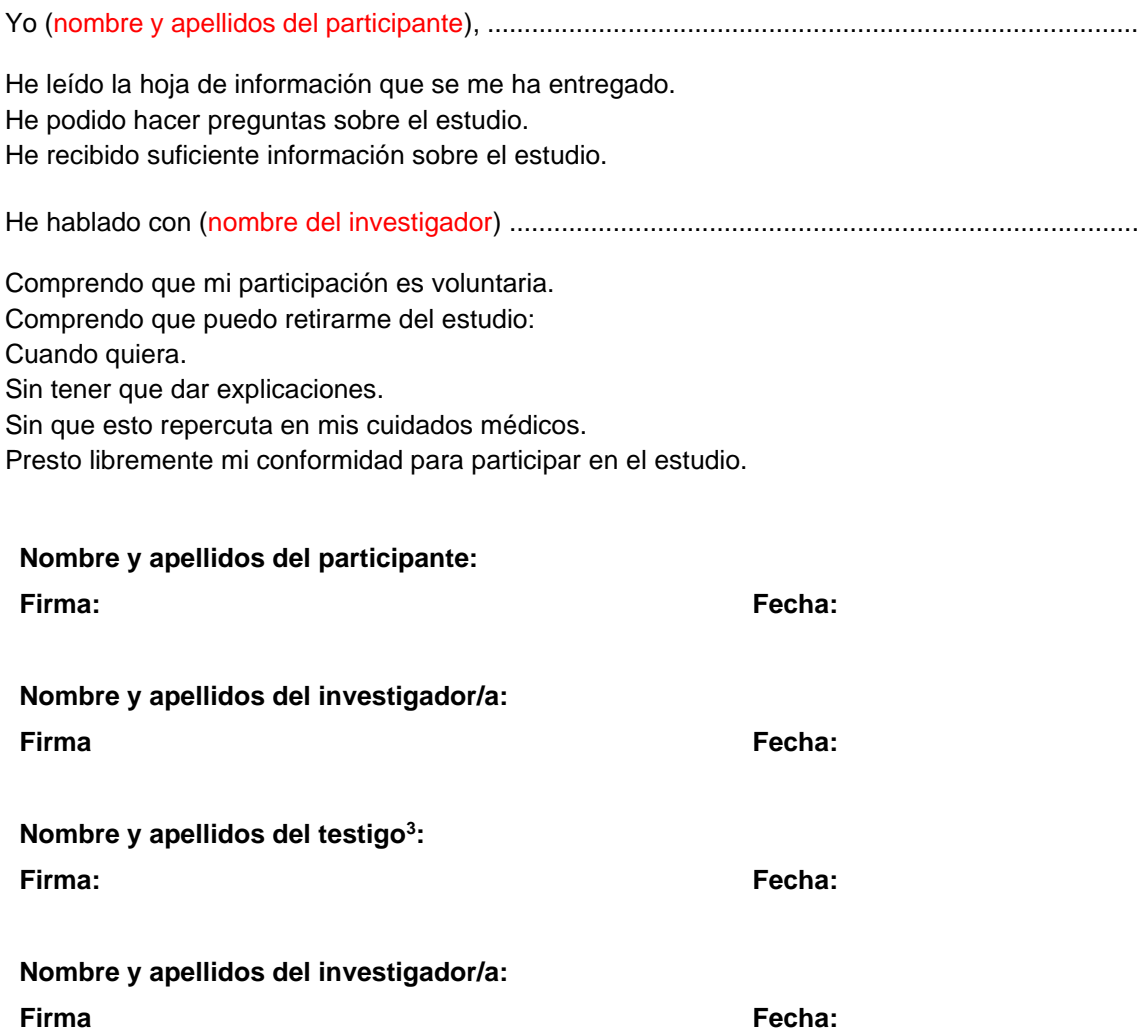

<span id="page-87-0"></span><sup>3</sup> Si es necesario

# **Anexo III. Guion para el refinamiento de ADELA**

### **Duración aproximada**: 30-60 minutos

### **Introducción**

Antes de dar comienzo a la actividad, se informará al usuario mayor sobre los siguientes aspectos de funcionamiento del asistente ADELA:

- Cómo se debe 'despertar' al asistente.
- Se le puede hacer preguntas tanto 'despertándola' como cuando ella inicia la conversación.
- Explicación de la hoja de ejercicios físicos.
- El asistente puede recibir llamadas.
- Se le puede pedir al asistente realizar juegos cognitivos (o de memoria).
- Código de colores de los leds del dispositivo según su estado.

**SECCIÓN 1**: Comprobar interacción básica para activar el asistente y preguntarle la hora actual.

- **Objetivo**: Comprobar interacción básica usuario-asistente, así como la frase utilizada por el usuario para pedir la funcionalidad.
- **Detalles técnicos**: No aplica.
- **Información relevante**: El asistente se llama 'Adela' y se activará cuando le diga su nombre.
- **Actividades solicitadas al usuario**:
	- o Pedir hora/día.
		- Resultado esperado: El asistente le dirá el día y la hora actual.
	- o Saber dónde estoy.
		- Resultado esperado: El asistente le dirá el lugar en el que se encuentra.
	- o Saber dónde se encuentran sus familiares.
		- Resultado esperado: El asistente le dirá la localización de sus familiares.
	- o Preguntar al asistente sobre quién es y qué hace.
		- Resultado esperado: El asistente se describe brevemente y explica sus capacidades.
	- o Pedir al asistente subir el volumen.
		- Resultado esperado: El asistente sube el volumen.
	- o Pedir al asistente bajar el volumen.
		- Resultado esperado: El asistente baja el volumen.
	- o Actividad: Pedir al asistente poner música relajante.
		- Resultado esperado: El asistente pondrá música.
	- o Pedir al asistente detener la música.
		- Resultado esperado: El asistente detendrá la música.
	- o Pedir al asistente encender la luz.
		- Resultado esperado: El asistente encenderá la luz.
	- o Pedir al asistente apagar la luz.
		- Resultado esperado: El asistente apagará la luz.

**SECCIÓN 2**: Flujo completo en recordatorio de hidratación.

• **Objetivo**: Determinar el tiempo requerido por el usuario para completar flujo.

- **Detalles técnicos**: Se forzará en tiempo real lanzar el recordatorio.
- **Información relevante**: El usuario dispondrá de una mesilla con una botella de agua. El asistente le indicará al usuario una recomendación para la ingesta de agua.
- **Actividades solicitadas al usuario**:
	- o Seguir las instrucciones del asistente.
	- o Resultado esperado: El asistente lanza el recordatorio de hidratación y el usuario se toma su tiempo para beber agua.

**SECCIÓN 3**: Flujo completo en recordatorio en recordatorio ayuda visual / auditiva.

- **Objetivo**: Determinar el tiempo de respuesta del usuario.
- **Detalles técnicos**: Se forzará en tiempo real lanzar el recordatorio.
- **Información relevante**: El usuario dispondrá de una mesilla donde debe dejar sus gafas/audífonos (en caso de usarlo). El asistente le indicará que debe ponerse el dispositivo de ayuda visual y auditiva.
- **Actividades solicitadas al usuario**:
	- o Seguir las instrucciones del asistente.
		- Resultado esperado: El asistente lanza el recordatorio de ayuda visual/auditiva y el usuario se toma su tiempo para colocarse su dispositivo. El asistente se queda esperando en escucha durante 30 segundos por si el usuario necesita algo más.

**SECCIÓN 4**: Flujo completo y tiempo requerido por fase en realización de actividad física.

- **Objetivo**: Determinar el tiempo de respuesta del usuario.
- **Detalles técnicos**: Se forzará en tiempo real lanzar el recordatorio. Se limitará a 1 ejercicio el plan de actividad física.
- **Información relevante**: El usuario dispondrá de una hoja con ejercicios en una mesilla.
- **Actividades solicitadas al usuario**:
	- o Seguir las instrucciones del asistente.
		- Resultado esperado: El asistente indica al usuario que debe recoger las hojas de ejercicios de su mesilla y espera 10 segundos. A continuación, el asistente le indica al usuario el plan físico parcial a realizar. Después de 2 minutos (20 minutos en un plan completo), el asistente preguntará al usuario si ha terminado su actividad y se despedirá.

**SECCIÓN 5**: Comprobar la interacción usuario-asistente en la función llamada telefónica.

- **Objetivo**: Determinar si la calidad de sonido y mecanismos de aceptación y rechazo de llamadas son efectivos.
- **Detalles técnicos**: Se añadirá en la base de datos el número de teléfono de un evaluador para simular una llamada con un familiar.
- **Información relevante**: Cuando reciba una llamada, el asistente le pedirá si desea coger o rechazar la llamada. Al finalizar la conversación, el usuario no puede colgar la llamada. La persona que realizó la llamada al asistente debe colgar la llamada.
- **Actividades solicitadas al usuario**:
	- o El usuario coge la llamada.
		- Resultado esperado: El asistente recibe una llamada y el usuario confirma que desea coger la llamada. Durante la llamada tanto el emisor como el receptor se pueden comunicar de forma clara y mantener una conversación. Cuando se finalice la conversación, el emisor cuelga la llamada para finalizar el proceso.
- o El usuario rechaza la llamada.
	- Resultado esperado: El asistente recibe una llamada y el usuario rechaza la llamada. La llamada finaliza y continúa el flujo normal del asistente.

**SECCIÓN 6**: Evaluar flujo de cada juego cognitivo.

- **Objetivo**: Determinar el nivel de comprensión y dificultad de cada juego para el usuario.
- **Detalles técnicos**: En el último juego, se forzará en tiempo real lanzar el recordatorio.
- **Información relevante**: El usuario debe activar el asistente por su nombre "Adela" y pedir al asistente realizar una actividad cognitiva.
- **Actividades solicitadas al usuario**:
	- o Juego de sumar números.
		- Resultado esperado: El usuario realiza la suma de 3 números indicados por el asistente y este le indica si el resultado es correcto.
	- o Juego de contar números.
		- Resultado esperado: El usuario cuenta los números del intervalo indicado durante 20 segundos y el asistente le indica la tasa de acierto.
	- o Juego de memoria.
		- Resultado esperado: El usuario repite correctamente la secuencia de palabras que dice el asistente durante las 5 tandas de palabras correspondientes al juego.
	- o Juego de clasificación en categorías.
		- Resultado esperado: El usuario indica la categoría a la que pertenece un objeto a partir de las posibilidades indicadas por el asistente, y este último corrige su respuesta.
	- o Juego de atención.
		- Resultado esperado: El usuario cuenta el número de veces que aparece palabra específica en una lista de palabras dicha por el asistente, y este último corrige su respuesta.
	- o Juego de elegir la palabra adecuada (lanzado a través del recordatorio diario para realizar actividad cognitiva).
		- Resultado esperado: El usuario debe decidir la palabra adecuada entre varias opciones con respecto al contexto de una frase del asistente, y este último corrige su respuesta.

**SECCIÓN 7**: Comprobar la interacción usuario-asistente en la función llamada telefónica. Comprobar el flujo en el momento de irse a dormir.

- **Objetivo**: Determinar la capacidad del usuario para responder ante solicitudes del asistente y medir tiempo de las subpartes del flujo.
- **Detalles técnicos**: Se adelantará el recordatorio correspondiente en la prueba.
- **Información relevante**: Se le pedirá si desea reducir la iluminación de la sala, así como reproducir música relajante durante el proceso.
- **Actividades solicitadas al usuario**:
	- o Recordatorio de descanso.
		- Resultado esperado: El asistente indica que es momento de prepararse para irse a dormir. Se le solicita al usuario si desea bajar la iluminación un 50% y poner música relajante. Después de 2 minutos (10 minutos en entorno real), la iluminación se apagará y se detendrá la música, se le solicita al usuario si se encuentra preparado para dormirse y se apagará el sistema.

# **Anexo IV. Cuestionario de refinamiento y satisfacción con el asistente virtual ADELA**

- 1. ¿Qué es lo que más le ha gustado del asistente virtual ADELA?
- 2. ¿Y lo que menos?
- 3. ¿Ha entendido usted las instrucciones que ADELA le ha proporcionado?
- 4. ¿Le ha resultado incómodo o difícil interactuar con ADELA?
- 5. ¿Cuál es su opinión general en relación al asistente virtual ADELA?

# **Anexo V. Formulario de registro de eventos adversos**

# **ADELA**

EVENTO ADVERSO

**Número de inclusión:** 

**Número de identificación personal:** 

------------------------------------------------------------------------------------------------------------------------------

**Nombre:** 

**Fecha de inclusión:** 

**Grupo:**

**Fecha del evento adverso:** 

**Descripción:**

# **Anexo VI. Formulario de registro de abandono de participantes**

# **ADELA**

ABANDONO DEL ESTUDIO

**Número de inclusión:**

**Número de identificación personal:**

**Nombre:**

**Fecha de inclusión:** 

**Fecha de abandono:**

**Razón médica: Si □ No □**

**Si la respuesta es "Sí", describa el motivo:**

**Si la respuesta es "No" ¿Ha dado el participante alguna explicación?, si es que sí ¿cuál ha sido?**

**¿El participante ha aceptado la entrevista de abandono? Si □ No □**

**Fecha de la entrevista de abandono:**

# **Anexo VII. Certificado de idoneidad del equipo investigador**

## Adela

Asistente virtual para la prevención del delirium en personas mayores hospitalizadas

#### CERTIFICADO DE IDONEIDAD DEL EQUIPO INVESTIGADOR

Don Rodrigo Pérez Rodríguez, en calidad de Investigador Principal del proyecto ADELA

#### **CERTIFICA**

Que el equipo investigador que abordará el estudio enmarcado en la Fase I del proyecto dispone de la cualificación y medios necesarios para llevarlo a cabo tal y como aparece especificado en el protocolo y de acuerdo con las normas de buenas prácticas clínicas.

Para que conste y surta a todos los efectos firmo el presente documento en Getafe a 27 de abril de 2022.

Investigador Principal

Rodrigo Pérez Rodríguez

Investigadores colaboradores

Marta

Javier Alopso Mencía

Escaneado con CamScanner

## **Anexo VIII. Idoneidad de las instalaciones**

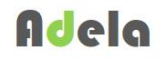

**Asistente virtual para la prevención del de lirium en personas ma vores hospitalizadas** 

### **IDONEIDAD DE LAS INSTALACIONES**

En relación con el estudio:

**Título: ADELA** 

Investigador Principal: Rodrigo Pérez Rodríguez.

Centro: Hospital Universitario de Getafe

Se hace constar que teniendo en cuenta la naturaleza de este estudio, el centro cuenta con los recursos humanos, equipamiento e instalaciones necesarias para llevarlo a cabo.

Asimismo, se reconoce que no existe la necesidad de colaboración con otros servicios aparte del de Geriatría.

En Getafe a 19 de abril de 2022

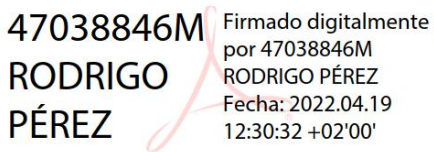

Rodrigo Pérez Rodríguez Investigador Principal del Proyecto ADELA

# **Anexo IX. Compromiso del investigador**

# Adela

Asistente virtual para la prevención del de lirium en personas mayores hospitalizadas

#### **COMPROMISO DEL INVESTIGADOR**

Don Rodrigo Pérez Rodríguez

#### **HACE CONSTAR**

Que conoce y acepta participar como Investigador Principal en el Proyecto ADELA.

Que se compromete a que cada sujeto sea tratado y controlado siguiendo con lo establecido en el protocolo autorizado por el CEIm.

Que respetará las normas éticas aplicables en el estudio.

Que el estudio se llevará a cabo contando con la colaboración de Marta Castro Rodríguez, Marta Que el estudio se llevara a cabo contando con la colaboración de marte estre no negociona.

Para que conste y surta a todos los efectos firmo el presente documento en Getafe a 27 de abril de 2022.

Investigador *Principal* .<br>Feo Pérez Rodríguez Rode

Investigadores colaboradores Marta C Marta Ca Rodríguez  $\overline{A}$ Javier Alq nso Mencía

Escaneado con CamScanner

# **Anexo X. Guión para el refinamiento de Adela**

Duración aproximada: 30 minutos

Antes de dar comienzo a la actividad, se informará al usuario mayor sobre los siguientes aspectos de funcionamiento del asistente ADELA:

- Cómo se debe despertar el asistente.
- Se le pueden hacer preguntas al asistente tanto 'despertándola' como cuando ella inicia la conversación.
- Explicación de la hoja de ejercicios físicos.
- El asistente puede recibir llamadas.
- Se le puede pedir al asistente realizar juegos cognitivos (o de memoria).
- Código de colores de los LEDs del dispositivo según su estado.

A continuación, se exponen las actividades a realizar en la prueba dividida en secciones:

SECCIÓN 1: Comprobar interacción básica para activar el asistente y preguntarle la hora actual.

- Objetivo: Comprobar interacción básica usuario-asistente, así como la frase utilizada por el usuario para pedir la funcionalidad.
- Detalles técnicos: No aplica.
- Información relevante: El asistente se llama 'Adela' y se activará cuando le diga su nombre.
- Actividades solicitadas al usuario:
	- o Pedir hora/día.
		- Resultado esperado: El asistente le dirá el día y la hora actual.
	- o Saber dónde estoy.
		- Resultado esperado: El asistente le dirá el lugar en el que se encuentra.
	- o Saber dónde se encuentran sus familiares.
		- Resultado esperado: El asistente le dirá la localización de sus familiares.
	- o Preguntar al asistente sobre quién es y qué hace.
		- Resultado esperado: El asistente se describe brevemente y explica sus capacidades.
	- o Pedir al asistente subir el volumen.
		- Resultado esperado: El asistente sube el volumen.
	- o Pedir al asistente bajar el volumen.
		- Resultado esperado: El asistente baja el volumen.
	- o Pedir al asistente poner música relajante.
		- Resultado esperado: El asistente pondrá música.
	- o Pedir al asistente detener la música.
		- Resultado esperado: El asistente detendrá la música.
	- o Pedir al asistente encender la luz.
		- Resultado esperado: El asistente encenderá la luz.
	- o Pedir al asistente apagar la luz.
		- Resultado esperado: El asistente apagará la luz.

SECCIÓN 2: Flujo completo en recordatorio de hidratación.

- Objetivo: Determinar el tiempo requerido por el usuario para completar flujo.
- Detalles técnicos: Se forzará en tiempo real lanzar el recordatorio.
- Información relevante: El usuario dispondrá de una mesilla con una botella de agua. El asistente le indicará al usuario una recomendación para la ingesta de agua.
- Actividades solicitadas al usuario:
	- o Seguir las instrucciones del asistente.
		- Resultado esperado: El asistente lanza el recordatorio de hidratación y el usuario se toma su tiempo para beber agua.

SECCIÓN 3: Flujo completo en recordatorio en recordatorio ayuda visual / auditiva.

- Objetivo: Determinar el tiempo de respuesta del usuario.
- Detalles técnicos: Se forzará en tiempo real lanzar el recordatorio.
- Información relevante: El usuario dispondrá de una mesilla donde debe dejar sus gafas/audífonos (en caso de usarlo). El asistente le indicará que debe ponerse el dispositivo de ayuda visual y auditiva.
- Actividades solicitadas al usuario:
	- o Seguir las instrucciones del asistente.
		- Resultado esperado: El asistente lanza el recordatorio de ayuda visual / auditiva y el usuario se toma su tiempo para colocarse su dispositivo. El asistente se queda esperando en escucha durante 30 segundos por si el usuario necesita algo más.

SECCIÓN 4: Flujo completo y tiempo requerido por fase en realización de actividad física.

- Objetivo: Determinar el tiempo de respuesta del usuario.
- Detalles técnicos: Se forzará en tiempo real lanzar el recordatorio. Se limitará a 1 ejercicio el plan de actividad física.
- Información relevante: El usuario dispondrá de una hoja con ejercicios en una mesilla.
- Actividades solicitadas al usuario:
	- o Seguir las instrucciones del asistente.
		- Resultado esperado: El asistente indica al usuario que debe recoger las hojas de ejercicios de su mesilla y espera 10 segundos. A continuación, el asistente le indica al usuario el plan físico parcial a realizar. Después de 2 minutos (20 minutos en un plan completo), el asistente preguntará al usuario si ha terminado su actividad y se despedirá.

SECCIÓN 5: Comprobar la interacción usuario-asistente en la función llamada telefónica.

- Objetivo: Determinar si la calidad de sonido y mecanismos de aceptación y rechazo de llamadas son efectivos.
- Detalles técnicos: Se añadirá en la base de datos el número de teléfono de un evaluador para simular una llamada con un familiar.
- Información relevante: Cuando reciba una llamada, el asistente le pedirá si desea coger o rechazar la llamada. Al finalizar la conversación, el usuario no puede colgar la llamada. La persona que realizó la llamada al asistente debe colgar la llamada.
- Actividades solicitadas al usuario:
	- o El usuario coge la llamada.
- Resultado esperado: El asistente recibe una llamada y el usuario confirma que desea coger la llamada. Durante la llamada tanto el emisor como el receptor se pueden comunicar de forma clara y mantener una conversación. Cuando se finalice la conversación, el emisor cuelga la llamada para finalizar el proceso.
- o El usuario rechaza la llamada.
	- Resultado esperado: El asistente recibe una llamada y el usuario rechaza la llamada. La llamada finaliza y continúa el flujo normal del asistente.

SECCIÓN 6: Evaluar flujo de cada juego cognitivo.

- Objetivo: Determinar el nivel de comprensión y dificultad de cada juego para el usuario.
- Detalles técnicos: En el último juego, se forzará en tiempo real lanzar el recordatorio.
- Información relevante: El usuario debe activar el asistente por su nombre *Adela* y pedir al asistente realizar una actividad cognitiva.
- Actividades solicitadas al usuario:
	- o Juego de sumar números.
		- Resultado esperado: El usuario realiza la suma de 3 números indicados por el asistente y este le indica si el resultado es correcto.
		- o Juego de contar números.
			- Resultado esperado: El usuario cuenta los números del intervalo indicado durante 20 segundos y el asistente le indica la tasa de acierto.
		- Juego de memoria.
			- Resultado esperado: El usuario repite correctamente la secuencia de palabras que dice el asistente durante las 5 tandas de palabras correspondientes al juego.
		- o Juego de clasificación en categorías.
			- Resultado esperado: El usuario indica la categoría a la que pertenece un objeto a partir de las posibilidades indicadas por el asistente, y este último corrige su respuesta.
		- o Juego de atención.
			- Resultado esperado: El usuario cuenta el número de veces que aparece palabra específica en una lista de palabras dicha por el asistente, y este último corrige su respuesta.
		- Juego aleatorio (lanzado a través del recordatorio diario para realizar actividad cognitiva).
			- Resultado esperado: El usuario debe decidir la palabra adecuada entre varias opciones con respecto al contexto de una frase del asistente, y este último corrige su respuesta.

SECCIÓN 7: Comprobar el flujo en el momento de irse a dormir.

- Objetivo: Determinar la capacidad del usuario para responder ante solicitudes del asistente y medir tiempo de las subpartes del flujo.
- Detalles técnicos: Se adelantará el recordatorio correspondiente en la prueba.
- Información relevante: Se le pedirá si desea reducir la iluminación de la sala, así como reproducir música relajante durante el proceso.
- Actividades solicitadas al usuario:
	- o Recordatorio de descanso.

▪ Resultado esperado: El asistente indica que es momento de prepararse para irse a dormir. Se le solicita al usuario si desea bajar la iluminación un 50% y poner música relajante. Después de 2 minutos (10 minutos en entorno real), la iluminación se apagará y se detendrá la música, se le solicita al usuario si se encuentra preparado para dormirse y se apagará el sistema.

# **Anexo XI. Respuestas de los participantes en fase refinamiento de Adela**

| Participante | Edad |
|--------------|------|
| 1            | 90   |
| 2            | 84   |
| 3            | 85   |
| 4            | 75   |
| 5            | 75   |
| 6            | 90   |
| 7            | 79   |
| 8            | 80   |
| 9            | 88   |
| 10           | 76   |

*Tabla 37: Edad participantes en el estudio de refinamiento*

| Pregunta 1:  | ¿Qué es lo que más le ha gustado del asistente virtual ADELA?         |
|--------------|-----------------------------------------------------------------------|
| Participante | Respuesta                                                             |
|              | Los juegos de memoria que incluye                                     |
| 2            | El propósito final del asistente para el hospital                     |
| 3            | Su amabilidad                                                         |
| 4            | Todas sus funciones                                                   |
| 5            | Le entiende a pesar de tener problemas de voz                         |
| 6            | Le contesta cuando se lo pide                                         |
| 7            | La iluminación del asistente y sus cambios de colores según el estado |
| 8            | Encender la bombilla con un comando de voz                            |
| 9            | Controlar la iluminación de la lámpara                                |
| 10           | Los juegos de memoria eran entretenidos.                              |
|              |                                                                       |

*Tabla 38: Respuestas pregunta 1 en cuestionario de refinamiento*

| Pregunta 2:  | ¿Y lo que menos le ha gustado?                                                    |
|--------------|-----------------------------------------------------------------------------------|
| Participante | Respuesta                                                                         |
|              | Nada                                                                              |
| 2            | Despertar el asistente con la palabra Adela fallaba en ocasiones                  |
| 3            | Despertar el asistente con la palabra Adela fallaba en ocasiones                  |
| 4            | Algunas explicaciones del asistente son un poco complejas                         |
| 5            | Despertar el asistente con la palabra Adela fallaba en ocasiones                  |
| 6            | En ocasiones el asistente habla demasiado rápido                                  |
| 7            | Cierta frustración porque a veces era complicado despertar al asistente           |
| 8            | Cuando el asistente no le entendía a la primera y le pedía que se lo<br>repitiese |
| 9            | Hablaba demasiado rápido en ocasiones                                             |
| 10           | Nada en especial                                                                  |

*Tabla 39: Respuestas pregunta 2 en cuestionario de refinamiento*

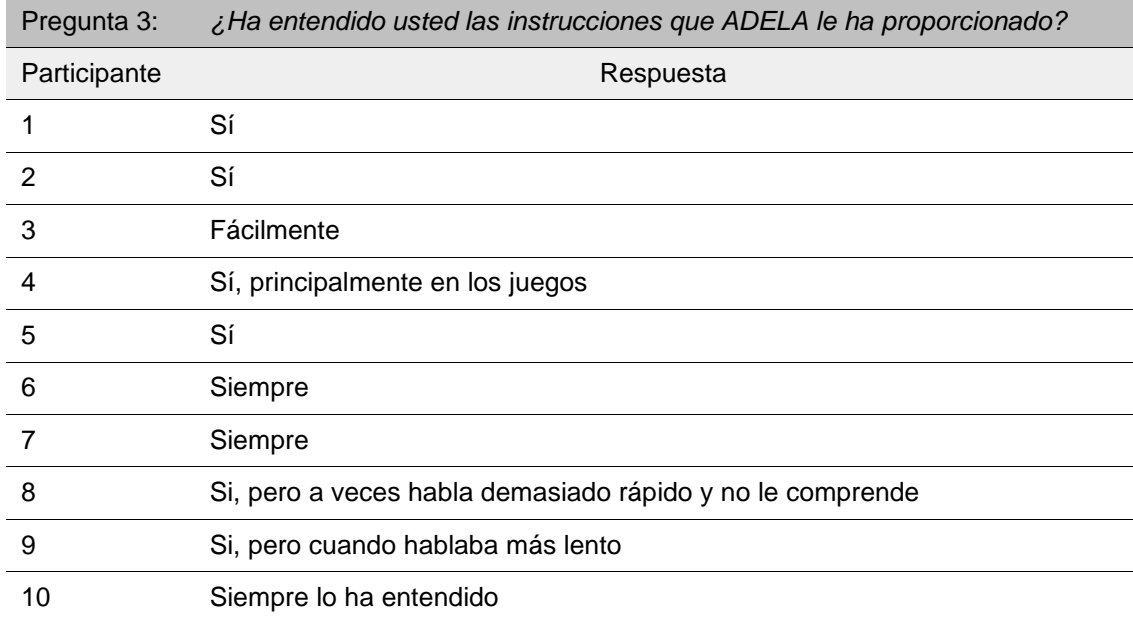

*Tabla 40: Respuestas pregunta 3 en cuestionario de refinamiento*

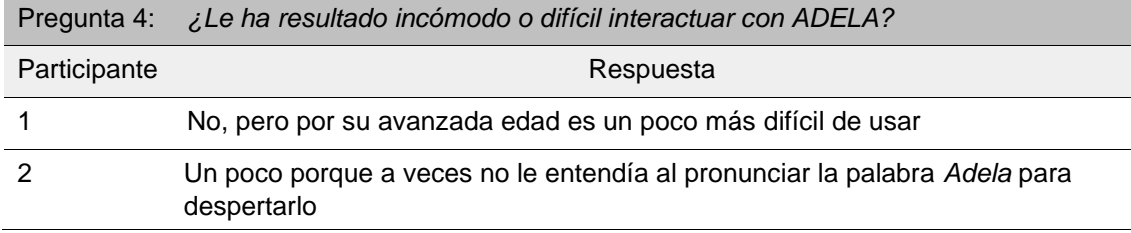

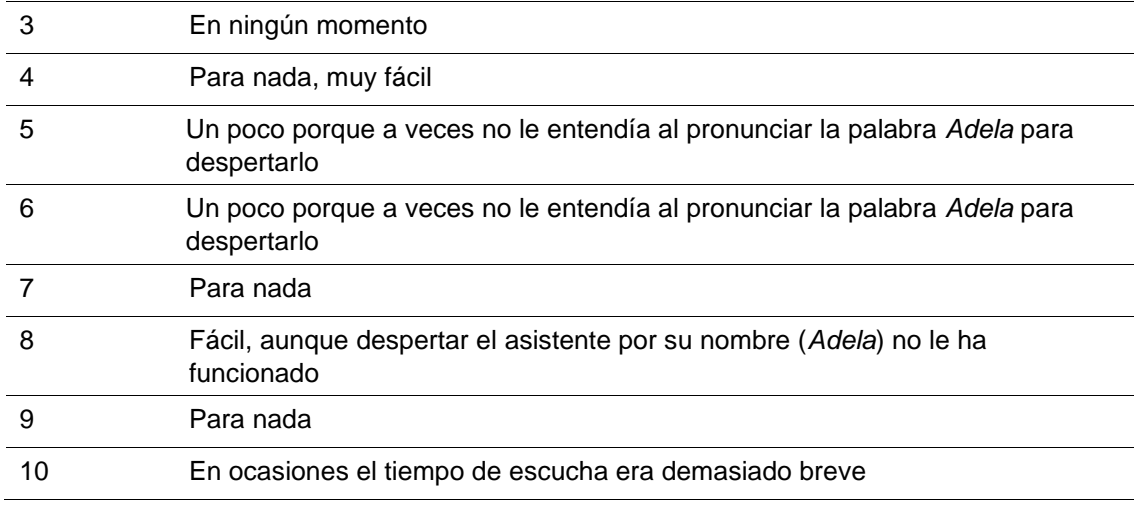

*Tabla 41: Respuestas pregunta 4 en cuestionario de refinamiento*

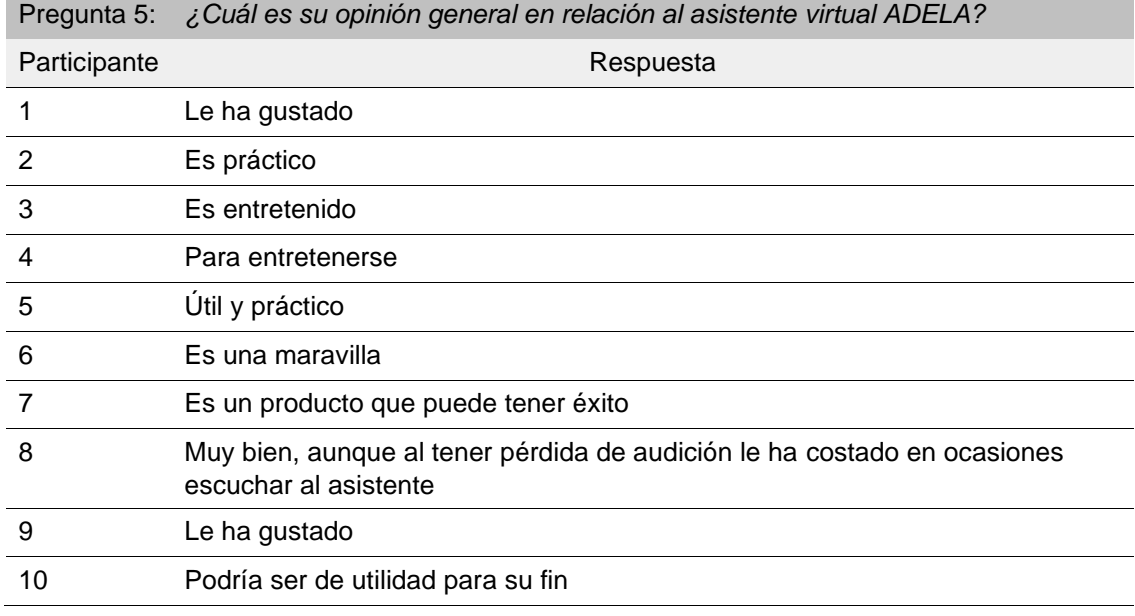

*Tabla 42: Respuestas pregunta 5 en cuestionario de refinamiento*

El cuestionario SUS (véase [Tabla 43\)](#page-104-0) consta de 10 preguntas cuya respuesta consta de un valor numérico entre 1 (totalmente desacuerdo) y 5 (totalmente de acuerdo). Dependiendo del contexto de la pregunta, el significado de la respuesta numérica varía. En las preguntas impares (1, 3, 5, 7, 9) la respuesta más positiva será el valor 5, mientras que en las preguntas pares (2, 4, 6, 8), la respuesta más positiva será el valor 1.

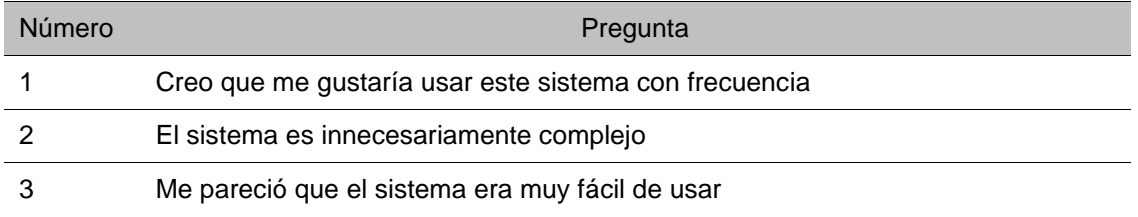

| 4  | Creo que voy a necesitar ayuda de un técnico para poder utilizar el sistema    |
|----|--------------------------------------------------------------------------------|
| 5  | Encontré diversas funciones en el sistema que están bien integradas            |
| 6  | Pienso que hay demasiada inconsistencia en este sistema                        |
|    | Me imagino que la mayoría de la gente aprenderá a utilizar este sistema rápido |
|    | Me pareció un sistema muy complicado de usar                                   |
|    | Me sentí muy seguro con el sistema                                             |
| 10 | Necesito aprender muchas cosas antes de poder usar bien el sistema             |

<span id="page-104-0"></span>*Tabla 43: Preguntas del cuestionario de usabilidad SUS*

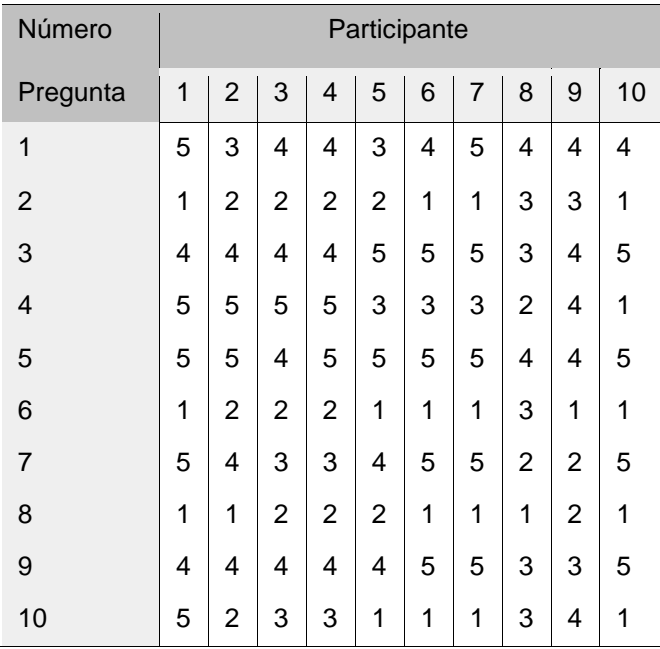

*Tabla 44: Respuestas cuestionario de usabilidad SUS en fase refinamiento*

El cuestionario CUQ (véase [Tabla 45\)](#page-105-0) consta de 16 preguntas cuya respuesta consta de un valor numérico entre 1 (totalmente desacuerdo) y 5 (totalmente de acuerdo). Dependiendo del contexto de la pregunta, el significado de la respuesta numérica varía. En las preguntas impares (1, 3, 5,..., 15) la respuesta más positiva será el valor 5, mientras que en las preguntas pares (2, 4, 6,..., 16), la respuesta más positiva será el valor 1.

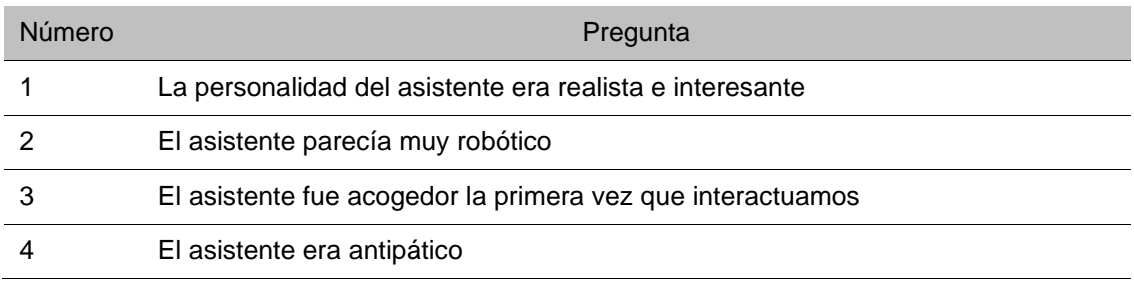

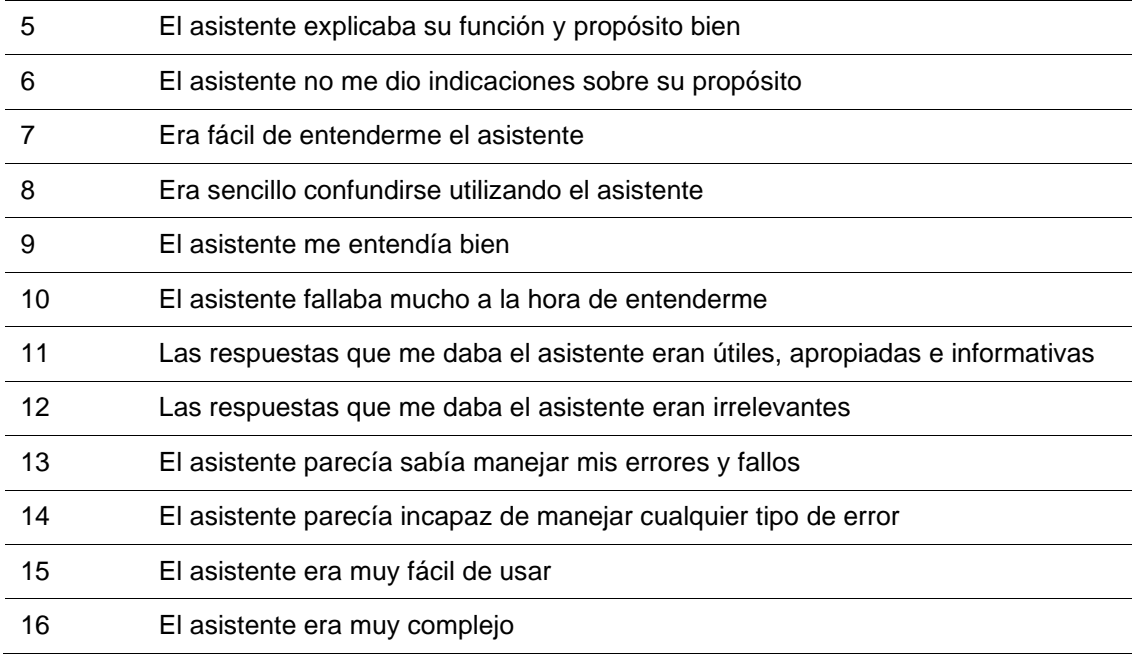

<span id="page-105-0"></span>*Tabla 45: Preguntas del cuestionario de usabilidad CUQ*

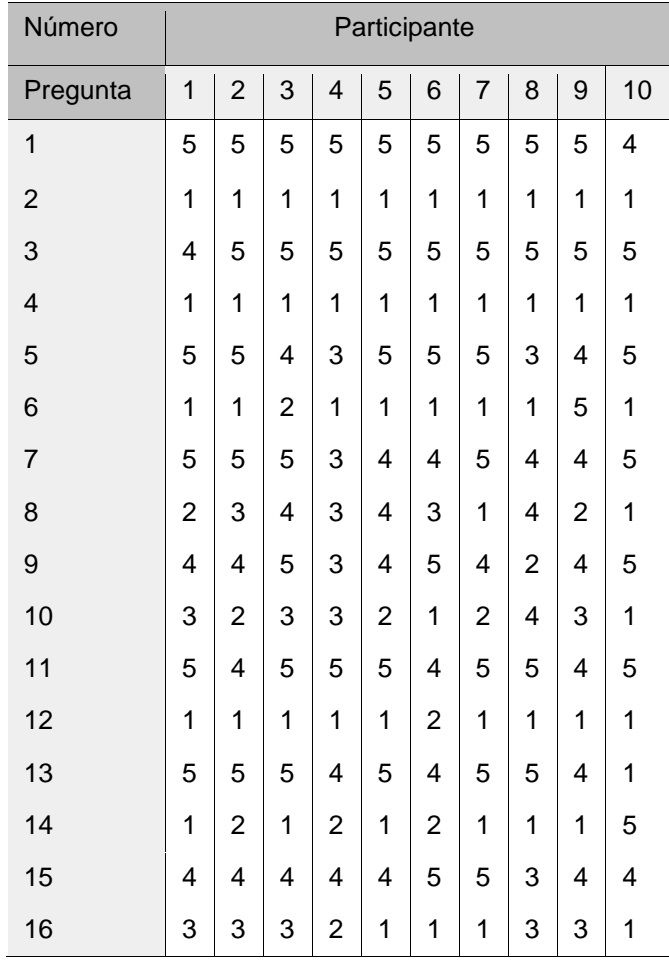

*Tabla 46: Respuestas cuestionario de usabilidad CUQ en fase refinamiento*

## **Anexo XII. Manual de usuario para el asistente Adela**

Se ha creado un manual de usuario sencillo que se entregará a los usuarios con el fin de facilitar el uso y aprendizaje del asistente ADELA. Se puede visualizar el manual en la siguiente página del documento.

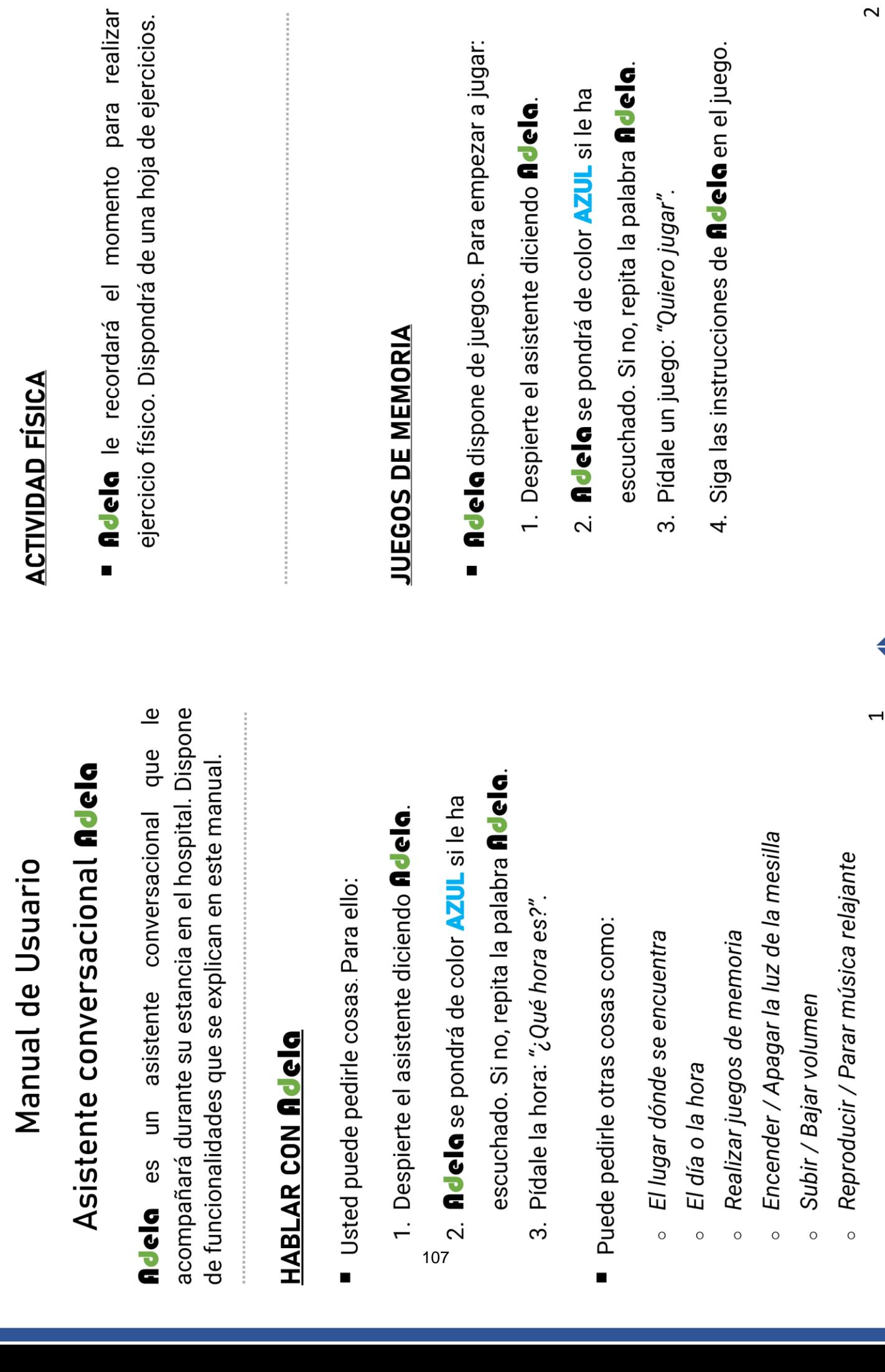

 $\sim$
### **RECORDATORIOS**

A lo largo del día **ndelo** le indicará varios tipos de recordatorios.

## **LLAMADAS TELEFÓNICAS**

108

- Puede recibir llamadas telefónicas\* con **fidela**:
- 1. Cuando le llamen, **ficiela** le preguntará si desea coger la llamada.
- 2. Responda Si para coger llamada o NO para rechazarla.
- 3. En 5 segundos podrá hablar con su familiar.
- 4. La llamada finaliza cuando su familiar cuelga.

\* Horario llamadas: 17:00 a 20:00

# **COLORES PARA INDICAR EL ESTADO**

Adela dispone de una luz que cambia de color para indicar su estado.  $\blacksquare$ 

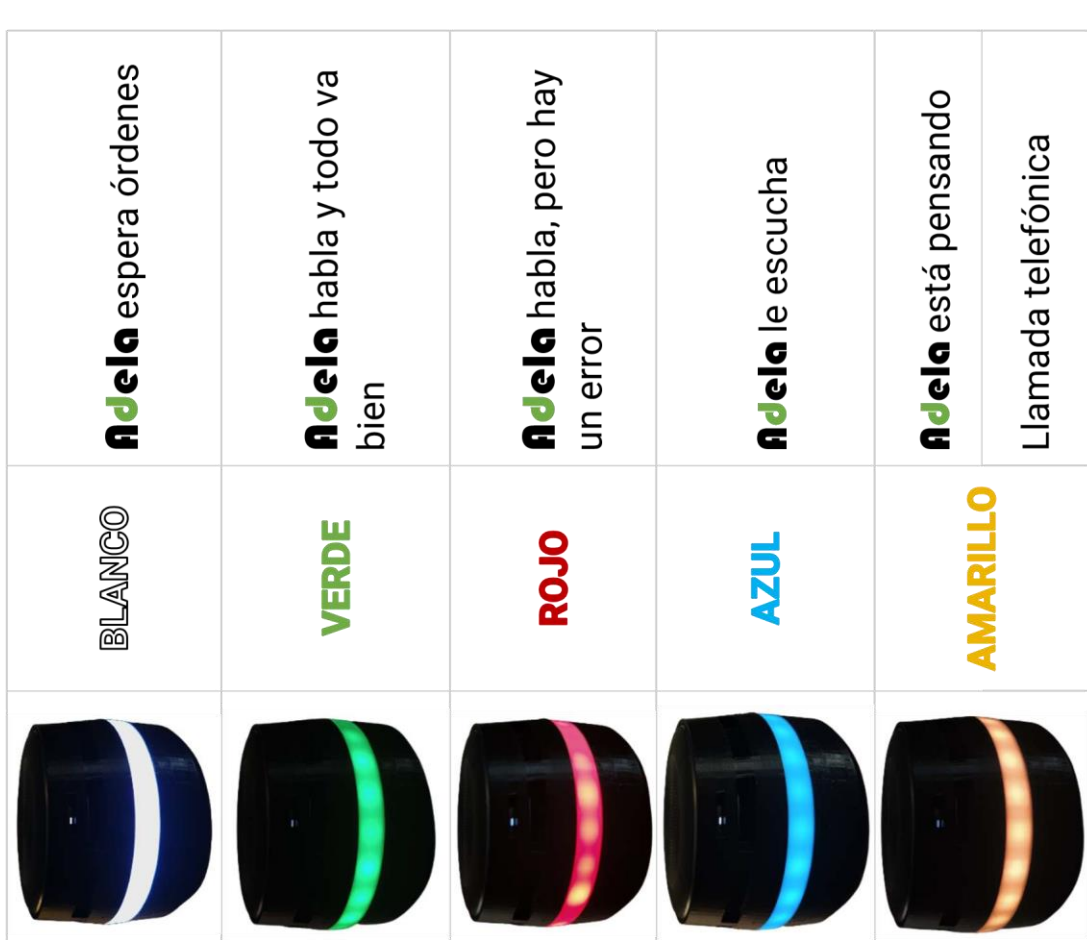

4

### Anexo XIII. Idoneidad del protocolo para - el estudio clínico mediante asistente ADELA

### **Exam Hospital Universitario**<br>Sacryand de Getafe

INFORME DEL COMITÉ DE ÉTICA DE LA INVESTIGACIÓN CON MEDICAMENTOS (CEIm) DEL HOSPITAL UNIVERSITARIO DE GETAFE

D. Javier Sánchez-Rubio Ferrández, Presidente del Comité de Ética de la Investigación con Medicamentos (CEIm) del Hospital Universitario de Getafe

### **CERTIFICA:**

Que ha sido revisada la documentáción presentada por el investigador principal D. Rodrigo Pérez Rodríguez, de la Fundación para la Investigación Biomèdica del Hospital Unversitario de Getafe, en la que se incluyen los cambios solicitados en el informe favorable condicionado, emitido por el CEIm de este Hospital, en la reunión que tuvo lugar el día jueves. 23 de junio de 2022 (A06/22), en relación a la evaluación del estudio titulado: "Adela: Asistente virtual para la prevención del delirium en personas mayores hospitalizadas".

- Protocolo: Versión 1.2
- Hoja de Información al Participante y Consentimiento informado "Refinamiento de ADELA" : Versión 1.2
- Hoja de Información al Participante y Consentimiento informado "Utilización de ADELA en entorno clínico" : Versión 1.2

Y considera que:

Se cumplen los requisitos necesarios de idoneidad del Protocolo en relación con los objetivos del proyecto y están justificados los riesgos y molestias previsibles para el sujeto.

La capacidad del Investigador y los medios disponibles son apropiados para llevar a cabo el proyecto.

Y que este Comité acepta que dicho estudio observacional sea realizado por D. Rodrigo Pérez Rodríguez, como Investigador principal de la Fundación para la Investigación Biomédica del Hospital Unversitario de Getafe.

Lo que firmo en Getafe, a 06 de julio de 2022.

Fdo.: D. Javier Sánchez-Rubio Ferrández Presidente del CEIm Hospital Universitario de Getafe

CEIm22/35

### **Financiación y seguros**

El presente estudio será financiado en su totalidad con fondos del proyecto ADELA, otorgado por la Fundación MAPFRE. L[a Tabla 47](#page-110-0) desglosa la financiación obtenida.

|                     | <b>FIBHUG</b> |
|---------------------|---------------|
| Personal            | 24.667€       |
| <b>Dispositivos</b> | 500€          |
| <b>Overhead</b>     | 4.500€        |
| <b>TOTAL</b>        | 29.667€       |

*Tabla 47. Presupuesto del proyecto ADELA*

<span id="page-110-0"></span>Con la partida de personal se ha contratado al investigador Javier Alonso Mencía.

El presente estudio está exento de la contratación de seguro al poder ser catalogado como de bajo nivel de intervención según el Real Decreto 1090/2015, de 4 de diciembre, por el que se regulan los ensayos clínicos con medicamentos, los Comités de Ética de la Investigación con medicamentos y el Registro Español de Estudios Clínicos. Según este RD, Ensayo clínico de bajo nivel de intervención» debe cumplir todas las condiciones siguientes:

- 1. Los medicamentos en investigación, excluidos los placebos, están autorizados.
- 2. Según el protocolo del ensayo clínico:
	- a. Los medicamentos en investigación se utilizan de conformidad con los términos de la autorización de comercialización, o
	- b. el uso de los medicamentos en investigación se basa en pruebas y está respaldado por datos científicos publicados sobre la seguridad y eficacia de dichos medicamentos en investigación en alguno de los Estados miembros implicados.
	- c. Los procedimientos complementarios de diagnóstico o seguimiento entrañan un riesgo o carga adicional para la seguridad de los sujetos que es mínimo comparado con el de la práctica clínica habitual en alguno de los Estados miembros implicados.

En el caso de nuestro estudio, no se trata de un EC con medicamentos, por lo que aplicaría en todo caso el último punto. En cualquier caso, para este tipo de estudios, y según este Real Decreto, "los daños y perjuicios sobre el sujeto de estudio que pudieran resultar como consecuencia de un ensayo clínico de bajo nivel de intervención no precisarán estar cubiertos por un contrato de seguro o garantía financiera a los que se refiere el apartado 2 si los mismos estuvieran cubiertos por el seguro de responsabilidad civil profesional individual o colectivo o garantía financiera equivalente del centro sanitario donde se lleve a cabo el ensayo clínico".